### **UNIVERSIDADE FEDERAL RURAL DE PERNAMBUCO - UFRPE PRÓ-REITORIA DE PESQUISA E PÓS-GRADUAÇÃO - PRPPG DEPARTAMENTO DE ESTATÍSTICA E INFORMÁTICA PROGRAMA DE PÓS-GRADUAÇÃO EM BIOMETRIA NÍVEL - MESTRADO**

# **SELEÇÃO DE VARIÁVEIS SIGNIFICATIVAS EM MODELOS OTIMIZADOS DE ESTIMAÇÃO DOS PARÂMETROS DE CULTIVO DO CAMARÃO MARINHO**  *Litopenaeus vannamei* **(Boone, 1931)**

### **ADY MARINHO BEZERRA**

Dissertação apresentada ao Programa de Pós-Graduação em Biometria da UFRPE, como parte dos requisitos para obtenção do título do grau de Mestre em Biometria.

Área de concentração: Métodos Estatísticos Aplicados às Ciências Biológicas

ORIENTADOR: Prof. Dr. Paulo de Paula Mendes

CO-ORIENTADOR: Prof. Dr. José Antônio Aleixo da Silva

RECIFE – PE, Fevereiro de 2006

# **Livros Grátis**

http://www.livrosgratis.com.br

Milhares de livros grátis para download.

"Jamais considere seus estudos como uma obrigação, mas como uma oportunidade invejável (...) para aprender a conhecer a influência libertadora da beleza do reino do espírito, para seu próprio prazer pessoal e para proveito da comunidade à qual seu futuro trabalho pertencer" (Albert Einstein)

### **AGRADEÇO**

A Deus, que sempre esteve e está comigo, por ter me concedido mais esta grande bênção que foi a realização deste trabalho

# **OFEREÇO**

A minha mãe, que sempre lutou para que eu tivesse um futuro melhor

### **DEDICO**

A minha esposa e minhas filhas pelo carinho, apoio e compreensão, sem os quais não teria condições de atingir mais este objetivo

### **AGRADECIMENTOS**

À Universidade Federal Rural de Pernambuco, por ter me dado a oportunidade de ampliar meus conhecimentos e avançar mais uma etapa na minha formação profissional.

 Ao Prof. Dr. Paulo de Paula Mendes, que sempre demonstrou paciência, compreensão e sinceridade em repassar seus conhecimentos e experiência na orientação deste trabalho, e pela amizade e companheirismo.

 Ao Prof. Dr. José Antônio Aleixo da Silva pela disponibilidade, atenção e amizade com que conduziu a co-orientação deste trabalho, sempre pronto a compartilhar seus conhecimentos.

 Aos membros da Banca Examinadora, titulares e suplente, pelas críticas e sugestões apresentadas, as quais contribuíram na elaboração final deste trabalho.

 Ao coordenador do curso de pós-graduação em Biometria, Prof. Dr. Eufrázio de Souza Santos, pelos ensinamentos transmitidos e pela forma dedicada e séria com que conduz o curso.

 Aos professores doutores do Mestrado em Biometria: Adauto José Ferreira de Souza, Borko Stosik, Cláudia Helena Dezotti, Gauss Moutinho Cordeiro, Maria Adélia Oliveira Monteiro da Cruz, Maria do Socorro Ferreira Brasileiro, Rinaldo Luiz Caracioulo Ferreira, Romildo de Albuquerque Nogueira, pela demonstração de dedicação e profissionalismo na transmissão de seus ensinamentos, tão importantes na minha formação intelectual e profissional.

 Aos colegas do curso de Mestrado: Adalberto Araújo, Antônio Lopes, Antônio Oliveira, Carlos Batista, Cícero Brito, Dâmocles Silva, Fábio Cavalcanti, Franklin Tupinambá, Herbetes Cordeiro, Heliovânio Bandeira, Ilzes Cruz, Leonardo Mendes, Luiz de França, Márcio Augusto, Nedson Ximenes, Sérgio de Sá, e todos os outros com quem tive o prazer de conviver durante este período, pela amizade, compreensão e ajuda, esperando manter este ciclo de amizade.

A ex-secretária do Mestrado em Biometria, Aldameres V. Cavalcanti, e ao atual secretário, Marco Antônio Gomes dos Santos, pela demonstração de profissionalismo, paciência e atenção, procurando sempre solucionar os problemas burocráticos a eles encaminhados.

 Ao amigo Aderbal, que mesmo tendo se afastado do curso, tanto me ajudou e dividiu comigo seus conhecimentos no decorrer do curso.

 A todos os amigos que, direta e/ou indiretamente, contribuíram para a realização deste trabalho.

 A minha mãe, que desde os meus primeiros anos de vida, ensinou a mim e a meus irmãos a terem sonhos, acreditarem neles e por eles lutarem, e sempre lutou e luta junto conosco para que esses nossos sonhos sejam alcançados.

 Aos meus irmãos e ao meu pai (in memorian) que sempre me apoiaram, com demonstração de carinho e amizade, em todos os momentos da vida.

 A minha esposa Claudete e as minhas filhas Chahine e Lorrana, que sempre acreditaram em mim, me fizeram sonhar, alimentaram meus sonhos e ajudaram a torná-los realidade, e que durante todo o transcorrer deste curso demonstraram paciência, amor e compreensão, buscando me dar forças para prosseguir, e que sem esse apoio e sem a graça de Deus, esse sonho não estaria hoje realizado.

 A Deus, nosso grande MESTRE, que sempre iluminou meus caminhos, e que nunca me falta quando a Ele recorro.

# **LISTA DE TABELAS**

Página

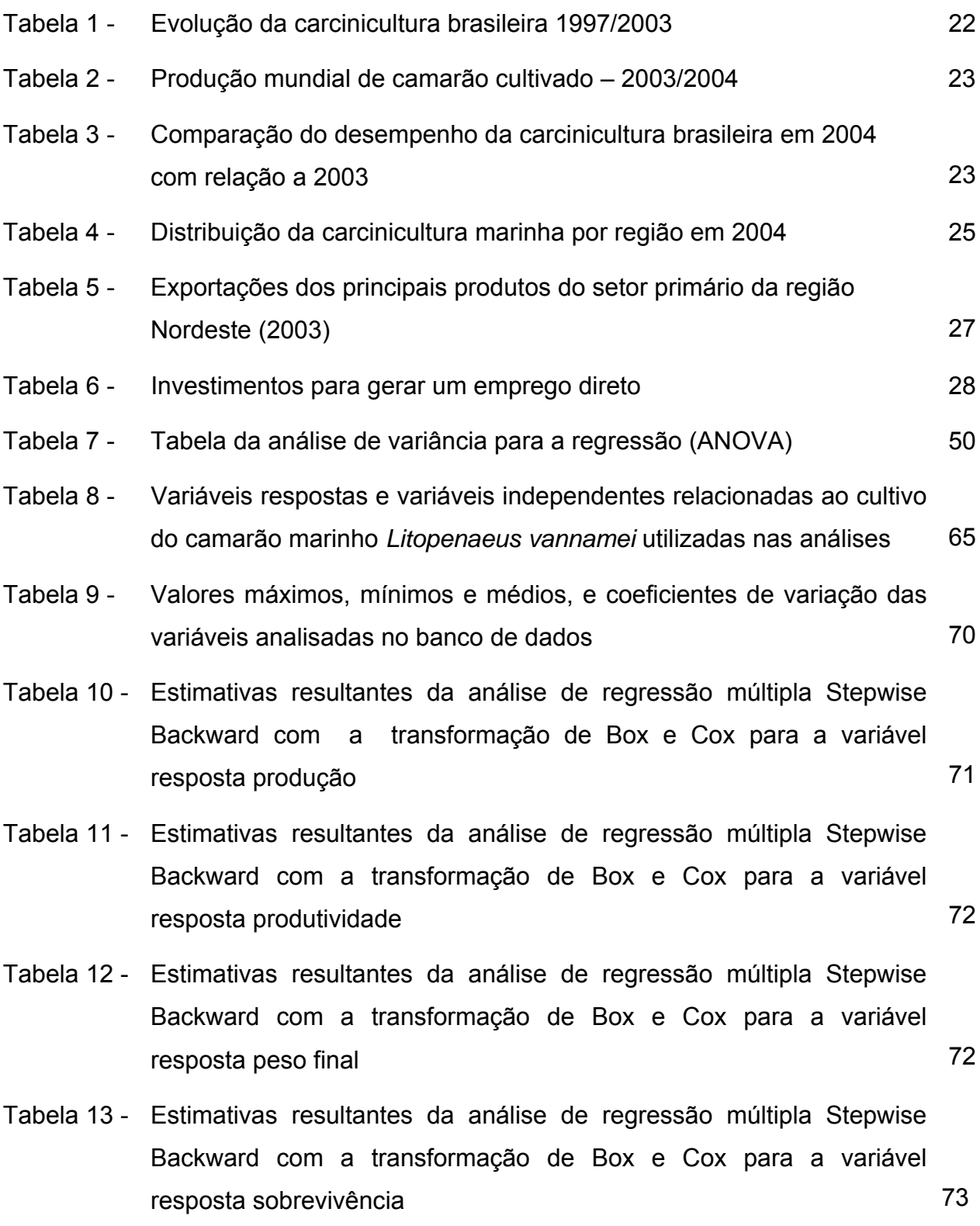

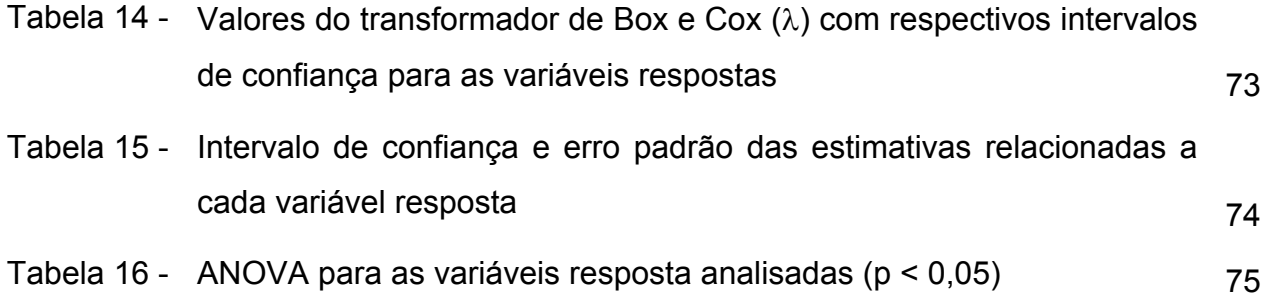

# **LISTA DE FIGURAS**

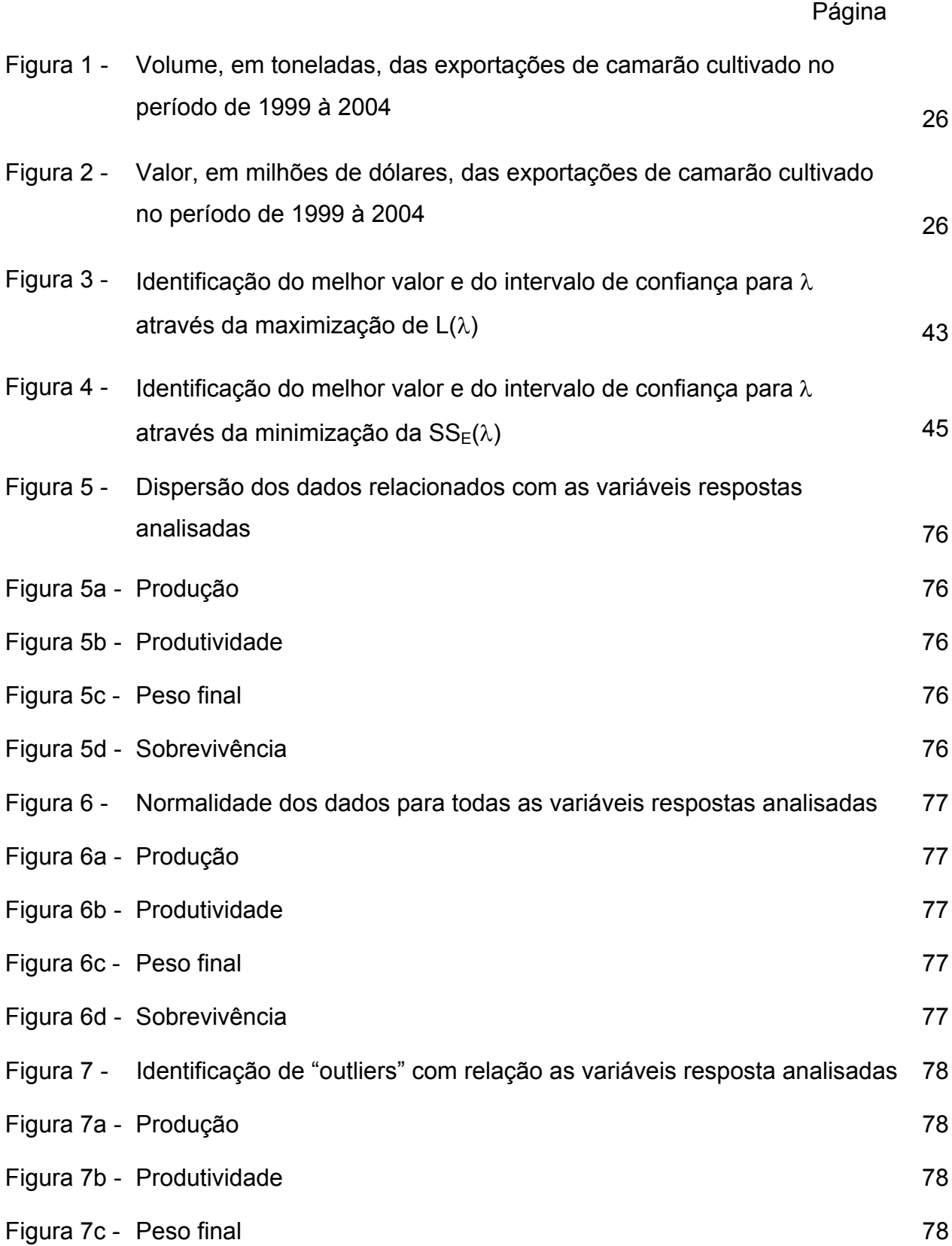

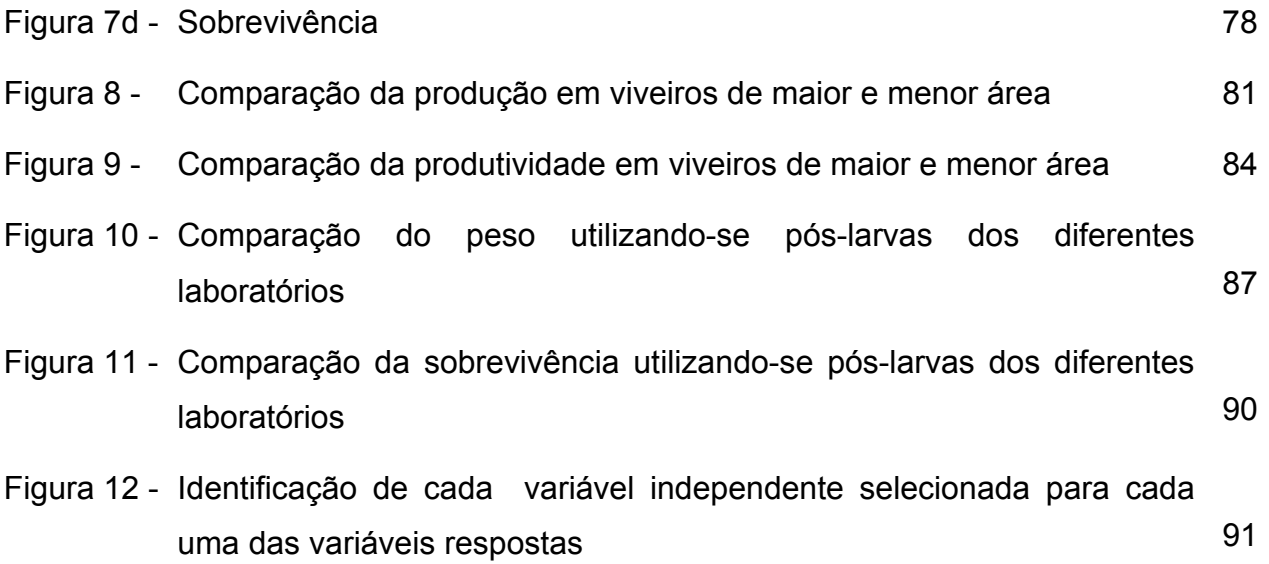

#### **RESUMO**

Objetivou-se correlacionar as variáveis de cultivo (produção, produtividade, peso final e taxa de sobrevivência) com as variáveis físicas (temperatura no fundo do viveiro, temperatura na superfície do viveiro e nível da água do viveiro) e químicas da qualidade da água (salinidade da água, oxigênio no fundo do viveiro, oxigênio na superfície do viveiro, pH da água e transparência da água) e as variáveis envolvidas no manejo adotado (quantidade de ração, período de inverno, período de verão, dias de cultivo, densidade inicial, laboratório fornecedor de pós-larva, área do viveiro, número de ciclos, população inicial, aeração e dias de preparação) do camarão marinho *Litopenaeus vannamei*, e selecionar as variáveis que mais influenciaram em cada uma das variáveis respostas. O banco de dados da fazenda de camarão foi composto por 68 observações, correspondentes ao período de 2003 a 2005. Para estimar os parâmetros dos modelos se utilizou a técnica dos mínimos quadrados. A seleção de variáveis foi realizada utilizando-se o processo de Stepwise Backward, associado a Box e Cox, para minimizar a soma dos quadrados dos erros. A adequação das equações estimadas e os pressupostos de linearidade, normalidade e homocedasticidade para os erros foram analisados com base na análise de variância e na análise de resíduo. De acordo com os resultados, pôde-se concluir que as variáveis físicas e químicas da água tiveram grande influência (p < 0,05) na variabilidade das variáveis respostas.

#### **ABSTRACT**

 It was objectified to correlate of the variable-response (production, productivity, final weight and tax of survival), with the water physic (temperature in the deep one, temperature in the surface and water level) and the chemical (salinity, oxygen in the deep one, oxygen in the surface, pH and transparency of the water) and the involved variable and the adopted handling (amount of ration, period of winter, period of summer, days of culture, initial density, supplying laboratory of after-larva, area of the fishery, number of cycles, initial population, aeration and days of preparation) of the culture of the marine shrimp *Litopenaeus vannamei.* The data base of the shrimp farm was composed for 68 comments, correspondents to the period of 2003 the 2005. Esteem the parameters of the models it was used technique of the square minimums. The election of variable was carried through using the process of Stepwise Backward, associated the Box and Cox, to minimize the sum of square errors. The adequacy of the esteem equations and the hypothesis of linearity, normality and homogeneous variance for the errors had been analyzed on the basis of the analysis of variance and in the analysis of residue. According to the results, it was possible to conclude that the water physic and chemical influenced ( $p < 0.05$ ) the variableness of the variableresponse.

# **SUMÁRIO**

# AGRADECIMENTOS **LISTA DE TABELAS LISTA DE FIGURAS RESUMO ABSTRACT**

# Página

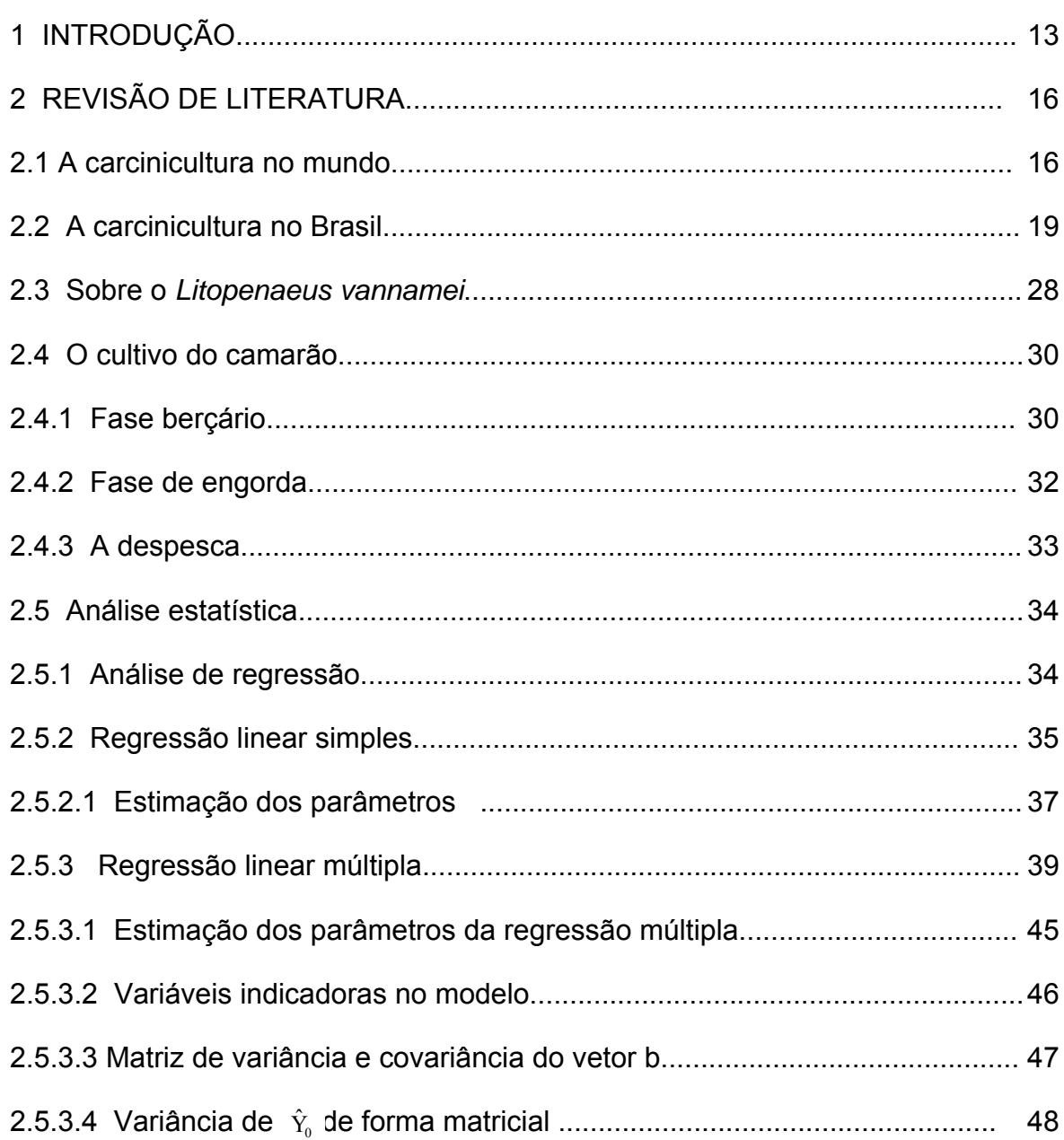

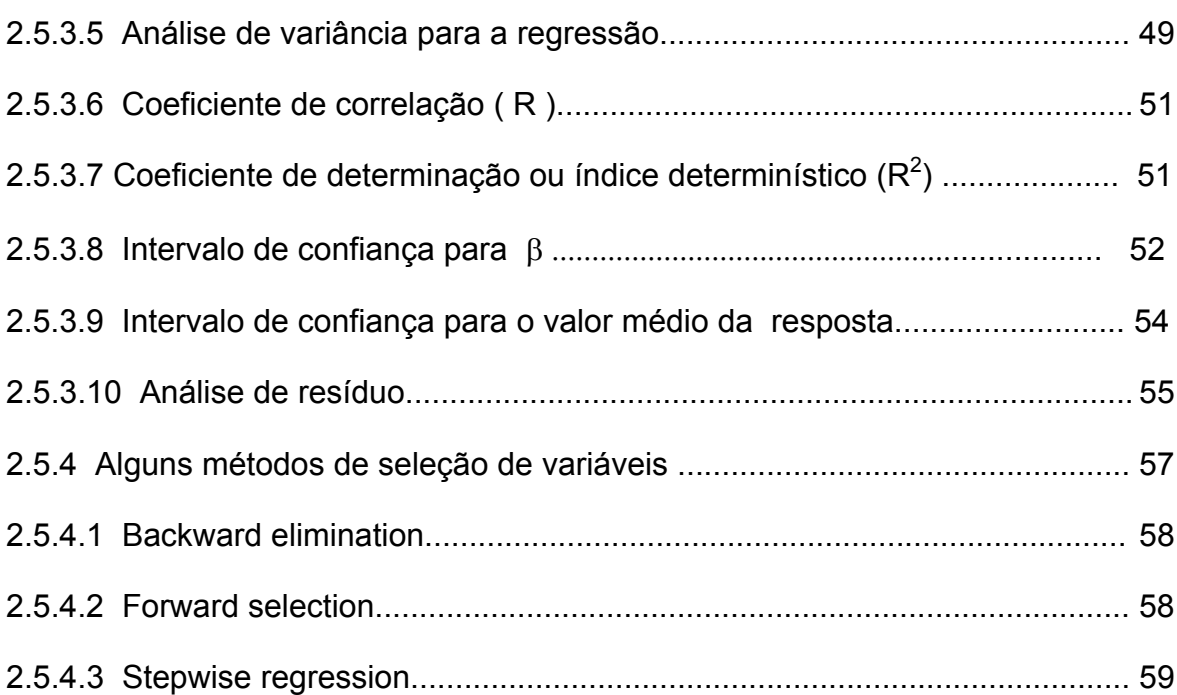

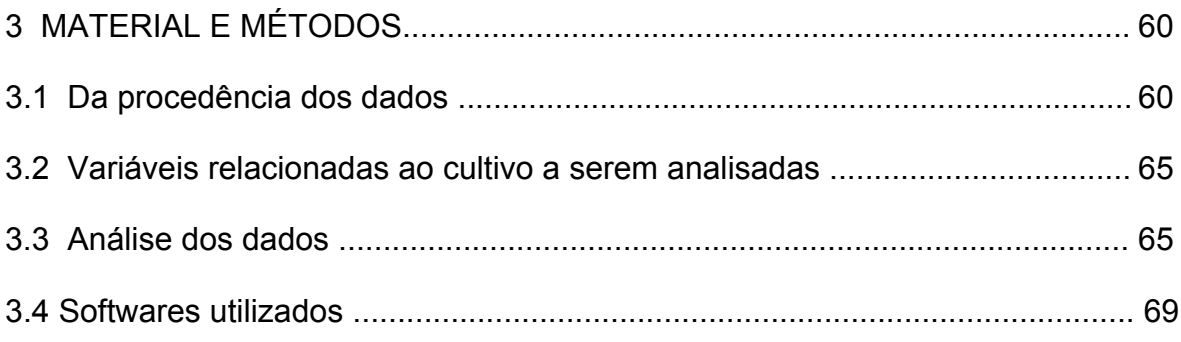

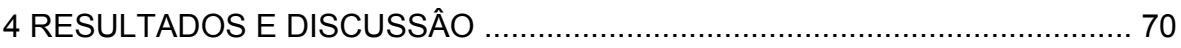

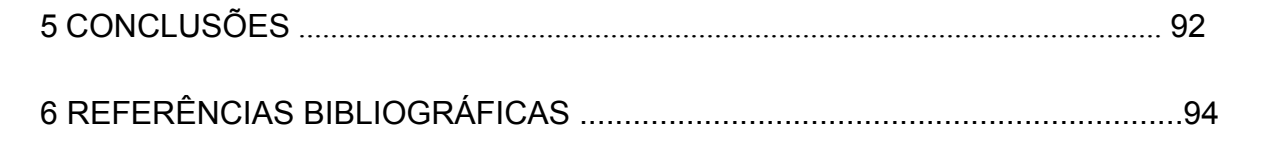

### **1 – INTRODUÇÃO**

 O cultivo de camarão de águas marinhas teve um crescimento acelerado nos últimos anos, conquistando assim espaço no mercado mundial, e contribuindo de forma efetiva para o melhoramento da vida sócio-econômica da população ligada a este setor produtivo.

 Vários fatores contribuíram para que houvesse esse crescimento, entre eles, o avanço de tecnologias de manejo na fase de larvicultura e engorda, e também o implemento de pesquisas na área estatística numa tentativa de otimizar a produção nas fazendas de camarão, procurando assim, baixar o custo, para que o produto tenha competitividade no mercado diante da produção de camarão através da captura.

O Brasil também vem acompanhando esse crescimento, inclusive, com uma produtividade acima da média mundial. Com o aumento implementado na produção do cultivo de camarão, verifica-se o crescimento na oferta de emprego na área de cultivo, melhorando, com isso, a vida dos trabalhadores residentes nos arredores das fazendas.

Um outro segmento no qual a carcinicultura vem crescendo é o das exportações, pois o camarão proveniente de cultivo já é considerado um dos produtos com maior volume de exportação, sendo, desta forma, uma das fontes de aquisição de divisas para o País.

As espécies mais utilizadas no cultivo de camarão no mundo são *Litopenaeus vannamei* (40,66%), *Penaeus monodon* (37,41%) e *Fenneropenaeus chinensis* (10,97%) (FAO, 2005). No Brasil, após inúmeras tentativas malsucedidas de cultivo utilizando várias espécies, tanto nativas quanto exóticas,

passou-se a utilizar uma única espécie no cultivo comercial de camarão marinho: o *Litopenaeus vannamei*. Esta foi a espécie que melhor se adaptou ao nosso clima tropical, tendo sido obtido, com ela, os melhores resultados para a carcinicultura brasileira (SETOR TÉCNICO DA ABCC, 2004b).

É por estes fatores que se observa a grande importância e necessidade de se realizar, constantemente, pesquisas tanto na área de manejo da espécie quanto na área estatística, com o intuito de analisar os dados relativos às variáveis envolvidas no cultivo do *Litopenaeus vannamei*, visando a obtenção de melhores resultados, principalmente na taxa de sobrevivência e peso final do camarão, e também a minimização dos custos de produção da fazenda, para que esse setor continue crescendo e contribuindo para o desenvolvimento sócioeconômico do estado.

 Uma ferramenta estatística de grande utilidade na carcinicultura é a análise de regressão. Com o uso dessa metodologia se pode correlacionar as variáveis de cultivo (variáveis respostas) com relação as variáveis estabelecidas no manejo (variáveis independentes), e também verificar o quanto essas variáveis preditoras explicam a variável resposta. E, utilizando-se o método de seleção de variáveis, pode-se identificar, dentre as variáveis independentes, aquelas que têm maior influência na variação da resposta desejada, e em quanto cada uma delas contribui para essa variação.

 Os resultados dessa análise estatística possibilitam que seja estabelecido o melhor manejo, para que se possa maximizar a produção e minimizar os custos da fazenda.

 Objetivou-se no presente trabalho correlacionar as variáveis respostas do cultivo do camarão marinho *Litopenaeus vannamei* (produção, produtividade, peso final e taxa de sobrevivêcia), com as variáveis envolvidas no manejo adotado (época do ano, dias de cultivo, densidade inicial, área do viveiro, número de ciclos, laboratório fornecedor das pós-larvas, população inicial, quantidade de ração administrada, potência de aeração aplicada, dias de preparação do viveiro), e as variáveis físicas (temperatura no fundo do viveiro, temperatura na superfície do viveiro e nível da água do viveiro) e químicas da qualidade da água (salinidade da água, oxigênio no fundo do viveiro, oxigênio na superfície do viveiro, pH da água e transparência da água), e verificar entre essas variáveis aquelas que têm maior influência em relação a cada uma das variáveis respostas (variáveis dependentes). Teve-se, também, como objetivo, comparar as variáveis independentes mais significativas, dentre aquelas que foram selecionadas em cada modelo, no intuito de identificar com qual delas se obtém um melhor resultado para a variável resposta.

### **2 – REVISÃO DE LITERATURA**

#### **2.1– A carcinicultura no mundo**

O cultivo de camarão de água salgada, como cultura de subsistência, é originário do Sudoeste da Ásia, e se manteve por séculos, até a década de 30, com característica artesanal (SETOR TÉCNICO DA ABCC, 2004b). Só a partir de 1934, quando o Dr. Motosaku Fujinaga conseguiu a desova em laboratório, a partir do cultivo de fêmeas da espécie *Marsupenaeus japonicus* capturadas no mar, é que se deu início ao cultivo do camarão marinho em cativeiro (HUDINAGA, 1942). Anos depois, ele conseguiu o desenvolvimento dos estágios de larva e pós-larva (HUDINAGA e KITAKA, 1966, 1975). Já no ano de 1964, Jiro Kitaka criou uma nova técnica, conseguindo assim dar um grande passo para melhorar o cultivo de camarões (SHIGUENO, 1975).

De acordo com Saldanha (2000), a aqüicultura é uma atividade com grande potencial para contribuir com o desenvolvimento da produção de alimento, e que se encontra em elevado nível de expansão em todo o mundo. Um dos ramos dessa atividade que mais vem contribuindo para este crescimento é a carcinicultura, que, sozinha, representa 12% da aquicultura mundial.

De acordo com a FAO (2005), atualmente, a produção mundial de camarões cultivados e capturados é da ordem de 5,328 milhões de toneladas, das quais 33,87% é oriunda do agronegócio cultivável. No ano de 2004, mais de 50 países produziram camarões, e entre esses os mais produtivos, em ordem decrescente, foram: China (493.061 t), Tailândia (298.000 t), Vietnã (231.717 t), Indonésia (191.148 t), Índia (113.240 t) e o Brasil (90.190 t).

Dentre esses países produtores de camarão em cativeiro, o hemisfério oriental é responsável por 83,37% da produção mundial de camarão, tendo produzido 1.399.000 toneladas no ano de 2003. Entre os países que formam esse bloco, líder na produção de camarão em cativeiro, destacam-se, por ordem de importância: China, Tailândia, Vietnã, Indonésia, Índia, Bangladesh e Filipinas. Já no hemisfério ocidental, a produção em 2003 foi de 271.000 toneladas, o que representa 16,63% da produção mundial de camarão. Nesse bloco ocidental, o Brasil fechou o ano de 2003 como líder entre os países ocidentais na produção de camarão de cultivo, tendo obtido uma produção de 90.190 toneladas, superando países como o Equador e o México, tradicionais produtores de camarão em cativeiro, que ocupavam sempre a primeira e segunda colocações, respectivamente. Entre os países que desenvolvem a atividade da carcinicultura no hemisfério ocidental, temos ainda: Colômbia, Venezuela, Peru, Panamá, Honduras e Nicarágua (ROCHA, 2004).

As espécies que mais se destacam entre aquelas utilizadas na produção de camarão em cativeiro são: *Litopenaeus vannamei*, com uma representatividade de 40,66% do total das espécies de camarão cultivados em todo o mundo; *Penaeus monodon,* que detém 37,41% de toda produção; *Fenneropenaeus chineses,* que representa 10,97% do total produzido no mundo (FAO, 2005).

A produção mundial oriunda do cultivo de camarões marinhos tem alcançado altos níveis de crescimento. Entre os anos de 1980 e 2002 essa produção cresceu a uma razão de 57.140 t/ano (FAO, 2004). Vários fatores contribuíram de forma decisiva para que esse elevado crescimento tenha sido alcançado. Podemos destacar dentre esses fatores: o grande progresso

17

alcançado na área tecnológica, principalmente, com relação a manejo no cultivo, a tecnologia do agronegócio e a tecnologia de maturação, reprodução e larvicultura; a elevada demanda verificada no mercado mundial do setor, tendo como principais alvos os Estados Unidos, a União Européia e o Japão; e a queda na taxa de crescimento da produção de camarão oriundo da pesca extrativa. Um outro fator que também contribuiu para o elevado crescimento da carcinicultura é o apoio dado pelos órgãos governamentais, através de projetos e financiamentos, no intuito de melhorar a produção do camarão proveniente de cultivo, tentando assim, gerar mais divisas (SETOR TÉCNICO DA ABCC, 2004b).

Atualmente, o camarão é um produto que tem mercado internacional bastante sólido e em constante crescimento, gerando, assim, divisas para os países produtores. Em 2003, os Estados Unidos importaram 504.495 toneladas de camarão, tendo registrado um consumo per capita da ordem de 2 kg, o que torna o camarão o produto pesqueiro de maior consumo entre os norteamericanos. Com relação ao mercado europeu, aquele continente importou 569.128 toneladas de camarão em 2003, com destaques para Espanha, França, Reino Unido e Itália. Já a Ásia foi responsável pela importação de 233.251 toneladas do produto, tendo no Japão o seu maior importador (SETOR TÉCNICO DA ABCC, 2004b).

Inicialmente, a carcinicultura era totalmente desenvolvida em áreas consideradas baixas perto da costa, em zonas ocupadas por mangues. No início dos anos 80, foi quando começou o processo de instalação das fazendas de camarão em áreas mais elevadas, bem afastadas dos manguezais, numa preocupação em relação a motivos ecológicos e sócio-econômicos, já que existia o fato de se estar ocupando uma área de mangue, e também porque quando acontecia elevados níveis de maré, havia o risco de se perder toda a produção do cultivo, por conta das inundações que ocorriam (SETOR TÉCNICO DA ABCC, 2004b).

Para se chegar aos resultados que se têm hoje, vários trabalhos de pesquisas foram realizados, principalmente, na área tecnológica para resolução de problemas relacionados a planejamento, implantação e operações das fazendas com relação a qualidade das rações e pós-larvas, tentando dessa forma, promover uma atividade com custos accessíveis, para se ter uma maior competitividade no mercado mundial (SETOR TÉCNICO DA ABCC, 2004b).

Junto ao elevado nível de crescimento dessa atividade veio a preocupação com a sua sustentabilidade ambiental, já que a carcinicultura é uma atividade econômica produtiva que utiliza recursos naturais. Todavia, se forem utilizadas práticas e procedimentos tecnológicos implementados de forma correta nas fazendas de cultivo de camarão, é possível haver um equilíbrio entre o ecossistema costeiro e a atividade produtiva. O próprio mercado consumidor internacional já exige um tratamento adequado entre os países produtores, para que regras sejam mantidas, e que governo e setor privado estejam sempre implementando e fiscalizando códigos de conduta e de práticas ambientalistas, e de medidas de biosegurança/gestão de qualidade no setor (SETOR TÉCNICO DA ABCC, 2004a).

### **2.2 – A carcinicultura no Brasil**

A introdução do cultivo comercial de camarão marinho no Brasil se deu no início da década de 70, na Região Nordeste, através da introdução da espécie exótica *Marsupenaeus japonicus* e, posteriormente, do ciclo reprodutivo e

produção comercial de pós-larvas das espécies nativas *Farfantepenaeus brasiliensis, F. subtilis e Litopenaeus schmitti* (BARBIERI JÚNIOR e OSTRENSKY NETO, 2002).

Em meados da década de 70, o Governo do Rio Grande do Norte realizou os primeiros experimentos na tentativa de viabilizar o cultivo do camarão através das espécies nativas *Farfantepenaeus brasiliensis, F. subtilis e Litopenaeus schmitti*. Com a adaptação e disseminação da espécie *Marsupenaeus japonicus* , a partir do final da década de 70, a Região Nordeste dava início ao ciclo de desenvolvimento de uma nova atividade, visualizando-a como alternativa a atividade de extração do sal, que no momento atravessava séria crise no mercado. Após a obtenção de resultados favoráveis, a partir de 1982, foram implantadas as primeiras fazendas de cultivo de camarão no Nordeste, no âmbito comercial, com apoio financeiro dos programas FISET/ PESCA/Banco do Brasil e BID-PROPESCA/BNCC, com a viabilização de cerca de 10 grandes empreendimentos (SETOR TÉCNICO DA ABCC, 2004b).

Após 10 anos de tentativas frustadas com as espécies nativas e a espécie exótica de origem asiática *Marsupenaeus japonicus*, que não apresentava desempenho técnico/econômico que desse sustentabilidade para as fazendas de cultivo de camarão marinho, tendo um rendimento financeiro que dava apenas para cobrir os gastos daquelas fazendas que conseguiam aplicar um melhor manejo no cultivo, algumas das grandes unidades produtoras chegaram a total desativação. A partir daí, técnicos e produtores decidiram adotar a espécie exótica originária do pacífico *Litopenaeus vannamei*, que já era cultivada com êxito em outros países do hemisfério ocidental, e que em pouco tempo demonstraria, por ter um alto grau de rusticidade, sua fácil adaptação às nossas

condições climáticas e ambientais, apresentando bons níveis de produtividade e competitividade, que chegavam a ser bem superiores às espécies até então cultivadas no Brasil, inclusive as nativas (SETOR TÉCNICO DA ABCC, 2004b).

A espécie de camarão marinho *Litopenaeus vannamei* foi realmente introduzida no Brasil para fins de cultivo comercial em 1983, pela Maricultura da Bahia, e ali foi mantida confinada por mais de uma década. No entanto, a supremacia da espécie *Litopenaeus vannamei* na carcinicultura brasileira, em relação às espécies nativas e outras espécies exóticas vindas de outros países, só foi admitida a partir dos anos 90, quando alguns laboratórios de larvicultura viabilizaram e disponibilizaram as pós-larvas da espécie para fazendas de camarão nos Estados do Rio Grande do Norte, Ceará e Paraíba. A viabilidade comercial da produção do camarão marinho no Brasil só foi realmente comprovada a partir de 1995/1996. Nesse período, caracterizado como a primeira fase do camarão cultivado no Brasil, havia uma predominância de cultivos extensivos, com baixa densidade de estocagem (0,4 a 1,0 camarão/m<sup>2</sup>), com renovação de água de forma reduzida e a prática do uso de alimentação natural produzida no próprio viveiro (SETOR TÉCNICO DA ABCC, 2004b).

A carcinicultura gera 1,89 empregos diretos por hectare, decorrentes de três estágios da produção da cadeia de camarão marinho, e mais 1,86 empregos indiretos por hectare, provenientes de fornecedores de insumos e serviços e também de outros setores, como embalagem e transporte, totalizando assim a geração de 3,75 empregos por hectare de viveiro em produção, situando-se como a atividade do agronegócio que emprega maior quantidade de mão-de-obra no Nordeste (COSTA e SAMPAIO, 2003).

21

Nos últimos anos, como se pode observar na tabela 1, o cultivo de camarão no Brasil apresentou uma elevada taxa de crescimento. Com relação a área cultivada, houve um incremento total de 417,81%; a produtividade aumentou em 599,41%; e a produção teve um extraordinário nível de crescimento, chegando a um percentual de 2.505,27% de aumento no período de 1997 a 2003. Isso mostra que o Brasil tem investido intensamente nas pesquisas e nos processos tecnológicos relativos ao cultivo do camarão marinho, em especial ao *Litopenaeus vannamei* (ROCHA et. al, 2004).

Tabela 1 – Evolução da carcinicultura brasileira 1997/2003

| Itens                        | 1997        | 1998  | 1999   | 2000   | 2001   | 2002   | 2003   | Crescimento |
|------------------------------|-------------|-------|--------|--------|--------|--------|--------|-------------|
| Área de viveiro (ha)         | 3.548 4.320 |       | 5.200  | 6.250  | 8.500  | 11.016 | 14.824 | 317,81%     |
| Produção (t)                 | 3.600       | 7.250 | 15.000 | 25,000 | 40.000 | 60.128 | 90.190 | 2.405,28%   |
| Produtividade<br>(kg/ha/ano) | 1.015       | 1.680 | 1.680  | 4.000  | 4.706  | 5.458  | 6.084  | 499.41%     |

Fonte : Revista da ABCC, 2004

O grande avanço tecnológico, com conseqüente elevação nos níveis de produtividade da carcinicultura brasileira, levaram o país, no ano de 2003, a ser líder em produção do hemisfério ocidental, ficando à frente de países tradicionais em termos de cultivo de camarão como Equador e México, que sempre se colocavam em primeiro e segundo lugares, respectivamente. Outra posição de destaque alcançada pela carcinicultura brasileira em 2003, foi a de país com o maior índice de produtividade do mundo (Tabela 2), o que vem reforçar a eficiência das nossas tecnologias de manejo, e o quanto as nossas condições climáticas e ambientais são favoráveis a essa cultura (ROCHA et. al, 2004).

|                            | 2003         |              |               | 2004        |              |               |
|----------------------------|--------------|--------------|---------------|-------------|--------------|---------------|
| Principais                 | Produção (t) | Area em      | Produtividade | Produção(t) | Área em      | Produtividade |
| produtores                 |              | produção(ha) | (kg/ha/ano)   |             | produção(ha) | (kg/ha/ano)   |
| China                      | 370.000      | 257.200      | 1.439         | 312.000     | 223,000      | 1.397         |
| Tailândia                  | 310.000      | 64.000       | 4.844         | 325.000     | 64.000       | 5.078         |
| Vietnã                     | 210,000      | 500.000      | 420           | 220,000     | 500.000      | 440           |
| Indonésia                  | 191.148      | 480.000      | 398           | 222.540     | 504.500      | 441           |
| <i><u><b>India</b></u></i> | 149.000      | 195.000      | 764           | 160,000     | 200.000      | 800           |
| <b>Brasil</b>              | 90.190       | 14.824       | 6.084         | 75.904      | 16.598       | 4.573         |
| Equador                    | 57.493       | 130.900      | 439           | 71.938      | 130.000      | 553           |
| Bangladesh                 | 56.503       | 145.000      | 390           | 58.000      | 145.000      | 400           |
| México                     | 45.853       | 37.469       | 1,224         | 47.000      | 39.000       | 1.205         |
| Filipinas                  | 37.033       | 30.000       | 1.234         | 38,000      | 30.000       | 1.267         |
| Outros                     | 186.737      | 186.737      | 1.214         | 377.618     | 199.390      | 1.894         |

Tabela 2 – Produção mundial de camarão cultivado – 2003/2004

Fonte: Revista da ABCC, 2005b

No ano de 2004, verificou-se a primeira queda da carcinicultura brasileira nos últimos sete anos. A produção nacional caiu 15,8%, saindo de 90,2 mil toneladas produzidas em 2003 para 75,9 mil toneladas em 2004, mesmo tendo havido um aumento de 12,0% no total de área de cultivo. Com a queda na produção e o aumento na área de cultivo, a produtividade brasileira também registrou queda, passando de 6.048 kg/ha/ano em 2003 para 4.573 kg/ha/ano em 2004 (Tabela 3), um decréscimo de 25,9% (RODRIGUES, 2005).

Tabela 3 - Comparação do desempenho da carcinicultura brasileira em 2004 com relação a 2003

| Variáveis levantadas      | 2003   | 2004   | Variação (%) |  |
|---------------------------|--------|--------|--------------|--|
| $No$ de produtores        | 905    | 997    | 10,2         |  |
| Área (ha)                 | 14.824 | 16.598 | 12,0         |  |
| Produção (t)              | 90.190 | 75.904 | $-15.8$      |  |
| Produtividade (kg/ha/ano) | 6.084  | 4.510  | $-25.9$      |  |

Fonte: Revista da ABCC, 2005b

A queda registrada em 2004 foi em decorrência, principalmente, da incidência do vírus IMNV (Mionecrose Infecciosa), que atacou as fazendas de camarão, provocando queda na sobrevivência e redução na densidade de povoamento pelo produtor, na tentativa de diminuir o estresse do camarão. Outro fator apontado como causa na redução da produtividade brasileira foi a ação antidumping promovida pelos Estados Unidos contra o produto brasileiro, o que levou os produtores a reduzirem a sua produção (RODRIGUES, 2005).

Estima-se que a região Nordeste possua 300.000 hectares de áreas propícias ao cultivo do camarão marinho devido as condições naturais de clima e solo, nos colocando em vantagem em relação às condições mundiais. Esse aspecto positivo vem sendo explorado pelo setor privado ligado a atividade de cultivo do camarão marinho, com investimentos em termos tecnológicos e comerciais, tentando transformar essa vantagem da região em números cada vez maiores em relação a produção de camarão, para colocar o Brasil de vez no mercado internacional (SETOR TÉCNICO DA ABCC, 2004a).

Observando a distribuição geográfica com relação aos números do cultivo de camarão no Brasil por região (Tabela 4), verifica-se que a região Nordeste tem uma contribuição bem mais efetiva em relação as outras regiões brasileiras, possuindo 88,6% das fazendas, 90,6% da área de cultivo, e produzindo 93,1% de toda a produção brasileira. A produtividade é o único item em que a região Nordeste não se encontra na liderança, perdendo apenas para a região Norte. Esse fato se deu em função da ação do vírus IMNV que teve maior incidência nas fazendas da região Nordeste (RODRIGUES, 2005).

24

|                 | $No$ de fazendas |       | Area   |       | Produção |       | Produtividade |
|-----------------|------------------|-------|--------|-------|----------|-------|---------------|
| Região          | $N^{\circ}$      | $\%$  | ha     | %     |          | %     | (kg/ha/ano)   |
| <b>Norte</b>    | 5                | 0,5   | 38     | 0,2   | 242      | 0,3   | 6.386         |
| <b>Nordeste</b> | 883              | 88,6  | 15.039 | 90,6  | 70.694   | 93,1  | 4.701         |
| Sudeste         | 12               | 1,2   | 103    | 0,6   | 370      | 0,5   | 3.592         |
| Sul             | 97               | 9,7   | 1.418  | 8.5   | 4.598    | 6,1   | 3.243         |
| Total           | 997              | 100,0 | 16.598 | 100.0 | 75.904   | 100.0 | 4.573         |

Tabela 4 – Distribuição da carcinicultura marinha por região em 2004

Fonte: Revista da ABCC, 2005b

Como resultado desse elevado crescimento, a carcinicultura já se mostra como um setor de grande importância na exportação brasileira que subiu de 2.252 toneladas, o que significou US\$ 14,217 milhões em 1999, para 58.455 toneladas, correspondendo a US\$ 225,944 milhões em 2003. No ano de 2004, as exportações de camarão amargaram uma queda em torno de 12%, fechando o ano com um montante de US\$ 198,633 (Figuras 1 e 2). Esse fato ocorreu, principalmente, em função da ação antidumping impetrada pelos produtores norte-americanos (MADRID, 2005).

A carcinicultura já se apresentou, no ano de 2003, como segundo colocado na pauta das exportações do setor primário da economia da região Nordeste, ficando atrás apenas da cana-de-açúcar em bruto, superando tradicionais atividades econômicas da região como a fruticultura irrigada, castanha de caju, cacau e derivados, soja e outros grãos, e a lagosta, que até recentemente se destacava como principal exportador do setor pesqueiro brasileiro (Tabela 5). Isso mostra a importância do setor para a economia da região (ROCHA et. al, 2004).

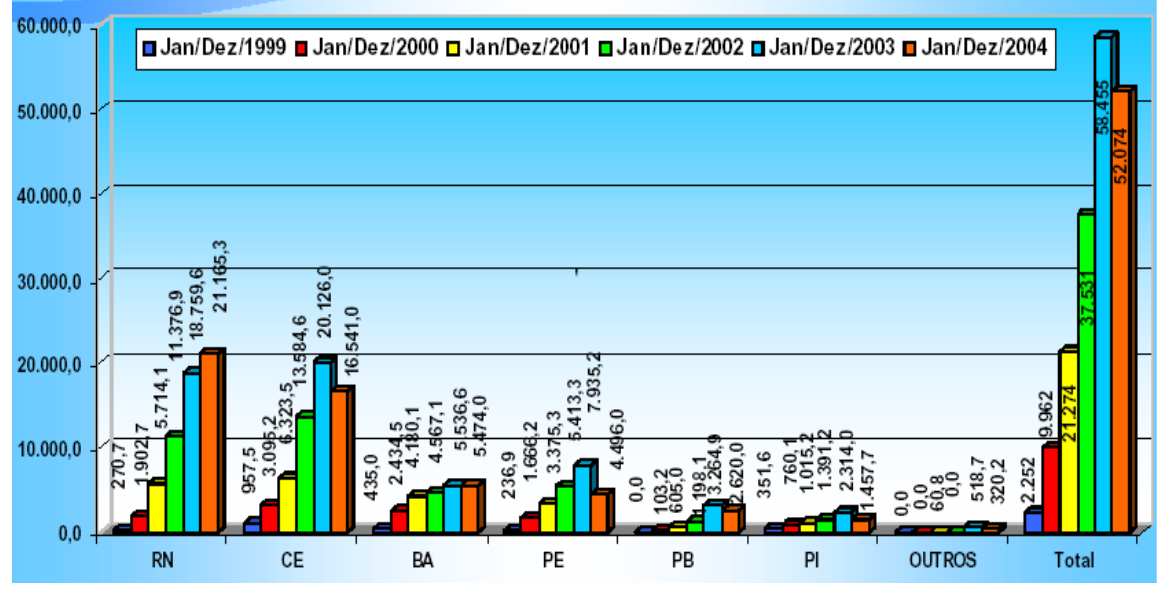

Figura 1 – Volume, em toneladas, das exportações de camarão cultivado no período de 1999 à 2004 (Fonte: Revista da ABCC, 2005a)

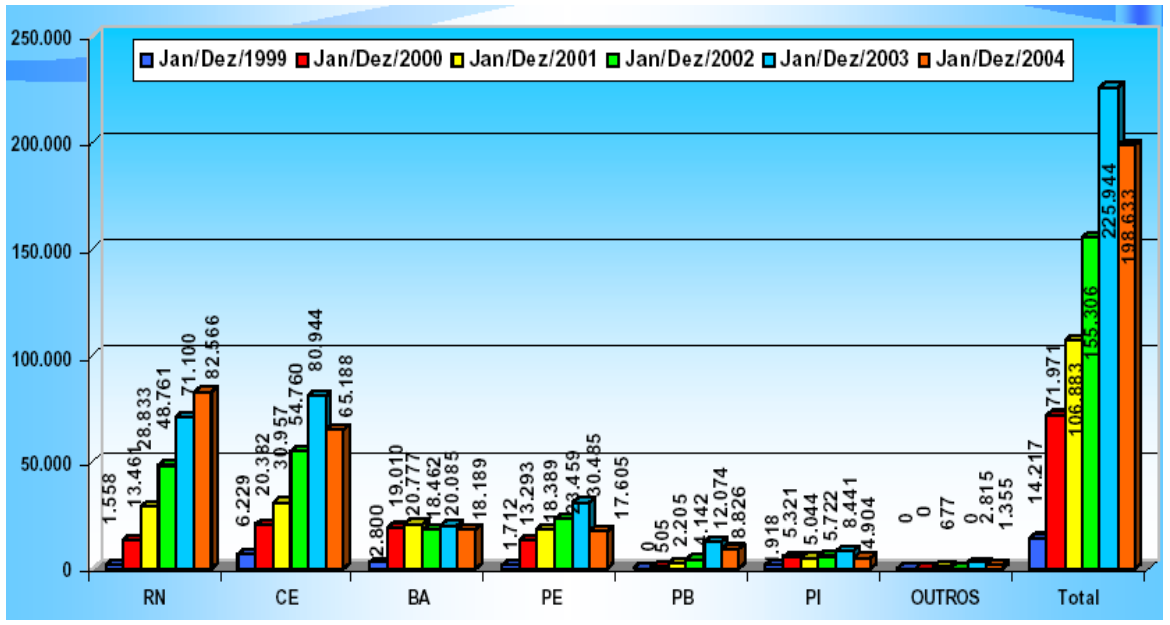

Figura 2 – Valor, em milhões de dólares, das exportações de camarão cultivado no período de 1999 à 2004. (Fonte: Revista da ABCC, 2005a)

| <b>ITEM</b>                 | US\$             | %      |  |
|-----------------------------|------------------|--------|--|
| Açúcar de cana em bruto     | 297.791.952,00   | 4,88%  |  |
| <b>Camarão Cultivado</b>    | 223.216.899,00   | 3,65%  |  |
| Fruticultura irrigada       | 222.436.177,00   | 3,64%  |  |
| Cacau e derivados           | 213.270.994,00   | 3,49%  |  |
| Couro Animal e derivados    | 157.048.183,00   | 2,57%  |  |
| Soja e outros grãos         | 151.521.686,00   | 2,48%  |  |
| Castanha de Caju            | 143.753.228,00   | 2,35%  |  |
| Pescados diversos           | 113.309.656,00   | 1,86%  |  |
| Sisal/Outras fibras têxteis | 33.811.370,00    | 0,55%  |  |
| Café não torrado em grão    | 22.014.140,00    | 0,36%  |  |
| Fumo (Tabaco)               | 21.726.178,00    | 0,36%  |  |
| Sal marinho                 | 7.302.539,00     | 0,12%  |  |
| <b>Demais Produtos</b>      | 4.529.319.879,00 | 74,16% |  |
| <b>TOTAL</b>                | 6.107.494.164,00 | 100%   |  |

Tabela 5 - Exportações dos principais produtos do setor primário da Região Nordeste (2003)

Fonte: Revista da ABCC, 2004

Outro aspecto importante que deve ser ressaltado é a contribuição social advinda das fazendas de cultivo de camarão. Com a expansão deste setor produtivo, observa-se um acentuado aumento da oferta de emprego. Além disso, pode-se verificar também a manutenção do trabalhador, residente em áreas adjacentes às fazendas de camarão, no seu local de origem, já que ele não precisa se transferir para outros centros urbanos atrás de emprego e melhoria de vida. Além da oferta de vagas para a mão-de-obra especializada, as unidades produtoras envolvidas no cultivo de camarão oferecem colocação de emprego para o pessoal não especializado, sempre em maior número, o que vem mostrar a

contribuição do setor não só na questão econômica, mas também a sua importância na área social da região (SETOR TÉCNICO DA ABCC, 2004a).

A região Nordeste possui características diferentes de outras regiões do país, com relação a produção de camarão marinho cultivado. Entre as diferenças existentes, pode-se destacar a grande disponibilidade de terras, as condições climáticas, as condições hidrobiológicas e topográficas favoráveis nas áreas rurais costeiras, observando-se também uma localização geograficamente estratégica, e um custo de oportunidade social amplamente favorável. Com isso, o nível de investimento necessário para a geração de um emprego direto na carcinicultura é inferior aquele que é empregado em outras atividades produtivas (Tabela 6). A abundância dos fatores aqui relacionados, contribuem para a ampliação das perspectivas de investimentos em novas áreas para cultivo do camarão, por parte dos atuais produtores, e também para o surgimento de novos empreendedores para investirem no setor (SETOR TÉCNICO DA ABCC, 2004a).

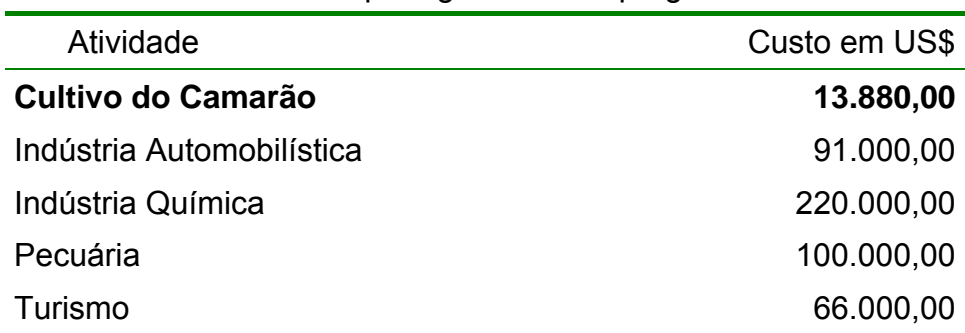

Tabela 6 - Investimentos para gerar um emprego direto

Fonte: Revista da ABCC, 2003

#### **2.3 – Sobre o** *Litopenaeus vannamei*

A desova do *Litopenaeus vannamei* ocorre no mar, e sua primeira fase larval se inicia após a eclosão dos ovos. Nessa fase, são chamados de náuplios, que após nascerem, sobem a superfície para fazer parte do plâncton. Após a primeira fase larval, o camarão passa para a fase de pós-larva, de característica betônica. As pós-larvas migram para regiões próximas à costa, em busca de águas pouco profundas, com aportes fluviais e fundo lamoso, ricos em matéria orgânica, que fornecem alimento e abrigo. Depois de 30 a 35 dias, as pós-larvas alcançam a fase juvenil (TRUJILLO, 1997).

De acordo com Boyd (1997), o *Litopenaeus vannamei* tem um bom crescimento em uma variada faixa de salinidade, sendo considerada a ideal entre 15 e  $25^0/_{00}$ . No entanto, podem ser realizados cultivos com baixa salinidade, entre 2 e  $3^{0}/_{00}$ , ou em alta salinidade, entre 35 e 40 $^{0}/_{00}$ . Contudo, não apresentam um bom crescimento em salinidade abaixo de 1 $\frac{0}{00}$ .

Atualmente, o *Litopenaeus vannamei*, conhecido também como camarão branco do Pacífico, é a única espécie utilizada em cultivo comercial de camarão marinho no Brasil, devido a sua boa adaptação, rusticidade e ao seu rápido crescimento em todas as fases do cultivo. A espécie foi introduzida no Brasil nos anos 80, mas foi na década de 90 que se deu a sua proliferação, e, apesar de ser uma espécie exótica, existe uma larga produção de pós-larvas no Brasil (NUNES, 2004).

O *Litopenaeus vannamei* aceita rações peletizadas durante a fase de engorda, e tem uma ampla tolerância com relação a salinidade da água, girando de 0,5 até 65 $^{0}/_{00}$ . Essa espécie é encontrada desde o leste do Oceano Pacífico, na altura de Sonora, no México, até a altura de Thumbers, no norte do Peru. Tem preferência por fundo de lama, e na natureza, pode chegar até 23cm. É a espécie mais explorada comercialmente no Sul do México, Guatemala e El Salvador, e a mais cultivada no Hemisfério Ocidental. Por conta da sua carne de boa qualidade e da sua diversidade mundial com relação ao cultivo, tornou-se uma espécie bastante conhecida e aceita no mercado mundial. Por conta desses fatores, existe um interesse sempre crescente por parte dos produtores em investimentos em pesquisas com vistas a melhorar, e também proteger o cultivo do *Litopenaeus vannamei* de pragas, que não são muito raras em cultivo (NUNES, 2004).

#### **2.4 – O cultivo do camarão**

A prática de manejo empregada na carcinicultura apresenta uma ligeira variação entre as fazendas. A maioria dos empreendimentos de carcinicultura no Brasil adotam o sistema bifásico de cultivo, ou seja, o cultivo é dividido em duas partes: fase de berçário e fase de engorda (NUNES, 2004).

### **2.4.1 – Fase berçário**

Na fase berçário, as pós-larvas provenientes da larvicultura são colocadas em tanques chamados tanques-berçário. Esses tanques são construídos em alvenaria, a uma profundidade de 1,0 a 1,2m, com um volume de água entre 30 e 80 mil litros. É nessa fase que acontece a aclimatação dos camarões às condições ambientais da fazenda. Essa fase dura de 10 a 20 dias, e quando bem conduzida, consegue-se obter uma taxa de sobrevivência superior a 90%. Também serve para se observar e selecionar indivíduos mais resistentes e com tamanhos homogêneos para a fase de engorda, além de possibilitar a formação de estoques reguladores de pós-larvas (NUNES, 2004).

Segundo Mendes (2001), a densidade de estocagem em tanques-berçário fica entre 20000 a 25000 PL/m<sup>3</sup>. Por conta dessa alta densidade de estocagem, faz-se necessário o uso de aeradores e um controle mais rígido dos parâmetros físicos e químicos da água, alimentação e bem-estar das pós-larvas.

A água utilizada no tanque-berçário deve ser proveniente dos canais de abastecimento dos viveiros de engorda. O seu enchimento deve ser gradativo, em paralelo com a fertilização química da água. A fertilização deve ser feita no primeiro dia, e o tanque deve estar com apenas ¼ do seu volume de água. As pós-larvas adquiridas para serem utilizadas na fase de berçário têm idades entre 10 dias (PL<sub>10</sub>) e 11 dias (PL<sub>11</sub>). No ato da aquisição do produto, são feitos testes de qualidade, para verificar o nível de estresse, visando obter um critério subjetivo da qualidade do camarão, e também deve ser observada a aparência morfológica e comportamental do indivíduo (NUNES, 2004).

Um outro aspecto em relação às pós-larvas é a sua contagem, para se saber se a quantidade adquirida na larvicultura confere com a que se está recebendo. Essa contagem é feita no Brasil pelo método volumétrico. Esse método consiste em agitar previamente a água do tanque em que se encontram as pós-larvas, coletar amostras em bequer, contar o número de indivíduos que contêm a amostra, e daí, um simples cálculo matemático levará a uma estimativa do número de indivíduos total contidos na entrega (NUNES, 2004).

A aclimatação das pós-larvas acontece, geralmente, nos tanques-berçário. Esse processo se constitui na realização de mistura gradual e contínua da água de cultivo com a água de transporte das pós-larvas, até que se consiga um nível de igualdade com a água do tanque-berçário. O período de aclimatação depende da idade e da qualidade das pós-larvas e da diferença da temperatura e da salinidade entre a água de transporte e do tanque-berçário. Basicamente ajustase a salinidade, a temperatura e o pH da água. Geralmente, a salinidade deve ser ajustada entre 2 e 3 $^{\rm 0}$ /<sub>00</sub> por hora, a temperatura a 1°C/h e o pH a 0,3 unidades por hora. A aclimatação se torna necessária para adequar as pós-larvas às condições de cultivo da água, na tentativa de fazer com que o indivíduo não sinta uma mudança brusca na troca de seu habitat, evitando-se assim, uma perda maior na produtividade da fazenda (NUNES, 2004).

### **2.4.2 – Fase de engorda**

No Brasil, os viveiros de engorda de camarões têm instalações bastante diversificadas. Projetos são desenvolvidos para que esses viveiros operem sob condições intensivas, com aeradores mecânicos, com área que variam de 1,0ha à 10,0ha, portanto com melhores condições de manejo, e uma profundidade acima de 1,5m. Os viveiros devem ser preparados para a próxima safra logo após o término de um ciclo de cultivo. Essa preparação envolve uma série de processos que objetivam fornecer condições ambientais e estruturais para o povoamento de camarões, para que seja dado início ao processo de engorda. A salinidade da água nessa unidade de cultivo é considerada boa a um nível entre 15 e 30%, sendo considerada preocupante a partir dos 45%. Já o pH ideal dos viveiros de engorda é em torno de 7. A fertilização dos viveiros de engorda, ou seja, a colocação de nutrientes na água, incrementa a produtividade e o crescimento dos camarões no viveiro, maximizando o uso de rações peletizadas. Para se dar início a fertilização, o viveiro de engorda deve ter cerca de 30cm de lâmina d`água. Estes fertilizantes são colocados de forma combinada, para que se possa ter um equilíbrio entre os nutrientes necessários para a fase de engorda (NUNES, 2004).

Após os camarões terem sido submetidos à fase berçário, num período de aproximadamente 20 dias, eles são colocados nos viveiros de engorda. É recomendado uma estocagem com densidade de no máximo 20 camarões/m<sup>2</sup>. Nessa fase, o uso de aeradores mecânicos possibilita, de forma eficiente, um

incremento na produtividade e na engorda de camarões marinhos. Esses aeradores geram uma forte movimentação e turbulência na água, possibilitando maior mistura da água e maior oxigenação. A aeração mecânica vem se tornando uma prática corriqueira nas fazendas de camarão no Brasil (NUNES, 2004).

A alimentação dos camarões é a base de proteínas, lipídios, carboidratos, vitaminas e minerais. Essa alimentação, geralmente, é feita através de bandejas de alimentação, que consiste em estruturas circulares, construídas com virolas ou partes internas de pneus, em cuja base é colocada uma tela para retenção da comida, e na borda, um cordão para possibilitar sua imersão e remoção da água. Um fator importante nesse estágio de cultivo é o monitoramento sob todos os aspectos do cultivo, o que vai possibilitar um melhor conhecimento de todas as características de cada unidade a ele relacionada (NUNES, 2004).

O oxigênio dissolvido, a salinidade, a temperatura e o pH da água devem ser analisados 3 vezes ao dia, diariamente. Além disso, medições devem ser realizadas semanalmente, para determinar as condições de saúde, crescimento e sobrevivência do camarão em cultivo. Para a realização das medições, o camarão deve ser capturado em rede de tarrafa, no centro do viveiro, perto dos taludes. Após a realização das análises, os dados coletados e os resultados devem ser armazenados em um banco de dados, que permitirá ao produtor conhecimento mais detalhado das características de cada unidade de produção (NUNES, 2004).

### **2.4.3 – A despesca**

Geralmente, os camarões de cultivo são despescados após um período de 90 a 120 dias de engorda, quando atingem um peso médio de 12g. No entanto, existem situações em que é mais vantajoso prolongar o tempo de engorda para se alcançar um melhor preço no mercado. A despesca de camarões pode ser realizada através de processo mecânico ou manual. O método mais utilizado no Brasil é o manual, pois, esse processo independe de equipamentos mecânicos, o que reduz os investimentos durante essa fase (NUNES, 2004).

#### **2.5 – Análise estatística**

Técnicas estatísticas têm sido usadas para analisar os dados e modelar os parâmetros relacionados com o cultivo de camarão, para se ter um acompanhamento de cada viveiro da fazenda, buscando-se melhorar a produção e diminuir os custos de cultivo. A análise de regressão é uma das técnicas utilizadas para correlacionar os parâmetros das respostas do cultivo, como: peso, comprimento, taxa de sobrevivência, biomassa, conversão alimentar, etc., com as variáveis envolvidas no manejo adotado durante o cultivo, ou seja, época do cultivo, tempo de cultivo, densidade de estocagem, alimentação oferecida, área de viveiro, procedência das pós-larvas, etc. Com essas análises estatísticas é possível verificar quais as variáveis envolvidas no manejo adotado no cultivo que mais influenciam em cada uma das variáveis relacionadas à produção (PEREIRA, 2001; LIMA, 2005; XIMENES, 2005).

### **2.5.1 – Análise de regressão**

O modelo clássico de regressão teve origem nos trabalhos de astronomia elaborados por Gauss no período de 1809 a 1821. É a técnica mais adequada quando se deseja estudar o comportamento de uma variável dependente Y (variável resposta) em relação a outras variáveis independentes  $X_i$  (variáveis
explicativas) que são responsáveis pela variabilidade da variável resposta (CORDEIRO e NETO, 2004).

O uso do termo regressão se deve a Francis Galton, quando, por volta de 1885, investigava relações entre características antropométricas de sucessivas gerações. Uma de suas considerações era de que "cada peculiaridade de um homem é transmitida aos seus descendentes, mas, em média, numa intensidade menor". Por exemplo: embora pais com baixa estatura tendam a ter filhos também com baixa estatura, estes têm uma altura média maior do que a altura média de seus pais. Pais com estatura alta tendem a ter filhos também com estatura alta, mas com uma altura menor do que a altura média de seus pais. A este fenômeno da altura dos filhos tenderem em direção à altura média dos outros homens, ele chamou de regressão e, às vezes, de reversão, tendo aparecido num artigo de 1885, no *Journal of the Anthropological Institute*, com o título "*Regression Towards Mediocrity in Hereditary Stature*" (BUSSAB, 1988).

A análise de regressão é uma técnica estatística utilizada para determinar uma curva ou reta que melhor ajuste os dados observados, ou seja, obter fórmulas matemáticas que interpretem a relação funcional entre as variáveis em estudo (PEREIRA, 2001).

#### **2.5.2 – Regressão linear simples**

A análise de regressão simples é aplicável somente quando existe uma única variável independente que afeta o valor da variável dependente. O objetivo da análise de regressão simples é aproximar por uma linha reta um determinado padrão, ou conjunto de pontos (DOWNING e CLARK, 1998).

Segundo Mendes (1999), a regressão polinomial do primeiro grau ou modelo estatístico linear, é utilizado para explicar ou prever determinados eventos baseando-se em fatores que podem ser quantitativos ou qualitativos, mas que sejam relacionáveis entre si. Tendo-se duas variáveis relacionáveis, onde Y é a dependente e X a independente, representadas nos eixos cartesianos das ordenadas e abcissas, respectivamente, o modelo que exprime melhor essas variáveis é dado por:

$$
Y_i = \beta_0 + \beta_1 X_i + \varepsilon_i, \qquad (i = 1, 2, 3, \ldots, n)
$$
 (1)

Sendo:

Yi - a i-ésima observação de Y; β<sup>0</sup> eβ<sup>1</sup> - os parâmetros do modelo, denominados de coeficiente linear e angular, respectivamente;  $X_i$  - a variável independente (explicativa); εi *–* erro ou desvio do modelo com distribuição normal de média zero e variância constante  $\sigma^2$  [ε<sub>i</sub> ~ N(0,  $\sigma^2$  ]. (DRAPPER e SMITH, 1981).

De acordo com Stevenson (1981), é importante saber que nem todas as situações são bem aproximadas por uma equação linear. É necessário verificar se um modelo linear é adequado aos dados. O processo mais simples consiste em plotar os dados, com os valores de X na abscissa e de Y nas ordenadas, e observar se uma relação linear parece razoável.

Um modelo de regressão é dito linear ou não-linear quando existe uma linearidade ou não-linearidade nos parâmetros do modelo, respectivamente. Os modelos não-lineares são classificados em intrinsecamente lineares e intrinsecamente não-lineares. O modelo é dito não-linear intrinsecamente linear quando uma transformação matemática em sua estrutura permite que ele possa ser expresso na forma de um modelo linear padrão, (DRAPPER e SMITH, 1981).

#### **2.5.2.1 – Estimação dos parâmetros**

Segundo Silva e Silva (1999), seja qual for a natureza do modelo de regressão (simples ou múltiplo), o problema básico da teoria da regressão consiste, principalmente, em estimar os parâmetros, testá-los, estimar valores para as variáveis dependentes e calcular intervalos de confiança para essas estimativas, baseado na equação de regressão.

Devemos encontrar uma expressão para  $\beta_i$  com o objetivo de manter os desvios tão pequenos quanto possível (WONNACOTT e WONNACOTT, 1985).

O método mais usado para ajustar uma linha reta a um conjunto de pontos é conhecido como técnica dos mínimos quadrados. A reta resultante tem duas características importantes: 1) a soma dos desvios verticais dos pontos em relação à reta é zero; e 2) a soma dos quadrados desses desvios é mínima, isto é, nenhuma outra reta daria menor soma de quadrados de tais desvios (STEVENSON, 1981).

De acordo com Mendes (1999), as estimativas de  $β_0$  e  $β_1$  podem ser obtidas a partir do modelo, pois sabe-se que:

$$
Y_{i} = \beta_{0} + \beta_{1}X_{i} + \varepsilon_{i} \qquad \text{e que:}
$$
  
\n
$$
\varepsilon_{i} = Y_{i} - \beta_{0} - \beta_{1}X_{i} \therefore (\varepsilon_{i})^{2} = (Y_{i} - \beta_{0} - \beta_{1}X_{i})^{2}
$$
  
\n
$$
\text{Logo: } \sum_{i=1}^{n} \varepsilon_{i}^{2} = \sum_{i=1}^{n} (Y_{i} - \beta_{0} - \beta_{1}X_{i})^{2}
$$
 (2)

Os coeficientes  $β_0$  e  $β_1$  podem ser estimados pelo método dos mínimos quadrados. Para tal, deriva-se a função acima em relação a  $\beta_i$  e iguala-se a zero,

para se obter da expressão  $\Sigma$  ( $\varepsilon$ <sub>i</sub>)<sup>2</sup> um valor mínimo, chegando-se as seguintes expressões:

$$
b_{0} = \frac{\sum_{i=1}^{n} Y_{i}}{n} - b_{1} \frac{\sum_{i=1}^{n} X_{i}}{n}
$$
ou 
$$
b_{0} = \overline{Y} - b_{1} \overline{X}
$$
 (3)  

$$
b_{1} = \frac{\sum_{i=1}^{n} X_{i} Y_{i} - \frac{\left(\sum_{i=1}^{n} X_{i}\right) \sum_{i=n}^{n} Y_{i}}{n}}{\sum_{i=1}^{n} X_{i}^{2} - \frac{\left(\sum_{i=1}^{n} X_{i}\right)^{2}}{n}}
$$
 (4)

em que b<sub>0</sub> e b<sub>1</sub> são os estimadores de  $\beta_0$  e  $\beta_1$ .

De acordo com Wonnacott e Wonnacott (1980), utiliza-se o método dos mínimos quadrados na estimação dos parâmetros do modelo de regressão linear porque, além desses estimadores serem não-tendenciosos, possuem variância mínima e, portanto, são os mais eficientes.

A técnica estatística dos mínimos quadrados foi descrita pela primeira vez em 1805, pelo cientista francês Adrien Marie Legendre. Esse método surgiu como forma de determinar os parâmetros de um modelo de regressão, seja ele linear simples, linear múltipla ou não-linear intrinsecamente linear (STIGLER, 1986),

Segundo Downing e Clark (1998), antes de fazer predições devemos atentar para várias advertências importantes:

1) Qualquer predição baseada em um modelo de regressão é uma predição condicional, pois a predição da variável dependente está sujeita ao valor da variável independente;

- 2) A reta de regressão foi estimada se utilizando dados passados. Essa reta não poderá predizer dados futuros se a relação entre X e Y se modificar;
- 3) Muitas predições de regressão procuram prever valores de Y em situações em que o valor de X está fora do intervalo anteriormente observados. Tais predições, conhecidas como extrapolações, são baseadas em valores da variável independente contidos fora do intervalo de valores previamente observados.
- 4) O simples fato de existir uma forte associação entre duas variáveis não significa que haja entre elas uma relação de causa e efeito. Se chegamos a uma reta de regressão que se ajusta bem à relação entre X e Y, então há quatro possibilidades: os valores de Y podem realmente depender dos valores de X; a relação observada pode ser completamente casual; pode haver uma terceira variável afetando X e Y; pode haver efetivamente uma ligação casual entre X e Y, mas é possível que Y esteja causando X.

### **2.5.3 – Regressão linear múltipla**

A regressão linear múltipla envolve três ou mais variáveis, onde há uma única variável dependente Y e duas ou mais variáveis independentes  $X_i$ . A teoria é uma extensão da análise de regressão simples. Novamente o objetivo é estabelecer uma equação que possa ser usada para predizer valores de Y a partir de valores dados das várias variáveis independentes (STEVENSON, 1981).

 Segundo Wonnacott e Wonnacott (1985), mesmo quando desejamos pesquisar o efeito de apenas um dos fatores, é essencial aplicar o método da regressão múltipla, quando os dados provêm de um estudo observacional.

 De acordo com Stevenson (1981), os dados pontuais se apresentam dispersos em torno do plano, ao invés de uma reta de regressão, e, também, quanto menor a dispersão dos dados, maior a precisão das predições.

 Mendes (1999) relatou que, com o objetivo de relacionar uma variável resposta Y, em função de outras variáveis independentes, denominadas também de preditoras, pode-se utilizar o seguinte modelo matemático:

$$
Y_i = \beta_0 + \beta_1 X_{1i} + \beta_2 X_{2i} + ... + \beta_k X_{ki} + \varepsilon_i, \quad i = 1,...,n
$$
\n(5)

Em que:

Y<sub>i</sub> - i-ésima observação da variável independente Y; β<sub>0</sub>, β<sub>1</sub>, β<sub>2</sub>, ..., β<sub>k</sub> - coeficientes da regressão; X1, X2, ..., Xk *-* variáveis independentes; ε i *–* erro da regressão e i variando de 1, 2, 3, ..., n.

De acordo com Montgomery e Peck (1982), o modelo acima pode ser escrito como:

$$
Y_{i} = \beta_{0} + \sum_{j=1}^{k} \beta_{j} X_{ji} + \varepsilon_{i}, \qquad i = 1, 2, ..., n
$$
 (6)

e, a sua forma matricial é dada por:

$$
Y = X\beta + \varepsilon \tag{7}
$$

sendo:

$$
Y = \begin{bmatrix} Y_1 \\ Y_2 \\ \vdots \\ Y_n \end{bmatrix}, \qquad X = \begin{bmatrix} 1 & X_{11} & X_{21} & \dots & X_{k1} \\ 1 & X_{12} & X_{22} & \dots & X_{k2} \\ \vdots & \vdots & \vdots & \ddots & \vdots \\ 1 & X_{1n} & X_{2n} & \dots & X_{kn} \end{bmatrix}, \qquad \beta = \begin{bmatrix} \beta_0 \\ \beta_1 \\ \beta_2 \\ \vdots \\ \beta_k \end{bmatrix} \qquad e \qquad \varepsilon = \begin{bmatrix} \varepsilon_1 \\ \varepsilon_2 \\ \vdots \\ \varepsilon_n \end{bmatrix}
$$

Em que:

 $Y_{(n \times 1)}$  é o vetor de observação;  $X_{(n \times p)}$  é a matriz de variáveis regressoras; β<sub>(p x 1)</sub> é o vetor de coeficientes de regressão; com  $p = k + 1$ ; e  $\varepsilon_{(n \times 1)}$  é o vetor de erros aleatórios.

Segundo Cordeiro e Neto (2004) o modelo clássico de regressão é definido por:

- i) Respostas Yi independentes (ou pelo menos não-correlacionadas) para i = 1, 2, 3,..., n, com cada  $Y_i$  tendo uma distribuição especificada de média  $\mu_i$  = E(Y<sub>i</sub>) e variância  $\sigma^2$  constante;
- ii) A média μ<sub>i</sub> é expressa de forma linear como μ<sub>i</sub> = X<sub>i</sub><sup>T</sup>β, sendo  $X_i^T\beta$  um vetor 1xp com os valores de k variáveis explicativas relacionadas à i-ésima resposta Y<sub>i</sub>; e  $\beta$  é um vetor px1 de parâmetros a serem estimados, com p = k + 1.

Afirma ainda que i) e ii) pode ser expresso na forma matricial, como:

 $\mu = E(Y) = X\beta$ , onde Y =  $(Y_1, Y_2,..., Y_n)^T$  é um vetor nx1 cuja i-ésima componente é Y<sub>i</sub> e X é uma matriz formada pelas linhas  $X_1^T, ..., X_n^T$ , e, geralmente, adota-se a hipótese de aditividade entre Y e  $\mu$ , isto é, Y =  $\mu$  +  $\varepsilon$ , em que  $\varepsilon$  é um vetor de erros de média zero e variância  $\sigma^2$  constante. Esses erros são considerados independentes ou pelo menos não-correlacionados. Os efeitos das variáveis explicativas, que formam as colunas da matriz X, sobre a variável resposta Y são lineares e aditivos. Na formação da matriz modelo se considera, geralmente, a primeira coluna como um vetor formado apenas por números um, sendo o parâmetro correspondente denominado intercepto.

Mendes (1999) afirma que quando a suposição de variância constante para os erros é violada alguma transformação deve ser aplicada, como por exemplo, transformação angular, raiz quadrada, logarítmica, e a de Box e Cox.

De acordo com Drapper e Smith (1981), uma boa família de transformação para a variável resposta "Y", necessariamente positiva, pode ser obtida através das seguintes equações:

$$
W_{i} = (Y_{i}^{\lambda} - 1)/\lambda \qquad \text{para } \lambda \neq 0
$$
  

$$
W_{i} = \ln Y_{i} \qquad \text{para } \lambda = 0,
$$
 (8)

em que esta família de transformação depende apenas do parâmetro λ. A matriz de dados é usada para estimar o valor de λ e o vetor de parâmetros β no modelo ajustado, dado pela seguinte expressão:

$$
W = X \beta + \varepsilon \tag{9}
$$

em que:  $W = (W_1, W_2, ..., W_n)$ ,

 Segundo Weisberg (1985), em 1964 Box e Cox apresentaram uma sistemática de aproximação para estimar o melhor valor de λ. Eles sugeriram o seguinte modelo:

$$
W = X \beta + \varepsilon, \qquad \text{com:} \qquad Var(\varepsilon) = \sigma^2 I,
$$
  
em que:  $W_i = (Y_i^{\lambda} - 1)/\lambda$  para  $\lambda \neq 0$   
 $W_i = \ln Y_i$  para  $\lambda = 0$ ,-

e, através da matriz de dados, estima-se  $\lambda$ ,  $\beta$  e  $\sigma^2$ , simultaneamente, para determinar a melhor transformação da variável resposta Y. Sendo λ conhecido, a estimação dos parâmetros é imediata, através da equação:

$$
\hat{\mathbf{b}} = (\mathbf{X}^{\mathrm{T}} \mathbf{X})^{-1} \mathbf{X}^{\mathrm{T}} \mathbf{Y}^{\lambda},\tag{11}
$$

e a soma dos quadrados dos resíduos é dada por:

$$
RSS_{\lambda_i} = (Y^{\lambda})^T (I - H) Y^{\lambda}, \text{ sendo: } H = X(X^T X)^{-1} X^T,
$$

no entanto, sendo λ desconhecido, não podemos comparar diretamente as somas dos quadrados dos resíduos de λ, pois cada um tem unidade diferente.

Para sanar este problema, Box e Cox sugeriram a aplicação da função de logverossimilhança na equação:

$$
RSS_{\lambda_i} = (Y^{\lambda})^T (I - H) Y^{\lambda},
$$

em que:

$$
L(\lambda) = n \ln(\lambda) - \frac{n}{2} \ln(RSS_{\lambda}) + n(\lambda - 1) \ln(GM(Y)),
$$

sendo:

$$
(GM(Y)) = (\prod Y_i)^{1/n},
$$

e o valor de λ que maximiza L(λ) é o melhor valor estimado para λ. Um gráfico de L(λ) versus λ pode ser usado para verificar o valor de λ que maximiza L(λ) e também para determinar o intervalo de confiança para o valor estimado de λ, ilustrado na figura 3, o qual contém, com 100(1 – α) por cento de confiança, o verdadeiro valor de λ. Para se obter uma transformação mais concisa, é comum aproximar o valor estimado de  $\lambda$  para valores que tornem as operações mais simples, desde que estes valores estejam dentro do intervalo de confiança para λ.

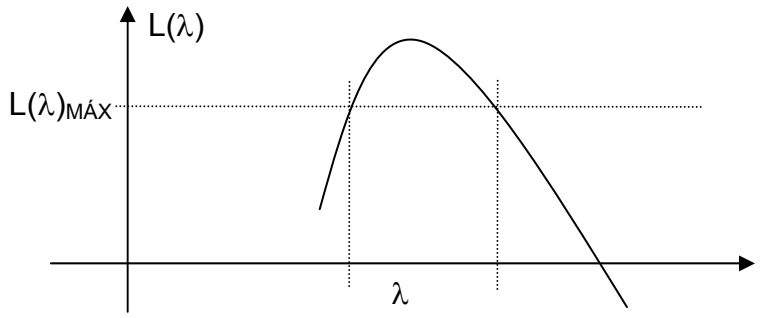

Figura 3 – Identificação do melhor valor e do intervalo de confiança para λ através da maximização de L(λ)

Segundo Montgomery e Peck (1982), Box e Cox apresentaram, em 1964, um método de estimação dos parâmetros do modelo de regressão e λ,

$$
w = \frac{Y^{\lambda} - 1}{\lambda Y^{\lambda - 1}}, \qquad \lambda \neq 0
$$
 (12)

 $w = \dot{Y} \ln Y$ ,  $\lambda = 0$ 

em obter os mínimos quadrados através da equação:

sendo:

com:  $w = X\beta + ε$ 

$$
\frac{1}{2}
$$

$$
\dot{Y} = \ln^{-1} \left[ \left( 1/n \right) \sum_{i=1}^{n} \ln Y_i \right]
$$
, a média geométrica das observações.

O valor estimado de λ para o qual a soma dos quadrados dos resíduos, SS<sub>F</sub>(λ), é mínima é o valor ideal para λ. Para verificar qual o valor de λ minimiza SS<sub>F</sub>( $\lambda$ ), constroe-se um gráfico da SS<sub>F</sub>( $\lambda$ ) versus  $\lambda$ . Geralmente de 10 a 20 valores para λ são suficientes na obtenção do valor ótimo. No referido gráfico, ilustrado na figura 4, utiliza-se a estatística SS<sup>\*</sup> para construir um intervalo de confiança para o valor estimado de λ, em que este intervalo tem 100(1 – α) por cento de confiança de conter o verdadeiro valor de λ. A estatística SS<sup>\*</sup> é dada por:

$$
SS^* = SS_E(\lambda) \left( 1 + \frac{t_{(\alpha/2;\nu)}^2}{\nu} \right)
$$

sendo "v" o número de graus de liberdade dos resíduos. Através do valor de SS<sup>\*</sup>, determina-se no gráfico o intervalo de confiança para o valor estimado de λ. Dentro deste intervalo, toma-se o valor de melhor aproximação.

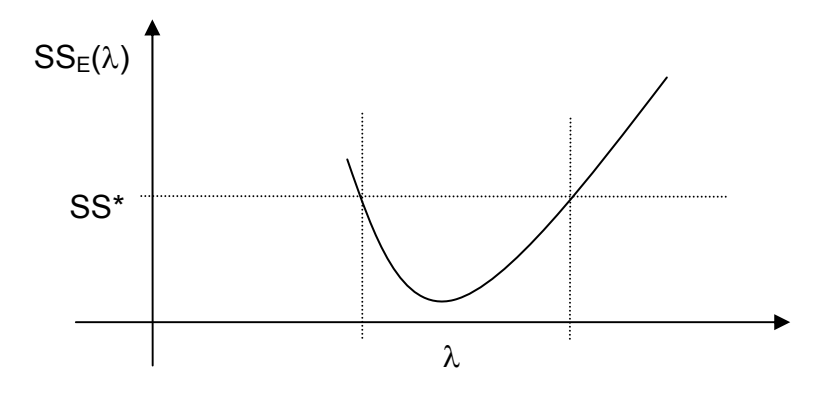

Figura 4 – Identificação do melhor valor e do intervalo de confiança para  $\lambda$  através da minimização da  $SS_E(\lambda)$ 

### **2.5.3.1 – Estimação dos parâmetros da regressão múltipla**

O objetivo inicial da regressão é estimar β a partir do vetor Y e da matriz de dados X conhecida, suposta de posto completo p, (CORDEIRO e NETO, 2004).

 Montgomery e Peck (1982) afirmam que deseja-se encontrar o vetor de estimação de mínimos quadrados, que denotaremos por b, o qual minimiza a soma dos quadrados dos erros, que pode ser feito da seguinte forma:

$$
S(b) = \Sigma (\varepsilon_{t})^{2} = \varepsilon^{T} \varepsilon = (Y - Xb)^{T} (Y - Xb),
$$

sendo S(b) a função de mínimos quadrados.

Temos que S(b ) pode ser expresso da forma:

$$
S(b) = YTY - bTXTY - YTXb + bTXTXb
$$

$$
S(b) = YTY - 2bTXTY + bTXTXb
$$

desde que  $\rm{b}^{\mathsf{T}}X^{\mathsf{T}}Y$  é uma matriz (1x1), ou seja, um escalar, a sua transposta, dada por  $(b^T X^T Y)^T = Y^T X b$ , é igualmente um escalar. O estimador de mínimos quadrados é obtido derivando-se S(b) em relação a **b** e igualando-se a zero, o qual se reduz a:

$$
X^{\mathsf{T}}Xb = X^{\mathsf{T}}Y,
$$

que são as equações normais de mínimos quadrados.

 Resolvemos as equações normais multiplicando os dois lados pela inversa de  $X<sup>T</sup>X$ , para obter o estimador de mínimos quadrados que é dado por:

$$
b = (XTX)-1XTY
$$
\n(13)

é provado que  $(X^{T}X)^{-1}$  existe. A matriz  $(X^{T}X)^{-1}$  existirá uniformemente se os regressores forem linearmente independentes, isto é, se cada coluna da matriz X não for uma combinação linear de uma outra coluna (MONTGOMERY e PECK,1982).

### **2.5.3.2 – Variáveis indicadoras no modelo**

Normalmente, as variáveis empregadas na análise de regressão são variáveis quantitativas, ou seja, são variáveis que têm uma escala de medida bem definida (NETER e WASSERMAN, 1974),

De acordo com Mendes (1999), existem ocasiões em que se faz necessário o uso de variáveis no modelo que não sejam contínuas. Essas variáveis, denominadas de variáveis discretas ou mudas, podem ser facilmente incluídas no modelo, com o intuito de minimizar, principalmente, a parte não explicada no modelo. Essas variáveis são representadas no modelo por 0 (ausência) ou 1 (presença). Quando incluímos uma variável muda no modelo, se faz necessário a exclusão de uma delas, para que o sistema não se torne indeterminado. Muito embora, essa variável excluída apareça como o intercepto no modelo.

Em geral, uma variável qualitativa não tem escala natural de medida. Por essa razão, tem-se que nomear um conjunto de níveis para a variável qualitativa, para que possa explicar o efeito que ela pode ter sobre a variável resposta (MONTGOMERY e PECK, 1982).

## **2.5.3.3 - Matriz de variância e covariância do vetor b**

A variância de  $b_1$  é dada por:

$$
V(b_1) = \frac{\sigma^2}{\sum (X_i - \overline{X})^2}
$$

A variância de  $b_0$  é dada por:

$$
V(b_0) = V(\overline{Y} - b_1 \overline{X}) = \sigma^2 \left[ \frac{1}{n} + \frac{\overline{X}^2}{\sum (X_i - \overline{X})^2} \right] = \frac{\sigma^2 \sum X_i^2}{n \sum (X_i - \overline{X})^2}
$$

Desde que,  $\overline{Y}$  e  $\overline{b_1}$  tenham covariância zero, e os X sejam todos constantes, então:

$$
cov(b_0 \quad e \quad b_1) = cov[(\overline{Y} - b_1 \overline{X}, b_1]
$$
\n
$$
= -\overline{X}V(b_1)
$$
\n
$$
= -\frac{\overline{X} \sigma^2}{\sum (X_i - \overline{X})^2}
$$

A matriz de variância-covariância do vetor **b** pode ser escrita da seguinte forma:

$$
V(b) = V\begin{bmatrix} b_0 \\ b_1 \end{bmatrix} = \begin{bmatrix} V(b_0 + b_1) & cov(b_0, b_1) \\ cov(b_0, b_1 + b_1) & V(b_1 + b_1) \end{bmatrix}
$$

$$
V(b) = \begin{bmatrix} \frac{\sigma^2 \sum X_i^2}{n \sum (X_i - \overline{X})^2} & -\frac{\overline{X}\sigma^2}{\sum (X_i - \overline{X})^2} \\ -\frac{\overline{X}\sigma^2}{\sum (X_i - \overline{X})^2} & \frac{\sigma^2}{\sum (X_i - \overline{X})^2} \end{bmatrix}
$$

Se todos os elementos da matriz têm fator comum,  $\sigma^2$ , nós podemos retirálo de dentro da matriz, colocando-o em evidência. Sabendo-se que  $(X^{T}X)^{-1}$  é dado por:

$$
(\mathbf{X}^{\mathsf{T}}\mathbf{X})^{-1} = \begin{bmatrix} \frac{\sum X_i^2}{n\sum (X_i - \overline{X})^2} & -\frac{\overline{X}}{\sum (X_i - \overline{X})^2} \\ -\frac{\overline{X}}{\sum (X_i - \overline{X})^2} & \frac{1}{\sum (X_i - \overline{X})^2} \end{bmatrix}
$$

então, conclui-se que:

$$
V(b) = (XTX)-1 \sigma2.
$$
 (DRAPPER e SMITH, 1981). (14)

# **2.5.3.4 - Variância de**  $\hat{Y}_0$  **de forma matricial**

De acordo com Drapper e Smith (1981), se  $X_0$  é um valor selecionado para X, o valor médio predito de Y para este valor de X é dado por:

$$
\hat{Y}_0 = b_0 + b_1 X_0
$$

sendo o vetor transposto de  $X_0$  dado por:

$$
X^{\mathsf{T}}=(1,X_0)
$$

Então,  $\hat{Y}_0$  pode ser escrito como:

$$
\hat{\mathbf{Y}}_0 = (1, \mathbf{X}_0) \begin{bmatrix} \mathbf{b}_0 \\ \mathbf{b}_1 \end{bmatrix} = \mathbf{X}_0^{\mathrm{T}} \mathbf{b} = \mathbf{b}^{\mathrm{T}} \mathbf{X}_0
$$

Desde que  $\hat{Y}_0$  seja uma combinação linear das variáveis aleatórias b<sub>0</sub> e b<sub>1</sub>, então:

$$
V(\hat{y}_0) = V(b_0) + 2X_0 \, cov(b_0, b_1) + X_0^2 V(b_1)
$$

Essa equação pode ser expressa matricialmente da seguinte forma:

$$
V(\hat{y}_0) = (1, X_0) \begin{bmatrix} V(b_0) & \text{cov}(b_0, b_1) \\ \text{cov}(b_0, b_1) & V(b_1) \end{bmatrix} (1, X_0)^T
$$

$$
V(\hat{y}_0) = (I, X_0) \begin{bmatrix} \frac{\sigma^2 \sum X_i^2}{n \sum (X_i - \overline{X})^2} & -\frac{\overline{X} \sigma^2}{\sum (X_i - \overline{X})^2} \\ -\frac{\overline{X} \sigma^2}{\sum (X_i - \overline{X})^2} & \frac{\sigma^2}{\sum (X_i - \overline{X})^2} \end{bmatrix} (I, X_0)^T
$$
  
\n
$$
V(\hat{y}_0) = X_0^T (X^T X)^{-1} \sigma^2 X_0
$$
  
\n
$$
V(\hat{y}_0) = X_0^T (X^T X)^{-1} X_0 \sigma^2
$$
 (15)

### **2.5.3.5 - Análise de variância para a regressão**

De acordo com Souza (1998), a análise de variância foi introduzida na literatura por Sir Ronald A. Fisher, estatístico britânico responsável por muitas das técnicas utilizadas na análise de dados.

Segundo Stevenson (1981), a significância da reta de regressão pode ser testada usando-se as técnicas da análise de variância para a regressão. A estatística usada para o teste na análise de variância é o teste *F de Snedecor*, o qual só é válido se for possível supor que as k amostras independentes foram extraídas de populações normais com variâncias iguais (homocedasticidade).

 A análise de variância para a regressão tem a finalidade de verificar a linearidade do conjunto de dados observados (DRAPPER e SMITH, 1981; MONTGOMERY e PECK, 1982).

 Oliveira (1977), afirmou que a análise de variância para a regressão é realizada com base no teste *F de Snedecor*, e tem como finalidade averiguar se a relação entre as partes explicada e não explicada (resíduo) pelo modelo são significativas ou não.

 Uma outra forma de verificar se o modelo encontrado é significativo é através do p-valor. Ele resume exatamente o grau de concordância que há entre os dados e a hipótese nula "H<sub>0</sub>". O p-valor representa, no caso de a hipótese nula ser verdadeira, a probabilidade de ser observada a hipótese alternativa (WONNACOTT e WONNACOTT, 1985)

De acordo com Montgomery e Peck (1982), o quadro da ANOVA pode ser apresentado de forma matricial como sendo:

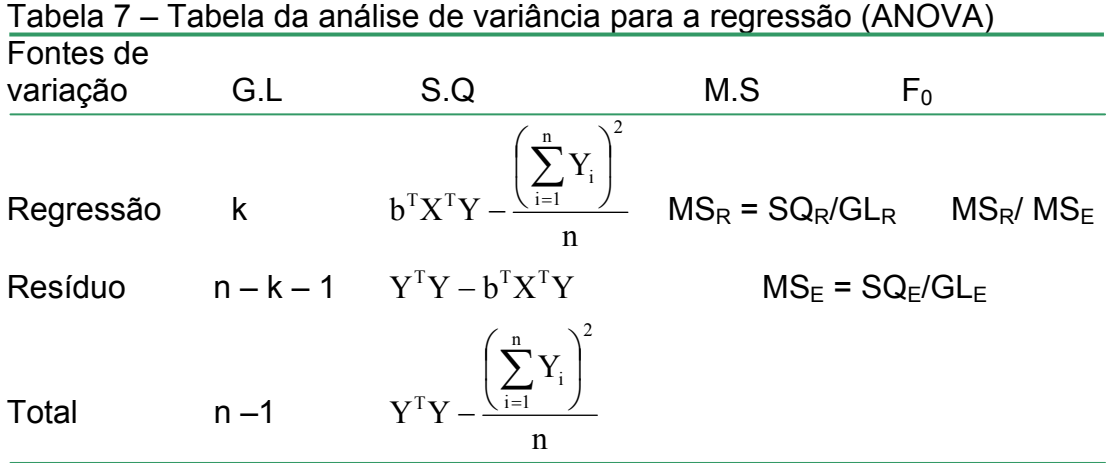

em que:

*k* é o número de variáveis; e *n* é o número de observações; GL os graus de liberdade; SQ a soma dos quadrados dos resíduos; e MS a média dos quadrados dos resíduos.

Para se verificar se o modelo de regressão encontrado é adequado aos dados, compara-se a razão entre  $MS_R/ MS_E$ , representada por  $F_0$ , e a estatística  $F_{(\alpha; k; n-k-1)}$ , da tabela "F de Snedecor". Se  $F_0 > F_{(\alpha; k; n-k-1)}$ , então o modelo de regressão é adequado aos dados; caso contrário, deve se procurar outro modelo, pois o encontrado não se adequa bem aos dados.

#### **2.5.3.7 - Coeficiente de correlação ( R )**

 O coeficiente de correlação determina quão estreitamente duas variáveis estão relacionadas (WONNACOTT e WONNACOTT, 1985).

O objetivo do estudo correlacional é a determinação da força de relacionamento entre duas observações emparelhadas. O valor do coeficiente de correlação (R) quantifica o grau de correlação entre duas variáveis. O valor de R varia entre –1 e 1. Se o valor de R está próximo de –1 ou de 1, significa que os valores estão bem próximos da reta, ou sobre ela, enquanto que valores de R próximos de 0 sugerem maior dispersão (STEVENSON, 1981).

De acordo com Drapper e Smith (1981), o coeficiente de correlação (R) é obtido através da seguinte equação:

$$
R_{XY} = \frac{Cov(X,Y)}{[Var(X)Var(Y)]^{1/2}}
$$
(16)

# 2.5.3.6 - Coeficiente de determinação ou índice determinístico (R<sup>2</sup>)

 O coeficiente de determinação mede o grau em que as predições, baseadas na equação de regressão, superam as predições baseadas na média de Y. Ou seja, se as predições baseadas na reta não são melhores que as baseadas no valor médio de Y, então não adianta dispormos de uma equação de regressão. Portanto, se a dispersão (erro) associada à reta é muito menor que a dispersão (erro) baseada na média de Y, as predições baseadas na reta são melhores que as baseadas no valor médio de y (STEVENSON, 1981).

Wonnacott e Wonnacott (1980), afirmaram que o coeficiente de determinação para regressão linear simples ( $r^2$ ) expressa a proporção da variação total de Y (variável dependente) explicada pelo ajuste do modelo, enquanto que o coeficiente de determinação para regressão linear múltipla ( $R^2$ ) constitui um índice global da variação da variável dependente Y, que pode ser explicada por todas as variáveis independentes.

 De acordo com Stevenson (1981), o coeficiente de determinação é a razão entre a variação explicada e a variação total, e o valor de  $R^2$  pode variar de 0 a 1. Quando a variação não-explicada constitui uma grande porcentagem da variação total (isto é, a variação explicada é uma porcentagem pequena),  $R^2$  será pequeno. Inversamente, quando a dispersão em torno da reta de regressão é pequena em relação a variação total dos valores de Y em torno de sua média, isto significa que a variação explicada responde por uma grande porcentagem da variação total, e  $R<sup>2</sup>$  estará muito próximo de 1.

O valor de  $R^2$  é dado pela equação:

$$
R^2 = \frac{SQ_R}{SQ_T} \qquad ou \qquad R^2 = 1 - \frac{SQ_E}{SQ_T} \tag{17}
$$

O índice determinístico  $(R^2)$  pode ser calculado matricialmente, de acordo com Cordeiro e Neto (2004), da seguinte forma:

$$
R^{2} = \frac{b^{T}X^{T}Y - n\overline{Y}^{2}}{Y^{T}Y - n\overline{Y}^{2}}
$$
\n(18)

#### **2.5.3.8 - Intervalo de confiança para** β

Intervalos de confiança para um único parâmetro são baseados na distribuição "t de Student". Já as regiões de confiança para diversos parâmetros requerem o uso da distribuição "F de Snedecor". Estas regiões se apresentam em forma de uma elipse (WEISBERG, 1985).

 De acordo com Cordeiro e Neto (2004), podemos obter uma região de confiança para todos os parâmetros do vetor β, através da inequação:

$$
(\beta - \hat{\beta})^{\mathrm{T}} (X^{\mathrm{T}} X)(\beta - \hat{\beta}) \le p\sigma^2 F_{(\alpha; p; n-p)}
$$
\n(19)

em que F(<sup>α</sup>; p; n <sup>−</sup>p) é o quantil da distribuição "F de Snedecor" com graus de liberdade "p" e "n – p" cuja área à direita produz uma região conjunta de confiança para todos os parâmetros do vetor β. Essa inequação representa uma elipsóide de mesma dimensão p do vetor β de parâmetros. Todos os β que satisfazem a esta inequação estarão na região de 100(1  $-\alpha$ )% de confiança do vetor verdadeiro de parâmetros.

 Segundo Montgomery e Peck (1982), desde que o estimador de mínimos quadrados  $\hat{\beta}$  seja uma combinação linear das observações, segue que  $\hat{\beta}$  é normalmente distribuído com vetor de média β e matriz de covariância  $\sigma^2(X^TX)^{-1}$ . Logo, a distribuição marginal de alguns coeficientes de regressão  $\hat{\beta}_i$  é normal com média  $\beta_j$  e variância  $\sigma^2 C_{jj}$ , onde  $C_{jj}$  é o j-ésimo elemento da diagonal da matriz  $(X<sup>T</sup>X)<sup>-1</sup>$ . Consequentemente, cada uma das estatísticas:

$$
\frac{(\hat{\beta}_j - \beta_j)}{\sqrt{\sigma^2 C_{jj}}}
$$

com  $j = 0, 1, 2, \ldots, k$ , tem distribuição "t de Student" com  $(n - p)$  graus de liberdade.

Consequentemente, o intervalo de confiança com 100(1 -  $\alpha$ )% para o coeficiente de regressão  $β<sub>i</sub>$ , com j = 0, 1, 2, ..., k, é dado por:

$$
\hat{\beta}_j - t_{(\alpha/2; n-p)} \sqrt{\hat{\sigma}^2 C_{jj}} \leq \beta_j \leq \hat{\beta}_j + t_{(\alpha/2; n-p)} \sqrt{\hat{\sigma}^2 C_{jj}}
$$
\n(20)

sendo:

$$
(\sqrt{\hat{\sigma}^2 C_{jj}})
$$
o desvio padrão do coeficiente de regressão  $\hat{b}_j$ 

# **2.5.3.9 - Intervalo de confiança para o valor médio da resposta**

Pode-se construir um intervalo de confiança para o valor médio da resposta em um ponto particular, tal como  $X_{01}$ ,  $X_{02}$ , ...,  $X_{0k}$ .

Definindo o vetor X*0* como:

$$
\mathbf{X}_0 = \begin{bmatrix} 1 \\ \mathbf{X}_{01} \\ \mathbf{X}_{02} \\ \vdots \\ \mathbf{X}_{0k} \end{bmatrix}
$$

O valor estimado no ponto é:

$$
\hat{Y}_0 = X_0^T \hat{\beta}
$$

Desde que o estimador não-viesado de Y $_0$  seja dado por E $(\hat{\Upsilon}_0^-)$  = X $^{\mathsf{T}}{}_{0}$   $\beta$  e

a variância de  $\,\hat{\mathrm{Y}}_{_{\boldsymbol{0}}} \,$  é:

$$
V(\hat{Y}_0) = \sigma^2 X_0^\mathsf{T} (X^\mathsf{T} X)^{-1} X_0
$$

consequentemente, um intervalo de confiança com 100(1 –  $\alpha$ )% para o valor médio da resposta no ponto X0é:

$$
\hat{Y}_0 - t_{(\alpha/2;n;n-p)} \sqrt{\sigma^2 X_0^T (X^T X)^{-1} X_0} \le Y_0 \le \hat{Y}_0 + t_{(\alpha/2;n;n-p)} \sqrt{\sigma^2 X_0^T (X^T X)^{-1} X_0} \tag{21}
$$

sendo:  $t - a$  estatística t de Student;  $\alpha - o$  nível de significância; n – o número de observações; p – o número de parâmetros;  $\sigma^2$  – a variância dos valores observados; X – a matriz de dados; Y<sub>0</sub> – o vetor das observações; X<sub>0</sub> – o vetor das variáveis independentes relativas a  $Y_0$  (MONTGOMERY e PECK, 1982).

# **2.5.3.9 - Análise de resíduo**

 O objetivo da análise de resíduo é avaliar a influência das observações no modelo ajustado. Esta análise permite verificar se falta algum componente no modelo, se a variância (s<sup>2</sup>) é a mesma para todos os Y<sub>i</sub> e se as suposições de normalidade e independência são válidas para os erros. A análise de resíduo normalmente é feita pelo resíduo padronizado "ri", ou pelo resíduo estudentizado "t",

em que:

$$
r_{i} = \frac{Y_{i} - \hat{Y}_{i}}{\sqrt{QM_{RES}}}
$$
 (resíduo ordinário), e:  

$$
r_{i} = \frac{Y_{i} - \hat{Y}_{i}}{\sqrt{QM_{RES}(1 - h_{ii})}}
$$
 (resíduo estudentizado) (22)

sendo:

h<sub>ii</sub> o elemento da diagonal da matriz  $X(X^{T}X)^{-1}X^{T}$ ; e 0 < h < 1 (MENDES, 1999).

Segundo Cordeiro e Neto (2004), o resíduo ordinário não é muito informativo, pois sua variância não é constante, e com isso, observações com grande alavancagem têm resíduos de menor variabilidade do que observações de pequena alavancagem. Já os resíduos padronizados têm a vantagem de que, estando o modelo correto, todos os resíduos têm a mesma variância, mesmo não sendo independentes. Além disso, os resíduos padronizados também são apropriados para verificar a normalidade dos erros e a homogeneidade das variâncias.

Neter e Wasserman (1974) definem o resíduo como sendo a diferença entre o valor observado e o valor ajustado, obtido a partir da equação de regressão, ou seja:

 $e_i = Y_i - \hat{Y}_i$ 

De acordo com Cordeiro e Neto (2004), a análise de resíduo pode ser feita utilizando-se as seguintes técnicas gráficas:

I) Gráfico dos resíduos padronizados, r<sub>i</sub>, versus valores ajustados: usado para verificar a homogeneidade da variância dos erros e a linearidade dos efeitos das variáveis explicativas nas médias das observações, indicando se o modelo é adequado aos dados ou não. Se os pontos no gráfico não apresentam um padrão definido, então é comprovado que existe homocedasticidade e linearidade, sendo assim, considerado um modelo adequado. Caso contrário, o modelo não é considerado adequado.

II) Gráfico de probabilidade dos resíduos padronizados ordenados versus os quantis da distribuição normal reduzida: usado para verificar a normalidade das observações. Se os pontos ficarem praticamente dispostos sobre uma reta, as observações podem ser consideradas como tendo, praticamente, distribuição normal.

III) Gráfico dos resíduos padronizados, r<sub>i</sub>, versus observações ordenadas: usado para detectar as observações aberrantes, ou outliers. Quando identificamos no gráfico pontos acima de 2 ou abaixo de –2, as observações referentes a esses pontos são consideradas outilers, ou observações aberrantes.

Os "outliers" são decorrentes de erros de mensuração, erros de transcrição, erros no registro dos dados ou a introdução de um ou mais dados de indivíduos oriundos de uma população diferente daquela que foi analisada (SOKAL e ROHLF, 1995).

Para Drapper e Smith (1981), eliminar os "outliers" para tentar diminuir o resíduo do modelo não é o procedimento ideal, pois, pode-se estar correndo o risco de retirar dados com informações importantes para o modelo, e que mereceriam maior investigação.

#### **2.5.4 – Alguns métodos de seleção de variáveis**

O problema de seleção de variáveis é discutido, freqüentemente, em um ajuste ideal do modelo de regressão. Supõe-se que a especificação funcional correta dos regressores é conhecida, e que nenhum "outilers" ou observação influente estão presentes. Na prática, essas suposições são raramente encontradas. Por conta disso, ao representar uma correlação entre uma variável dependente em função de duas ou mais variáveis independentes, faz-se necessário selecionar aquelas variáveis que são realmente significativas ao modelo de regressão. Um dos métodos utilizados é o método de regressão Stepwise, que apresenta três subclassificações: *Backward elimination* (eliminação do fim para o início); *Forward selection* (seleção do início para o fim); e *Stepwise regression* (regressão passo a passo) (MONTGOMERY e PECK, 1982).

Na escolha da equação final, deve-se levar em consideração os custos relativos e a facilidade de se obter as medidas das variáveis independentes selecionadas (DANIEL, 1978).

#### **2.5.4.1 - Backward elimination**

O processo inicia-se com todas as variáveis independentes colocadas no modelo. Depois, calcula-se a estatística F parcial,  $F_0$ , para cada variável preditora, como se ela fosse a última a entrar na operação. O menor valor calculado da estatística F<sub>0</sub> é comparado com F<sub>(α; 1; n – p)</sub>, da tabela F de Snedecor. Se F<sub>0</sub> for menor do que  $F_{(\alpha; 1; n - p)}$ , remove-se a variável relativa a  $F_0$  do modelo. Caso contrário, ela permanece no modelo. Esse método não permite que uma variável eliminada do modelo possa ser recolocada (DRAPPER e SMITH, 1981).

#### **2.5.4.2 - Forward selection**

Esse processo se inicia sem nenhuma variável independente no modelo, a não ser o intercepto ( $β_0$ ). A primeira variável a entrar no modelo será aquela que tiver o maior valor no teste da estatística  $F$ ,  $F_0$ , do teste de significância para a regressão. A segunda variável a ser escolhida será aquela que produzir um maior F0 dentre as variáveis independentes que restaram. O processo se encerra quando a adição de variáveis independentes não produzir um aumento significativo no coeficiente de determinação da regressão múltipla  $R^2$ (MONTGOMERY e PECK, 1982).

A estatística  $F_0$  é dada por:

$$
F_0 = \frac{SS_R(x_2 / x_1)}{MS_E(x_2, x_1)}
$$
(23)

#### **2.5.4.3 - Stepwise regression**

Segundo Neter e Wasserman (1974), o método de busca de regressão *stepwise* é o mais utilizado dentre os métodos de busca, pois não requer o cálculo de todas as regressões possíveis. Este método evita maiores esforços computacionais, se comparado com a abordagem de todas as regressões possíveis, para chegar ao "*melhor*" conjunto de variáveis independentes. Essencialmente, este método de busca calcula uma seqüência de equações de regressão, adicionando ou retirando a cada passo uma variável independente. O critério para adicionar ou retirar uma variável independente pode ser estabelecido em termos de redução da SQ<sub>res</sub>, coeficiente de correlação parcial ou estatística F.

O método *Stepwise regression* permite que uma variável independente introduzida no modelo em um estágio, possa ser eliminada num estágio posterior caso ela não seja mais útil no conjunto com as variáveis adicionadas em estágios posteriores, ou seja, se, com a inclusão de outras variáveis no modelo, ela deixar de ser significativa. O processo termina quando não há mais variável para ser adicionada ou retirada do modelo.

# **3 – MATERIAL E MÉTODOS**

#### **3.1 – Da procedência dos dados**

 Os dados utilizados na elaboração deste trabalho foram coletados de uma fazenda de cultivo do camarão marinho *Litopenaeus vannamei*:, localizada na Ilha do Lamenha, próximo à barra de Serinhaém, no município de Serinhaém, litoral sul do estado de Pernambuco, a uma distância de 76 km do Recife. A propriedade tem uma área total de 150 ha, sendo 51,24 ha de área cultivável.

O sistema de cultivo adotado pela fazenda é o bifásico, que é compreendido em duas etapas: i) na primeira etapa, denominada fase berçário, as pós-larvas são estocadas em tanques-berçário. É nessa fase em que ocorre a sua aclimatação, para que sejam adaptadas às condições locais, na tentativa de amenizar o estresse e diminuir os riscos de choques condicionados as pós-larvas durante o processo de transporte da larvicultura para os tanques-berçário, e conseqüentemente, reduzir a mortalidade, tornando-as mais toleráveis ao sistema; ii) na segunda etapa, denominada fase de engorda, as pós-larvas são transferidas dos tanques-berçário para os viveiros de engorda, local onde ocorre o cultivo propriamente dito, ali permanecendo até adquirir o peso para comercialização (em média 120 dias).

Na fazenda é adotado o método semi-intensivo, no qual a ração é fornecida para a complementação do alimento natural.

Para a fase berçário, a fazenda possui seis tanques circulares em alvenaria, com capacidade máxima de 50.000 litros cada, com o fundo levemente inclinado em forma de "V" para facilitar a limpeza e a despesca, e são revestidos com tinta impermeabilizante para evitar infiltrações. Possui um sistema de aeração aérea, alimentada por três sopradores de 7,5 hp, tendo cada um deles a capacidade de suprir três tanques de 50.000 litros. A água que abastece os tanques é proveniente do estuário do rio dos Passos, que chega ao canal de abastecimento da fazenda através de bombeamento. O escoamento da água e das pós-larvas para os viveiros de engorda é feito através de um tubo de PVC de 100 milímetros de diâmetro, localizados no centro dos tanques.

Para aclimatar as pós-larvas aos parâmetros físico-químicos da água do tanque-berçário, realiza-se uma troca gradativa de água entre a caixa plástica onde estão acomodadas as pós-larvas e o tanque-berçário que às receberá. As pós-larvas são transferidas quando a água da caixa plástica e a do tanqueberçário estiverem com as propriedades físico-químicas em níveis bem próximos. Esse procedimento é de fundamental importância para evitar alteração brusca.

Antes de serem povoados, os tanques-berçário passam por quatro processos de fertilização. Após o povoamento, é feito o sinfonamento do fundo dos tanques três vezes por semana, para que seja evitado o acúmulo de fezes e resto de ração, preservando a qualidade da água. A alimentação fornecida para as pós-larvas é à base de biomassa de artêmia e ração comercial. A ração contém 40% de proteína, e é administrada em intervalos de duas horas.

Após a transferência das pós-larvas para os viveiros de engorda, é realizado um processo de limpeza e desinfecção dos tanques-berçário, que têm por finalidade a destruição de microrganismos patogênicos presentes na água, nos equipamentos e nas instalações. A limpeza e a desinfecção dos tanquesberçários é feita utilizando-se ácido muriático (0,05%), para retirada dos agentes contaminadores mais grotescos e hipoclorito de sódio (65%), para finalizar o processo de sanitização.

Para a fase de engorda, dispõe-se na fazenda de 12 viveiros, com tamanhos que variam entre 3,24 ha e 5,45 ha, com uma profundidade média de dois metros no centro do viveiro. O abastecimento dos viveiros é feito por um único canal, que se divide em dois braços, alimentados por uma estação de bombeamento, com duas bombas de 150 cv e uma bomba flutuante de 75 cv, localizadas às margens do estuário do rio dos Passos. A drenagem é feita por meio de um monge, que fica na parte mais baixa do viveiro, onde também é realizada a despesca.

No final de cada cultivo, se inicia o processo de preparação do viveiro de engorda para um próximo ciclo. Esse procedimento consiste em limpeza, manutenção, calagem, revolvimento do solo, esterilização e lacre do viveiro de engorda, para garantir um melhor rendimento do viveiro. A limpeza do viveiro de engorda consiste na raspagem de crustáceos encontrados nas estacas das bandejas, nas próprias bandejas, nos cascos dos aeradores e nas comportas de drenagem e abastecimento. A esterilização é realizada se empregando dois produtos químicos: a cal virgem, que é utilizada nas valas dos viveiros e ao redor das estacas das bandejas, e o hipoclorito de sódio granulado, utilizado nas valas ao término da etapa de esterilização. As telas e comportas são vedadas para evitar a entrada de predadores e a fuga dos camarões.

Na tentativa de reduzir os gastos com ração e melhorar os resultados do cultivo, antes de cada ciclo o viveiro é fertilizado com uma solução fertilizante contendo uréia e silicato, que é distribuída uniformemente por todo o viveiro com o auxilio de um caiaque, visando o enriquecimento da água e estimulação e proliferação das microalgas, principalmente, as que fazem parte da alimentação do camarão. O fertilizante é aplicado, impreterivelmente, pela manhã e em dias ensolarados, para aproveitar ao máximo a radiação solar, pois as microalgas necessitam de luz para assimilar os nutrientes e, assim, transformá-los em biomassa.

Logo após a transferência das pós-larvas para o viveiro de engorda, a ração é colocada por meio de voleio por um período de 21 dias, para adaptar os camarões a procurar alimento. Passados os 21 dias, inicia-se a distribuição de ração através das bandejas. O arraçoamento por bandeja é feito quatro vezes ao dia, em intervalos de três horas.

Os viveiros de engorda são povoados com densidade considerada alta (em média 63 camarões/m²), o que torna necessário o uso de aeradores mecânicos. São utilizados aeradores de pás com potência de 2 hp.

Com o intuito de acompanhar o crescimento do camarão e verificar se há problemas no manejo de cultivo, se o arraçoamento está sendo bem feito ou não, se os camarões estão crescendo conforme o esperado ou se apresentam alguma enfermidade, a partir do primeiro mês da fase de engorda, são realizadas medições semanalmente. Para esse procedimento, são escolhidos três pontos distintos no viveiro de engorda, de onde são coletados 100 camarões de cada ponto, com o auxílio de uma tarrafa com abertura de malha de 0,5 cm². Esse mesmo procedimento amostral é realizado quando da coleta final dos dados, os quais foram utilizados neste estudo.

Uma atividade rotineira na fazenda é a aplicação de calcário dolomítico três vezes por semana, o qual age como um estabilizador no cultivo, mantendo o sistema ameno. Esse procedimento tem como objetivo elevar o pH da água, mantendo-o neutro ou pouco ácido; produzir o gás carbônico, quando em contato com a água, favorecendo assim na fotossíntese dos seres fitoplanctônicos;

promover o crescimento e a manutenção populacional das bactérias no viveiro de engorda; sedimentar as partículas inorgânicas em suspensão; diminuir a turbidez da água; estimular a muda e acelerar o endurecimento do exoesqueleto do camarão.

 O controle da qualidade da água na fazenda, tanto dos tanques-berçário como dos viveiros de engorda, é realizado de forma rigorosa e rotineira, visto que os camarões e as microalgas necessitam de um ambiente com parâmetros de água estáveis, para adquirirem condições ideais a sua sobrevivência. Essa análise envolve os parâmetros das seguintes variáveis: oxigênio; salinidade; temperatura; transparência; pH; e nível da água. Durante as 24 horas do dia são realizados, a cada duas horas, levantamentos desses parâmetros físicos e químicos da água do viveiro, por meio de instrumentos como o oxímetro, o refratômetro ou salinômetro, o pHmetro e o disco de Secchi.

No viveiro de engorda são utilizadas telas tanto para evitar a entrada de predadores, bem como a fuga dos camarões, as quais são fixadas nas comportas de abastecimento e de drenagem, e trocadas de acordo com o tamanho do camarão. Nos primeiros 30 dias de cultivo, são utilizadas telas de 500 micras. Após o 30º dia de cultivo, as telas de 500 micras são substituídas por outras de 1000 micras, e, por fim, quando o camarão atinge o peso de sete gramas, são utilizadas telas de 5000 micras. As telas são limpas, uma a uma, nos períodos da manhã, tarde e noite, para sua conservação, já que o entupimento das telas pode levar ao seu rompimento.

# **3.2 – Variáveis relacionadas ao cultivo a serem analisadas**

 Na tabela 8, estão apresentadas as variáveis relacionadas ao cultivo do camarão marinho *Litopenaeus vannamei,* que foram obtidas para análise dos dados.

| do camarão mánmo <i>Litopenaeus vanhamer</i> dullzadas nas análises |                                                                |  |  |  |
|---------------------------------------------------------------------|----------------------------------------------------------------|--|--|--|
| Variáveis respostas/ unidades                                       | Variáveis independentes/unidades                               |  |  |  |
| Produção (PRD) - t                                                  | Quantidade de ração (RA) - kg                                  |  |  |  |
| Produtividade (PRDT) - kg/ha/ano                                    | Período de inverno (IV)                                        |  |  |  |
| Taxa de sobrevivência na                                            | Período de verão (VE)                                          |  |  |  |
| engorda (SOB) - %                                                   | Número de dias de cultivo (DC) - dias                          |  |  |  |
| Peso final (PF) - g                                                 | Densidade inicial (DI) – ind/m <sup>2</sup>                    |  |  |  |
|                                                                     | Laboratório fornecedor de                                      |  |  |  |
|                                                                     | pós-larva (Li)                                                 |  |  |  |
|                                                                     | Area do viveiro (AR) – ha                                      |  |  |  |
|                                                                     | Número de ciclos (NC)                                          |  |  |  |
|                                                                     | População inicial (PI)                                         |  |  |  |
|                                                                     | Aeração (AE) - hp<br>Números de dias de preparação (DP) - dias |  |  |  |
|                                                                     |                                                                |  |  |  |
|                                                                     | Salinidade (SA) - $\frac{0}{00}$                               |  |  |  |
|                                                                     | Temperatura no fundo (TF) - <sup>o</sup> C                     |  |  |  |
|                                                                     | Temperatura na superfície (TS) - <sup>o</sup> C                |  |  |  |
|                                                                     | Oxigênio no fundo (OF)                                         |  |  |  |
|                                                                     | Oxigênio na superfície (OS)                                    |  |  |  |
|                                                                     | pH(pH)                                                         |  |  |  |
|                                                                     | Transparência da água (TR)                                     |  |  |  |
|                                                                     | Nível da água (NI)                                             |  |  |  |

Tabela 8 - Variáveis respostas e variáveis independentes relacionadas ao cultivo do camarão marinho *Litopenaeus vannamei* utilizadas nas análises

# **3.3 – Análise dos dados**

 Sendo o objetivo do trabalho analisar o comportamento de cada uma das variáveis de cultivo do camarão marinho *Litopenaeus vannamei* (variáveis respostas) com relação as variáveis estabelecidas no manejo (variáveis

independentes), e selecionar aquelas variáveis independentes que são mais significativas em relação a cada variável dependente, utilizou-se a análise de regressão linear múltipla, que, segundo Cordeiro e Neto (2004), é a técnica mais adequada quando se deseja estudar o comportamento de uma variável dependente em relação a outras variáveis independentes.

O modelo de regressão múltipla é dado por:

$$
Y_{i} = \beta_{0} + \beta_{1}X_{1i} + \beta_{2}X_{2i} + \beta_{3}X_{3i} + ... + \beta_{k}X_{ki} + \varepsilon_{i},
$$
  
\n
$$
i = 1,...,n
$$
\n(24)

#### em que:

Yi : – são as variáveis resposta [Taxa de sobrevivência (SOB), Peso final (PF), Produção (PRD), Produtividade (PRDT)]; X<sub>i</sub> – São as variáveis preditoras (independentes); β<sub>0</sub>, β<sub>1</sub>, ..., β<sub>k</sub> – são os parâmetros do modelo;  $\varepsilon_i$  – o erro referente a i-ésima observação.

As variáveis laboratório fornecedor das pós-larvas (Li), período de inverno (IV) e período de verão (VE), por serem variáveis qualitativas, entraram no modelo como variáveis mudas, sendo que cada variável recebeu o valor 1, quando ocorria a presença, e o valor 0, quando ocorria a ausência, conforme recomendado por Mendes (1999).

 Os laboratórios de onde as pós-larvas foram adquiridas foram sorteados aleatoriamente, como A, B, C, D e E, não necessariamente nessa ordem, no intuito de preservar a imagem de cada um deles, ficando a variável dependente "laboratório fornecedor das pós-larvas" (Li) apresentadas da seguinte forma: LA – pós-larvas oriundas do laboratório A; LB – pós-larvas oriundas do laboratório B; LC – pós-larvas oriundas do laboratório C; LD – pós-larvas oriundas do laboratório D; LE – pós-larvas oriundas do laboratório E.

A estimação dos parâmetros βi das variáveis independentes inseridas no modelo foi feita através da técnica dos mínimos quadrados, conforme

$$
b = (XTX)^{-1}XTY
$$

sendo: X a matriz de dados; e y o vetor das observações.

Para o ajuste do melhor modelo foi usado o processo de transformação da variável resposta proposto por Box e Cox (1964), no qual o melhor valor considerado para λ é o que minimiza a soma dos quadrados dos erros, sendo definido pelas seguintes equações:

$$
w = \frac{Y^{\lambda} - 1}{\lambda \dot{Y}^{\lambda - 1}}, \qquad \lambda \neq 0
$$

 $w = \dot{Y} \ln Y, \qquad \lambda = 0$ 

com:  $W_{I} = \beta_{0} + \beta_{1}X_{1i} + \beta_{2}X_{2i} + \beta_{3}X_{3i} + ... + \beta_{k}X_{ki} + \varepsilon_{i}, \quad i = 1, ..., n$ 

sendo:

$$
\dot{Y} = \ln^{-1}\left[ \left(1/\,n\right) \sum_{i=1}^n \ln Y_i \, \right] \qquad \text{a média geométrica das observações.}
$$

Utilizou-se o método de seleção Stepwise Backward para selecionar as variáveis independentes que têm mais influência sobre as variáveis dependentes, com o objetivo de verificar quais as variáveis envolvidas no manejo são mais significativas em relação a produção; a produtividade; a taxa de sobrevivência; e ao ganho de peso final do camarão, todas relacionadas ao viveiro de engorda, técnica essa sugerida por Montgomery e Peck (1982), para seleção de variáveis no modelo de estimação. Para o valor da estatística F, através da qual é feito o teste para inclusão ou exclusão de uma variável no modelo, foi tomado o valor padrão F = 4.

Para verificar se o modelo de regressão encontrado é adequado aos dados, ou seja, se a relação entre a parte explicada e a não explicada (resíduo) pelo modelo são significativas ou não, foi feita a análise de variância para a regressão, de acordo com o modelo proposto por Montgomery e Peck (1982).

O teste de significância utilizado na verificação da adequação do modelo foi através do teste "F", baseado na estatística "F de Snedecor". Também se utilizou o p-valor para fazer esta verificação, onde o p-valor indica a probabilidade do modelo não ser adequado aos dados. O nível de significância para os testes da ANOVA foi de 95% (p<0,05).

O índice determinístico  $(R^2)$  foi a estatística utilizada para verificar o quanto da variação da variável resposta está sendo explicada por todas as variáveis independentes inseridas no modelo, como proposto por Mendes (1999).

 Foram construídos intervalos de confiança para o transformador de Box e Cox (λ), o qual, segundo Montgomery e Peck (1982), pode-se afirmar, com 95% de confiança, contém o verdadeiro valor de λ.

Também foi construído um intervalo de confiança para cada estimador de β, relativos a cada modelo de estimação, em que, de acordo com Montgomery e Peck (1982), esse intervalo contem 100( $\alpha$  - 1)% de probabilidade de conter o verdadeiro valor de β. Esse intervalo de confiança foi calculado de acordo com a seguinte expressão:

$$
\hat{\beta}_j - t_{(\alpha/2; n-p)} \hat{\sigma}^2 \sqrt{C_{jj}} \leq \beta_j \leq \hat{\beta}_j + t_{(\alpha/2; n-p)} \hat{\sigma}^2 \sqrt{C_{jj}}
$$
\nendo:

sendo:

$$
(\hat{\sigma}^2 \sqrt{C_{jj}}) = (\text{desvio padrão do coeficiente de regressão }\hat{b}_j)
$$

De acordo com as definições de Cordeiro e Neto (2004), técnicas gráficas de análise de resíduos foram utilizadas para verificar a existência de pontos aberrantes, plotando-se os resíduos padronizados (ri) versus observações ordenadas; se as suposições de homogeneidade da variância, a linearidade e independência para os erros são válidas, como também para verificar a adequação do modelo, plotando os resíduos padronizados (ri) versus valores ajustados; a normalidade das observações, plotando os resíduos padronizados ordenados (ri) versus os quantis da distribuição normal reduzida.

 Comparações entre as variáveis independentes que foram selecionadas em relação a cada uma das variáveis respostas foram feitas utilizando o gráfico do modelo, para saber qual variável independente maximizou e qual delas minimizou cada variável resposta (MENDES, 1999).

### **3.4 – Softwares utilizados**

 As análises estatísticas dos dados foram feitas utilizando-se os seguintes softwares: Microsoft Excel/2000; Statistica versão 5.0, Statgraphic versão 7.0 e SYSEAPRO.

# **4 – RESULTADOS E DISCUSSÃO**

 Dos 83 cultivos coletados no banco de dados, utilizou-se apenas 68, visto que o restante não continham informações sobre as variáveis físicas e químicas da água. A sumarização das estatísticas desses cultivos são apresentados na tabela 9.

| Variável                 | Valor mínimo | Valor máximo | Média     | Coef. de variação (%) |
|--------------------------|--------------|--------------|-----------|-----------------------|
| SOB (%)                  | 45,86        | 93,44        | 74,53     | 14,36                 |
|                          |              |              |           |                       |
| PM(g)                    | 9,06         | 16,30        | 12,84     | 13,02                 |
| PRD (t)                  | 11,73        | 42,28        | 25,44     | 25,31                 |
| PRDT (kg/ha/ano)         | 9,54         | 23,42        | 15,96     | 17,77                 |
| <b>NC</b>                | 6            | 12           | 9         | 21,94                 |
| AR(ha)                   | 3,24         | 5,45         | 4,28      | 15,51                 |
| DP (dias)                | 5            | 38           | 14        | 62,38                 |
| PI                       | 1.420.000    | 4.230.000    | 2.704.335 | 23,86                 |
| DI (ind/m <sup>2</sup> ) | 41           | 79           | 63        | 15,88                 |
| DC (dias)                | 93           | 170          | 121       | 10,74                 |
| $RA$ (kg)                | 23.408       | 76.742       | 41.441    | 28,51                 |
| AE(hp)                   | 6,30         | 20,00        | 13,24     | 25,48                 |
| Νĺ                       | 74,66        | 92,00        | 85,27     | 4,11                  |
| OF                       | 5,07         | 7,69         | 6,37      | 9,61                  |
| <b>OS</b>                | 5,30         | 8,41         | 6,81      | 8,30                  |
| <b>PH</b>                | 6, 10        | 8,92         | 7,75      | 5,04                  |
| SA $(^{0}/_{00})$        | 23           | 39           | 32        | 11,84                 |
| TF (°C)                  | 27,09        | 31,07        | 29,78     | 3,34                  |
| $TS(^{\circ}C)$          | 27,11        | 32,48        | 29,98     | 3,71                  |
| <b>TR</b>                | 38,13        | 68,48        | 48,56     | 12,85                 |

Tabela 9 – Valores máximos, mínimos e médios e coeficientes de variação das variáveis analisadas no banco de dados

 Na análise de regressão múltipla das variáveis dependentes produção (PRD), produtividade (PRDT), peso final (PM) e sobrevivência do camarão (SOB) com relação às variáveis de manejo (variáveis independentes), aplicando-se o método de Box e Cox para a transformação da variável resposta e o processo de
seleção de variáveis Stepwise Backward, verificou-se, com relação a cada uma das variáveis respostas, que:

I) Para a produção (PRD), foram selecionadas as variáveis independentes número de cultivos (NC), área do viveiro (AR), população inicial (PI), densidade inicial (DI), quantidade de ração (RA), salinidade (SA) e temperatura no fundo (TF) (Tabela 10). O valor do índice determinístico foi  $R^2 = 0.886874$ , o que significa que as variáveis independentes explicam 88,69% da variável resposta.

Tabela 10 – Estimativas resultantes da análise de regressão múltipla Stepwise Backward com a transformação de Box e Cox para a variável resposta produção

| Variáveis incluídas | Coeficientes | F       | Variáveis não       | F      |
|---------------------|--------------|---------|---------------------|--------|
| no modelo           |              |         | incluídas no modelo |        |
| <b>NC</b>           | -543,489     | 8,3485  | LE                  | 1,8251 |
| AR                  | 8971,45      | 12,7635 | DC                  | 1,7595 |
| <b>SA</b>           | 369,366      | 13,2232 | LВ                  | 0,3326 |
| <b>TF</b>           | $-840,861$   | 5,0427  | AE                  | 0,2797 |
| PI                  | $-0,01105$   | 8,1133  | DP                  | 0,2452 |
| DI                  | 636,194      | 13,8483 | OF                  | 0,2103 |
| <b>RA</b>           | 0,35085      | 87,3388 | рH                  | 0,1271 |
|                     |              |         | VE                  | 0,1112 |
|                     |              |         | TR                  | 0,0640 |
|                     |              |         | <b>OS</b>           | 0,0574 |
|                     |              |         | Νĺ                  | 0,0561 |
|                     |              |         | LD                  | 0,0205 |
|                     |              |         | TS                  | 0,0135 |
|                     |              |         | LA                  | 0,0095 |

II) A produtividade (PRDT) teve como variáveis selecionadas número de cultivos (NC), área do viveiro (AR), dias de preparação (DP), salinidade (SA), temperatura no fundo do viveiro (TF), população inicial (PI), densidade inicial (DI), dias de cultivo (DC) e quantidade de ração (RA) (Tabela 11). As variáveis independentes selecionadas explicam 80,44% da resposta, pois encontrou-se um  $R^2$  = 0,804392.

| Variáveis incluídas<br>no modelo | Coeficiente | F       | Variáveis não incluídas<br>no modelo | F      |
|----------------------------------|-------------|---------|--------------------------------------|--------|
| <b>NC</b>                        | $-319,586$  | 6,4146  | ΝI                                   | 0,0026 |
| AR.                              | 3678,29     | 5,3760  | OF                                   | 0,4538 |
| DP                               | $-103,983$  | 32,7522 | <b>OS</b>                            | 0,2511 |
| <b>SA</b>                        | 214,704     | 10,6546 | рH                                   | 0.1511 |
| TF                               | -561,216    | 5,3530  | TS                                   | 0,0087 |
| PI                               | $-0.00975$  | 16,5092 | TR                                   | 0,1080 |
| DI                               | 517,611     | 23,4718 | AE                                   | 0,0772 |
| DC                               | $-134,579$  | 34,3002 | LA                                   | 0,1152 |
| RA                               | 0,24076     | 38,7891 | LD                                   | 0,0639 |
|                                  |             |         | LВ                                   | 0,2447 |
|                                  |             |         | LE                                   | 1,8551 |
|                                  |             |         | VE                                   | 1,0566 |

Tabela 11 – Estimativas resultantes da análise de regressão múltipla Stepwise Backward com a transformação de Box e Cox para a variável resposta produtividade

III) As variáveis que mais influenciaram no peso final do camarão (PM) foram pH (pH), dias de preparação (DP), temperatura no fundo do viveiro (TF), dias de cultivo (DC), quantidade de ração (RA), aeração (AE), pós-larva do laboratório B (LB) e pós-larva do laboratório E (LE) (Tabela 12), as quais explicam 77,15% da variável resposta, pois encontrou-se um índice determinístico  $R^2$  = 0,771531.

Tabela 12 – Estimativas resultantes da análise de regressão múltipla Stepwise Backward com a transformação de Box e Cox para variável resposta peso final

| Variáveis incluídas | Coeficientes | F       | Variáveis não incluídas no | F      |
|---------------------|--------------|---------|----------------------------|--------|
| no modelo           |              |         | modelo                     |        |
| pH                  | 0,67916      | 5,7702  | ΝI                         | 2,1530 |
| DP                  | $-0,02442$   | 4,5630  | DI                         | 1,0096 |
| <b>TF</b>           | 1,07221      | 82,9119 | OS                         | 0,6607 |
| DC                  | 0,05601      | 25,9954 | PI                         | 0,4701 |
| <b>RA</b>           | 0,00006      | 16,9076 | TR                         | 0,3689 |
| AE                  | $-0.20302$   | 22,4253 | LD                         | 0,2290 |
| LВ                  | $-0,84121$   | 8,5783  | OF                         | 0,1637 |
| LE                  | $-0,86841$   | 8,7097  | LA                         | 0,0733 |
|                     |              |         | <b>SA</b>                  | 0.0193 |
|                     |              |         | <b>VE</b>                  | 0,0189 |
|                     |              |         | ΝC                         | 0,0079 |
|                     |              |         | AR                         | 0,0009 |
|                     |              |         | TS                         | 0,0005 |
|                     |              |         |                            |        |

IV) As variáveis independentes selecionadas em relação à variável dependente taxa de sobrevivência do camarão (SOB) foram oxigênio na

| superfície do viveiro (OS), temperatura no fundo (TF), população inicial (PI),     |
|------------------------------------------------------------------------------------|
| transparência da água (TR), dias de cultivo (DC), quantidade de ração (RA),        |
| aeração (AE), período de verão (VE) e pós-larva dos laboratórios A (LA) e D (LD)   |
| (Tabela 13). Baseando-se no valor encontrado para o índice determinístico, que     |
| foi $R^2$ = 0,62911, pode-se afirmar que a variável resposta é explicada em 62,91% |
| pelas variáveis explicativas.                                                      |

Tabela 13 – Estimativas resultantes da análise de regressão múltipla Stepwise Backward com a transformação de Box e Cox para a variável resposta sobrevivência

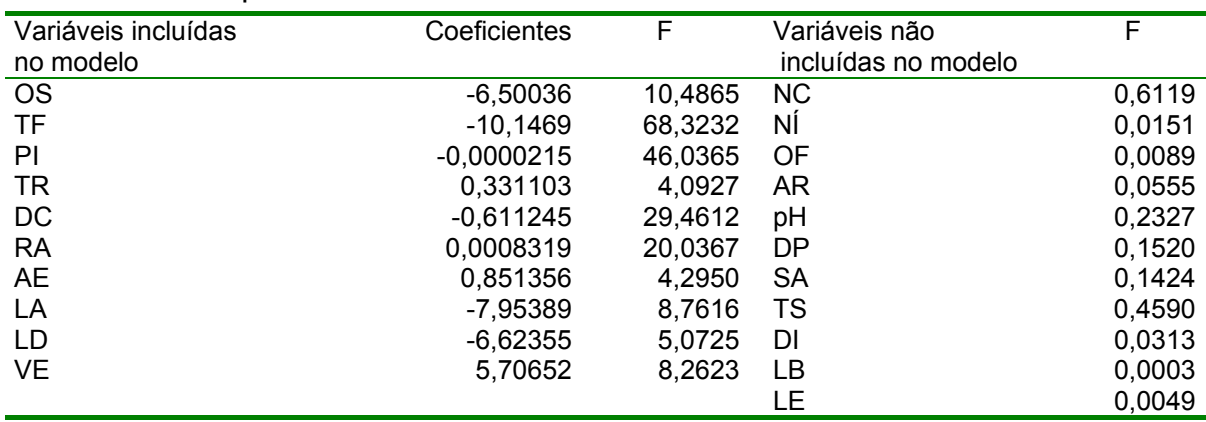

Pode-se verificar que o valor de F das variáveis selecionadas para cada uma das respostas são todos maiores que 4, enquanto que o valor de F das variáveis que não foram incluídas são inferiores a 4.

Os valores estimados para o transformador de Box e Cox (λ) que minimizou a soma dos quadrados dos erros, para cada resposta, com seus respectivos intervalos de confiança (p<0,05), estão apresentados na Tabela 14.

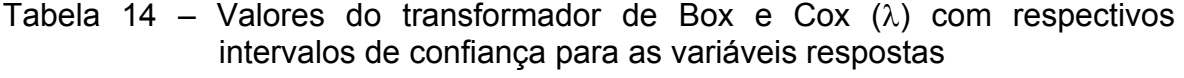

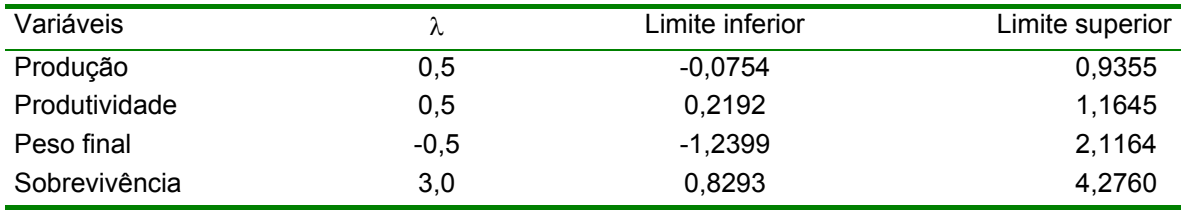

Sendo o coeficiente de cada variável independente incluída em cada equação um valor estimado, fez-se necessário construir intervalos de confiança para cada estimativa de β, apresentados na tabela 15, onde, de acordo com Montgomery e Peck (1982), pode-se afirmar, com 95% de certeza, que esse intervalo contém o verdadeiro valor de β.

| Produção         |                        |                    |                 |                 |  |  |
|------------------|------------------------|--------------------|-----------------|-----------------|--|--|
| <b>Variáveis</b> | Estimativas de $\beta$ | <u>Erro padrão</u> | Limite inferior | Limite superior |  |  |
| <b>CONSTANTE</b> | 3968,15                | 15211,7            | $-26466,6$      | 34402,9         |  |  |
| <b>NC</b>        | $-543,489$             | 188,099            | $-919,829$      | $-167,149$      |  |  |
| <b>AR</b>        | 8971,45                | 2511,18            | 3947,21         | 13995,7         |  |  |
| <b>SA</b>        | 369,366                | 101,575            | 166,139         | 572,593         |  |  |
| <b>TF</b>        | $-840,861$             | 374,449            | $-1590,04$      | $-91,6822$      |  |  |
| PI               | $-0,01105$             | 0,00388            | $-0,01881$      | $-0,00329$      |  |  |
| DI               | 636,194                | 170,959            | 294,148         | 978,241         |  |  |
| <b>RA</b>        | 0,35085                | 0,03754            | 0,27574         | 0,42596         |  |  |
|                  |                        | Produtividade      |                 |                 |  |  |
| <b>CONSTANTE</b> | 29657,2                | 11178,5            | 7275,82         | 52038,5         |  |  |
| <b>NC</b>        | $-319,59$              | 126,18             | $-572,23$       | $-66,94$        |  |  |
| AR               | 3678,29                | 1586,42            | 502,01          | 6854,57         |  |  |
| <b>DP</b>        | $-103,98$              | 18,17              | $-140,36$       | $-67,6$         |  |  |
| <b>SA</b>        | 214,7                  | 65,78              | 83,01           | 346,4           |  |  |
| <b>TF</b>        | $-561,22$              | 242,57             | $-1046,88$      | $-75,56$        |  |  |
| PI               | $-0,009$               | 0,002              | $-0,01$         | $-0,005$        |  |  |
| <b>DENIN</b>     | 517,61                 | 106,84             | 303,7           | 731,52          |  |  |
| <b>DIAC</b>      | $-134,58$              | 22,98              | $-180,59$       | $-88,57$        |  |  |
| <b>RAC</b>       | 0,24                   | 0,04               | 0, 16           | 0,32            |  |  |
|                  |                        |                    |                 |                 |  |  |
|                  |                        | Peso final         |                 |                 |  |  |
| <b>CONSTANTE</b> | 22,3681                | 4,50730            | 13,3469         | 31,3892         |  |  |
| pH               | 0,67916                | 0,28273            | 0,11328         | 1,24504         |  |  |
| DP               | $-0,02452$             | 0,01143            | $-0,04730$      | $-0,00154$      |  |  |
| <b>TF</b>        | 1,17521                | 0,11775            | 0,83653         | 1,30788         |  |  |
| DC               | 0,05601                | 0,01099            | 0,03402         | 0,07800         |  |  |
| <b>RA</b>        | 0,00006                | 0,00001            | 0,00003         | 0,00009         |  |  |
| <b>AE</b>        | $-0,20302$             | 0,04287            | $-0,28883$      | $-0,11721$      |  |  |
| LB               | $-0,84121$             | 0,28721            | $-1,41605$      | $-0,26637$      |  |  |
| LE               | $-0,86841$             | 0,29425            | $-1,45734$      | $-0,27947$      |  |  |
| Sobrevivência    |                        |                    |                 |                 |  |  |
| <b>CONSTANTE</b> | 443,990                | 48,7104            | 346,427         | 541,553         |  |  |
| <b>OS</b>        | $-6,50036$             | 2,00734            | $-10,5209$      | $-2,47981$      |  |  |
| TF               | $-10,1469$             | 1,22757            | $-12,6056$      | $-7,68813$      |  |  |
| PI               | $-0,0000215$           | 0,0000032          | $-0,0000278$    | $-0,0000151$    |  |  |
| <b>TR</b>        | 0,331103               | 0,163667           | 0,0032916       | 0,658915        |  |  |
| DC               | $-0,611245$            | 0,112613           | $-0,836801$     | $-0,385689$     |  |  |
| <b>RA</b>        | 0,0008319              | 0,0001859          | 0,0004597       | 0,0012042       |  |  |
| AE               | 0,851356               | 0,410800           | 0,285549        | 1,67416         |  |  |
| LA               | $-7,95389$             | 2,68712            | $-13,3360$      | $-2,57180$      |  |  |
| LD               | $-6,62355$             | 2,94089            | $-12,5139$      | $-0,733178$     |  |  |
| <b>VE</b>        | 5,70652                | 1,98527            | 1,73017         | 9,68287         |  |  |

Tabela 15 – Intervalo de confiança e erro padrão das estimativas relacionadas a cada variável resposta

 Baseando-se nos resultados obtidos através da análise de variância para a regressão (Tabela 16), pode-se afirmar, com 95% de confiança (p<0,05), que as equações encontradas são adequadas aos dados. Ainda com relação à análise de variância, pode-se observar também que o p-valor ficou muito próximo de zero, levando a concluir que a probabilidade destas equações não se adequarem aos dados é altamente pequena (p < 0,00000...).

| Produção      |            |           |           |         |         |          |  |
|---------------|------------|-----------|-----------|---------|---------|----------|--|
| Fonte de      | Soma dos   | Graus de  | Quadrado  | F       | P-valor | $R^2$    |  |
| variação      | quadrados  | liberdade | médio     |         |         |          |  |
| Regressão     | 2255253369 | 7         | 322179053 | 67,1971 | 0,000   | 0,886874 |  |
| Erro          | 287672193  | 60        | 4794537   |         |         |          |  |
| Total         | 2542925562 | 67        |           |         |         |          |  |
|               |            |           |           |         |         |          |  |
| Produtividade |            |           |           |         |         |          |  |
| Regressão     | 430290228  | 9         | 478100250 | 26,5    | 0,000   | 0,804392 |  |
| Erro          | 104635701  | 58        | 18040640  |         |         |          |  |
| Total         | 534925929  | 67        |           |         |         |          |  |
|               |            |           |           |         |         |          |  |
| Peso final    |            |           |           |         |         |          |  |
| Regressão     | 149,411    | 8         | 18.6763   | 24,9052 | 0,000   | 0,771531 |  |
| Erro          | 44,2440    | 59        | 0.749898  |         |         |          |  |
| Total         | 193,655    | 67        |           |         |         |          |  |
|               |            |           |           |         |         |          |  |
| Sobrevivência |            |           |           |         |         |          |  |
| Regressão     | 47324186   | 10        | 4732419   | 9,66847 | 0,000   | 0,62911  |  |
| Erro          | 27899742   | 57        | 489469    |         |         |          |  |
| Total         | 75223928   | 67        |           |         |         |          |  |

Tabela 16 – ANOVA para as variáveis respostas analisadas (p < 0,05)

Após a análise de resíduos, realizada para as quatro equações encontradas, observou-se que:

I) Nos gráficos dos valores preditos em função dos resíduos padronizados (Figura 5) os pontos estão bastante dispersos, não apresentando nenhuma tendência, com relação a todas as variáveis respostas (Figuras 5a, 5b, 5c e 5d). Logo, concluiu-se que a homogeneidade da variância e a linearidade dos erros foram respeitadas.

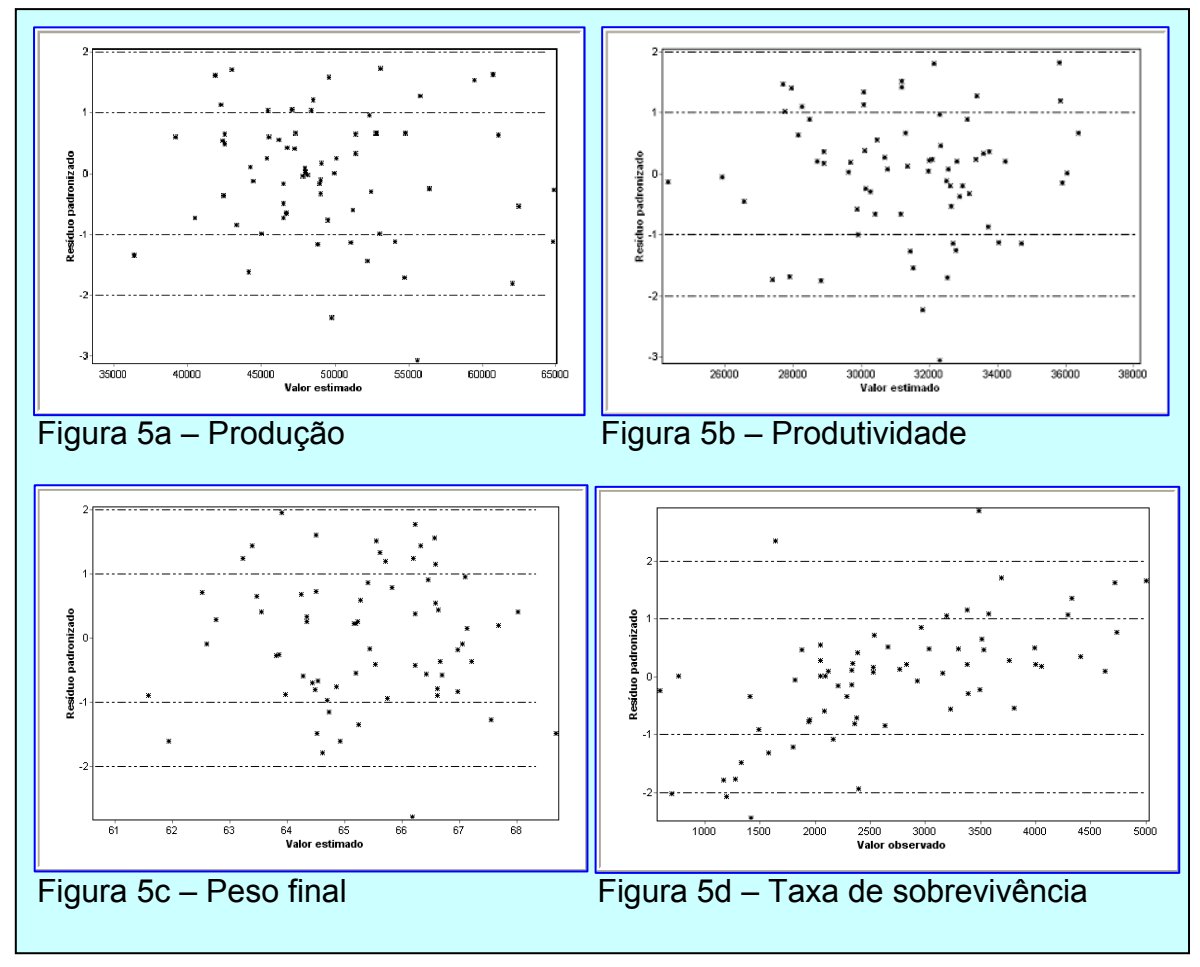

Figura 5 – Dispersão dos dados relacionados com as variáveis respostas analisadas

II) No gráfico dos resíduos padronizados em função dos quantis da distribuição normal reduzida (Figura 6), observou-se que os pontos estão bem próximos da reta, o que indica que os dados podem ser considerados como oriundos de uma população aproximadamente normal para as respostas produção, produtividade, peso final e sobrevivência (Figuras 6a, 6b, 6c e 6d, respectivamente).

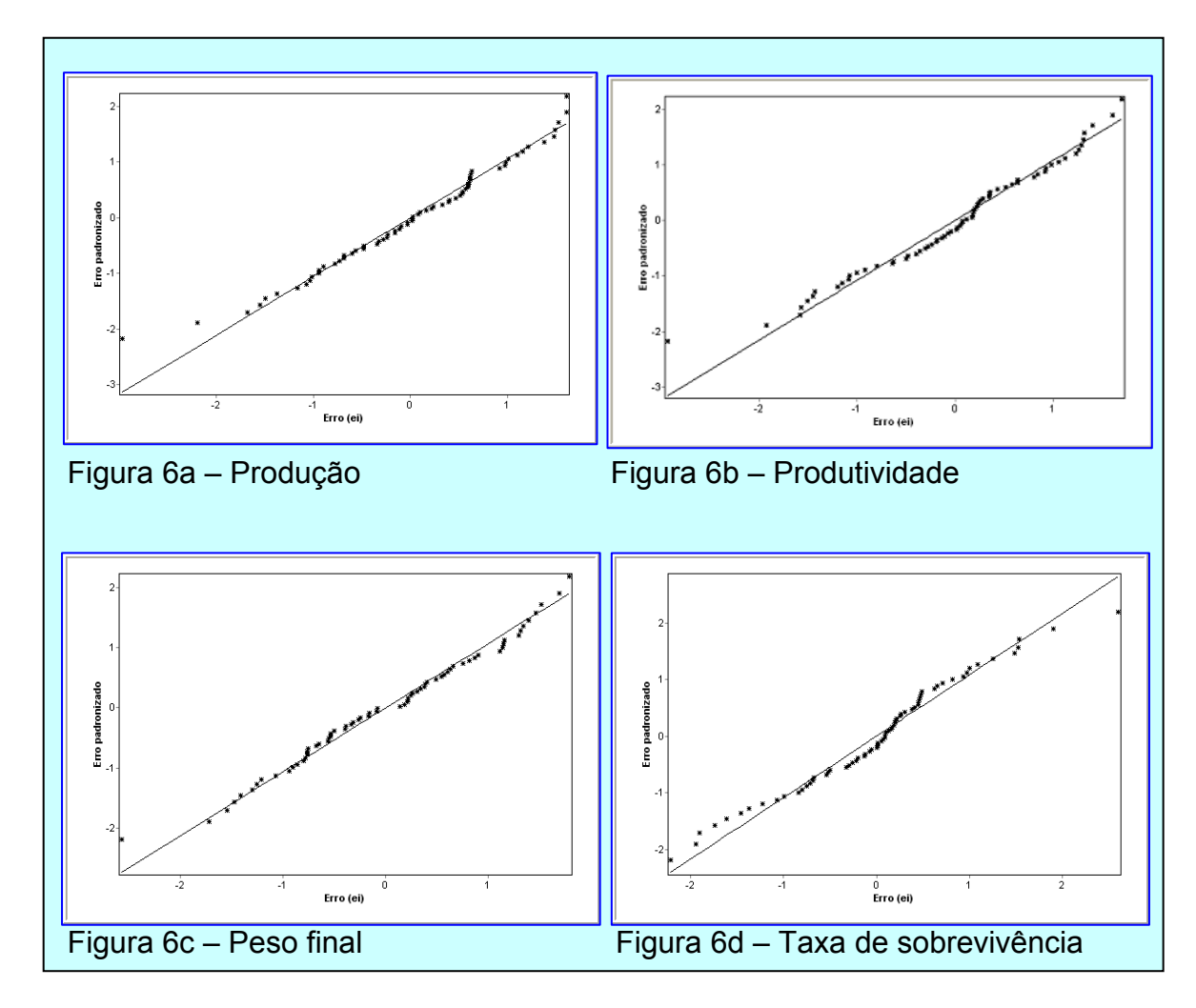

Figura 6 - Normalidade dos dados para todas as variáveis respostas analisadas

III) E, com relação aos gráficos dos valores observados em função dos resíduos padronizados (Figura 7), verificou-se a existência de apenas dois "outliers" para a produção (Figura 7a) e a produtividade (Figura 7b); apenas um "outlier" para o peso final (Figura 7c); e para a sobrevivência, foram detectados quatro "outliers" (Figura 7d). Esses "outliers" detectados não foram retirados da matriz de dados, pois se constatou que não houve erro de mensuração nem de transcrição de dados (SOKAL e ROHLFF, 1995). Outro fator para a não retirada dos "outliers" é que não excedeu ao limite de tolerância de 5%, limite este proposto por Mendes (1999).

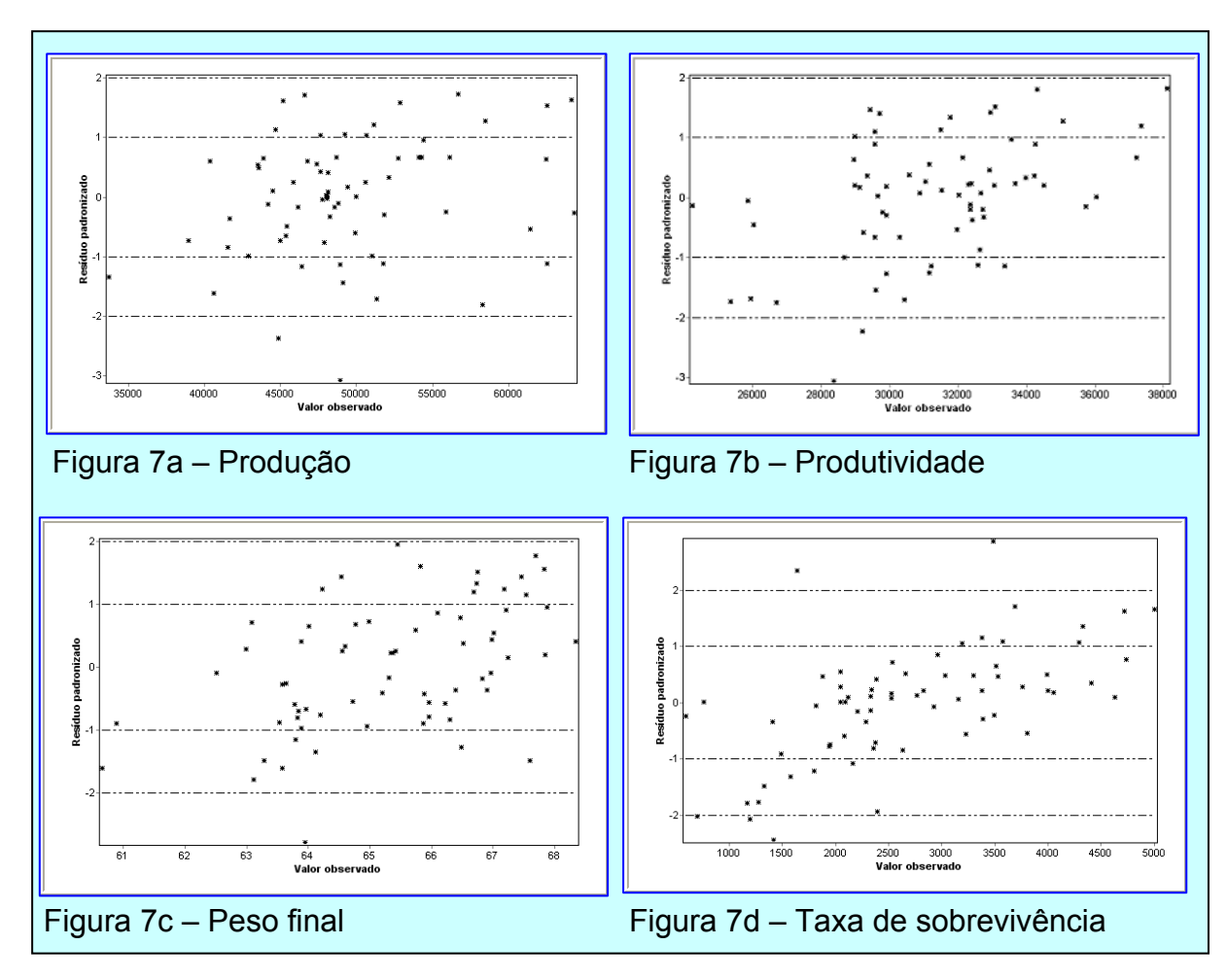

Figura 7 – Identificação de "outliers" com relação as variáveis resposta analisadas

A fazenda apresentou, no ano de 2004, um crescimento de 16,89% na sua produção com relação ao ano de 2003, enquanto que a produção nacional de camarão cultivado registrou, em 2004, uma queda de 15,8% em relação ao ano anterior. Comparando os resultados da produção da fazenda com os resultados da produção nacional, com relação ao ano de 2004, verificou-se que a fazenda foi muito eficiente na sua linha de produção, eficiência essa associada à média da densidade de estocagem praticada (63  $\pm$  1,21 ind/m<sup>2</sup>), sobrevivência (0,7453  $\pm$ 0,013), tempo de cultivo (121 + 1,57 dias) e o peso final dos camarões (12,84 + 0,2 g).

De acordo com as análises, a equação encontrada para a variável resposta produção da fazenda foi:

$$
PRD = (13,63 - 1,73NC + 28,55AR + 1,18SA - 2,68TF - 3,18(E-05)PI + 2,02DI + 0,001RA)^{2}
$$
  
\n
$$
R^{2} = 0,8869;
$$
\n(25)

Lima (2005), não utilizando variáveis físico-químicas de qualidade da água, e estimando a produção apenas com as variáveis de manejo, encontrou como variáveis mais significativas: área do viveiro, densidade de estocagem, estação do ano verão e os dias de cultivo, com essas variáveis explicando 85,7% da variação da variável resposta.

Com isso, observou-se que, ao trabalhar com as variáveis físico-químicas da qualidade da água, conseguiu-se um incremento de aproximadamente 3% no percentual de explicação da variação da variável resposta.

 As variáveis de manejo área do viveiro (AR), salinidade (SA), densidade inicial (DI) e quantidade de ração (RA), apresentaram-se como sendo diretamente proporcionais à variável resposta produção, ou seja, na prática de cultivo mantendo-se essas variáveis em seus valores máximos (Tabela 9) obteve-se uma maior produção. Isso já era de se esperar, pois, utilizando-se um viveiro de maior área pode-se utilizar um maior número de indivíduos no início do cultivo, e com uma densidade de estocagem máxima, sendo colocado o máximo de ração para esses indivíduos, e tendo a fazenda apresentado em seu ciclo produtivo uma boa taxa de sobrevivência média (0,7453  $\pm$  0,013), espera-se que a produção seja superior em relação a um cultivo em condições diferentes às apresentadas.

 As variáveis número de cultivos (NC), temperatura no fundo (TF) e população inicial (PI) foram inversamente proporcionais à variável resposta, ou seja, condicionando-se a temperatura do fundo do viveiro em seu nível máximo, utilizando-se viveiros em que foram realizados mais cultivos e/ou estocando-se inicialmente o número máximo de indivíduos (Tabela 9), obteve-se uma produção menor.

Maguire e Leedow (1983) e Wyban et al. (1987) afirmaram que em cultivos de camarão, a relação negativa entre crescimento individual e a densidade de estocagem de camarões *peneídeos* foi muitas vezes explicada por incrementos na competição por alimento.

Pelo fato de nenhuma das variáveis "origem das pós-larvas" terem sido inseridas na equação, concluiu-se que a produção não sofreu alteração significativa, estatisticamente, quando do uso de pós-larvas oriundas de qualquer um dos laboratórios dos quais elas foram adquiridas pela fazenda.

Através de um gráfico da produção em função da densidade de estocagem, baseado na equação encontrada (Eq. 25), pode-se comparar os resultados da produção em viveiros de diferentes áreas (Figura 8). Na referida equação fixou-se o valor das variáveis: número de cultivos; salinidade; temperatura no fundo; população inicial; e quantidade de ração pelos seus valores médios (Tabela 9), no intuito de verificar o comportamento da produção em viveiros de maior e menor área. Com isso, observou-se que o viveiro de maior área apresentou uma maior produção, e também que, cultivos com densidades maiores resultaram em produção maior.

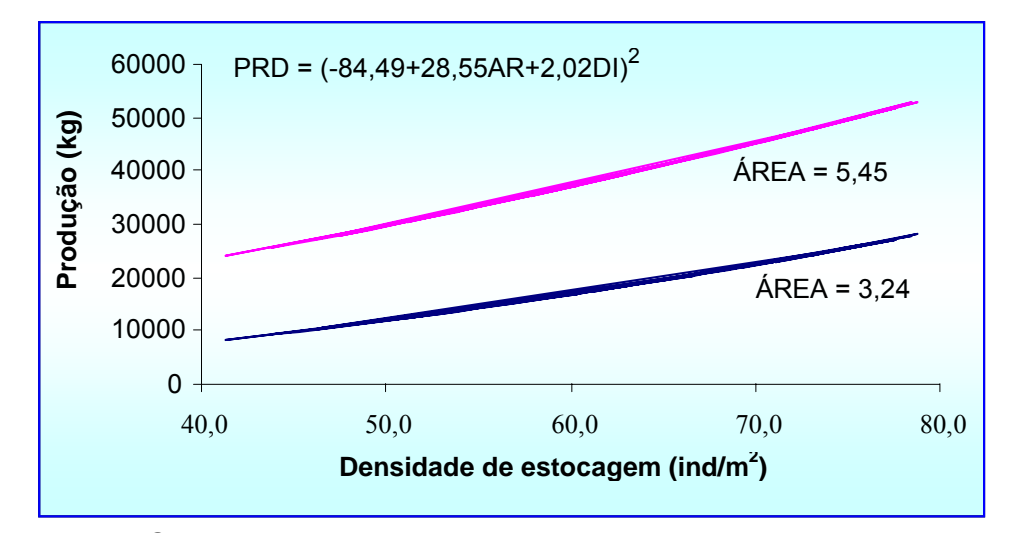

Figura 8 – Comparação da produção em viveiros de maior e menor área

A produtividade média observada na fazenda no ano de 2004 foi de 17,76 kg/ha/dia. Comparando-se este resultado com a produtividade média nacional nesse mesmo ano, que foi de 12,53 kg/ha/dia, verifica-se que a fazenda obteve uma produtividade superior à produtividade média nacional em aproximadamente 42%. Estes resultados mostram que a fazenda é altamente produtiva, e apresenta um alto nível tecnológico.

De acordo com estudos da EMPARN (1981), o aumento da produtividade é almejado por todas as empresas integrantes do setor, mas esbarra nos altos custos de obtenção de uma dieta balanceada para camarões, uma vez que estes insumos representam cerca de 50% dos custos de produção (EMPARN, 1981 apud ALMEIDA et. al, 1999).

A equação encontrada para a variável resposta PRDT, após as análises, foi:

*PRDT = (119,63 – 1,28NC + 14,71AR – 0,42DP + 0,86SA – 2,25TF – 0,000036PI + 2,07DI – 0,54DC + 0,00096RA)*<sup>2</sup> (26)

*R 2 = 0,804392*

 De acordo com a equação encontrada para a variável dependente (Eq. 26), observou-se que se utilizando valores máximos para as variáveis AR, DI e RA, a produtividade apresentou seu melhor resultado. Esse fato foi considerado coerente, pois com viveiros maiores, pode-se colocar o número máximo de

indivíduos, e administrando o máximo de ração, e tendo sido obtido uma boa taxa de sobrevivência média (Tabela 9), espera-se uma boa produtividade.

 As variáveis número de cultivos (NC), dias de preparação (DP), temperatura no fundo do viveiro (TF), população inicial (PI) e dias de cultivo (DC) apresentaram-se como inversamente proporcionais, ou seja, utilizando-se essas variáveis em seus valores máximos (Tabela 9), a produtividade foi menor.

As variáveis físicas e químicas temperatura no fundo do viveiro e salinidade, respectivamente, foram selecionadas tanto na produção quanto na produtividade, tendo a salinidade sido diretamente proporcional, enquanto que a temperatura, foi inversamente proporcional tanto à produção quanto à produtividade. Portanto, sugere-se a manutenção da salinidade no seu nível máximo e a temperatura no fundo do viveiro com seu valor mínimo (Tabela 9), para que se tenha um alto índice de produtividade e uma maior produção. No período analisado no presente trabalho, observou-se que a salinidade variou entre  $23^{0}/_{00}$  e  $39^{0}/_{00}$ , e a temperatura no fundo do viveiro apresentou uma variação entre 27,09º C e 31,07º C (Tabela 9), cujos valores encontram-se dentro dos padrões recomendados por Boyd (1997).

Marques et al. (1999) ao testar o efeito de altas salinidades no cultivo do Litopenaeus vannamei em laboratório, verificou que salinidade de 60<sup>0</sup>/<sub>00</sub>, aliada a outras condições adversas de qualidade da água do viveiro, pode influenciar negativamente na produtividade do viveiro, sendo obtido melhores resultados em salinidade entre 30 $^{0}/_{00}$  e 40 $^{0}/_{00}$ . Chen e Lin (1994) afirmaram que a salinidade do viveiro próxima ao ponto isosmótico da hemolinfa, o qual varia conforme a espécie e as fases de seu ciclo de vida, proporciona uma produção máxima no cultivo de camarão marinho. De acordo com Castille e Lawrence (1981) e Chaves (1989), o ponto isosmótico de juvenis de *Litopenaeus vannamei* está entre 24,7 $^{0}/_{00}$  e 26 $^{0}/_{00}$ .

Contreras (1992) constatou que em salinidade variando de 25 $^{0}/_{00}$  à 35 $^{0}/_{00}$ , o consumo alimentar dos camarões é bem superior do que em salinidade variando entre 45 $^0\prime_{00}$  e 55 $^0\prime_{00}$ .

Constatou-se que nenhuma das variáveis independentes "origem das póslarvas" foram inseridas na equação, portanto, durante o período de cultivo em estudo, a produtividade média da fazenda não sofreu alteração estatisticamente significativa ao se utilizar pós-larvas dos diferentes laboratórios de onde elas foram adquiridas.

 Como as variáveis período de inverno (IV) e período de verão (VE) não foram selecionadas, pode-se afirmar que a média da produtividade e da produção não sofreram diferença significativa em nenhuma época do ano, durante o período analisado na fazenda.

 Jost (2004) afirmou que em terras brasileiras, tem-se a possibilidade de produzir camarão durante todo o ano, em decorrência da pouca variação climática, com até três ciclos de produção por ano na costa nordestina.

Utilizando-se os valores médios das variáveis NC, DP, SA, TF, PI, DC e RA (Tabela 9), no gráfico da produtividade em função da densidade de estocagem, com relação à equação encontrada para a resposta PRDT (Figura 9), verificou-se que, utilizando-se o viveiro de maior área, obteve-se uma produtividade maior, enquanto que o viveiro de menor área, apresentou menor produtividade, e cultivos com densidades maiores apresentaram uma maior produtividade.

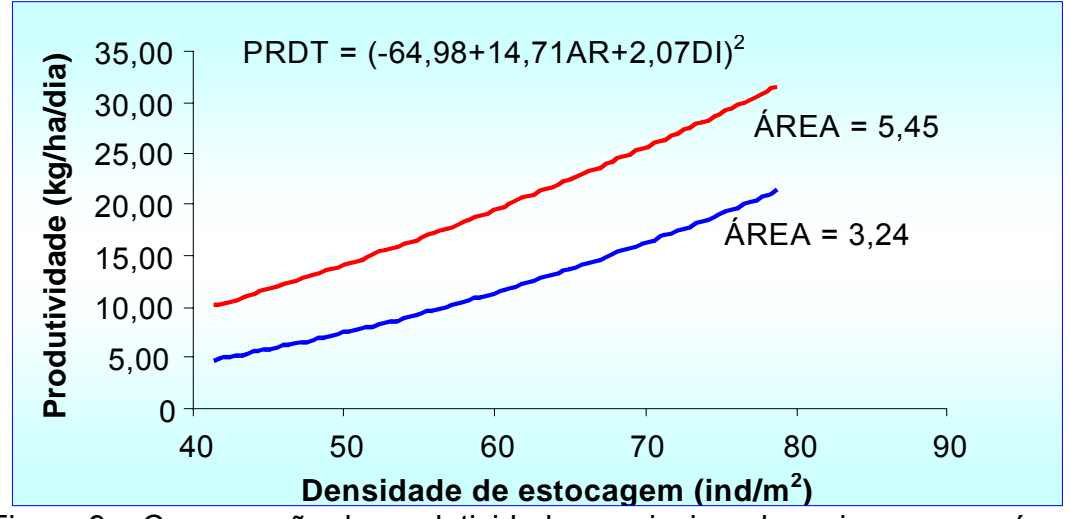

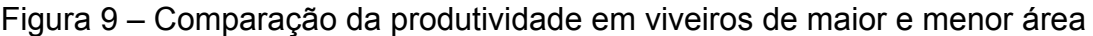

De acordo com os resultados obtidos, a equação encontrada para a variável resposta peso final do camarão (PM) foi:

$$
PM = (0,75 - 0,0075pH + 0,0003DP - 0,0118TF - 0,0006DC - 0,0000006RA + 0,0022AE + 0,0093LB + 0,0096LE)-2
$$
\n
$$
R^2 = 0,771531
$$
\n(27)

Ximenes (2005), ao estimar a variável peso final do camarão com as variáveis de manejo, verificou que nenhuma variável independente foi significativa, tendo o índice determinístico ficado abaixo dos 10%.

 Lima (2005), estimando o peso final do camarão com as variáveis de manejo, obteve um índice determinístico um pouco baixo ( $R^2$  = 0,641) e afirmou que durante um cultivo de camarão, principalmente, em regiões de influência estuarina, existem muitas variáveis que podem influenciar nos resultados do mesmo, como por exemplo, as variáveis físico-químicas da qualidade da água.

 Ao comparar os resultados apresentados, constatou-se que no presente trabalho foi observado um aumento em torno de 70% na explicação da variabilidade da variável resposta em relação ao trabalho de Ximenes (2005) e com relação ao trabalho de Lima (2005), esse aumento na variabilidade da

resposta foi de 20%. Esse acréscimo no percentual explicado da variabilidade da variável resposta pode ter sido em decorrência da inclusão de variáveis relacionadas ao nível e a qualidade da água do viveiro.

As variáveis DP, AE, LB e LE, foram inversamente proporcionais à variável PM, e, portanto, cultivos com valores maiores para as variáveis DP e AE, e utilizando-se pós-larvas dos laboratórios B e/ou E, produziram camarões com pesos menores.

Constatou-se que utilizando-se valores máximos para as variáveis pH, TF, DC e RA no cultivo (Tabela 9), obteve-se um peso maior para o camarão. Esse é um fato considerado dentro da normalidade, visto que, aumentando os dias de cultivo e administrando uma quantidade de ração dentro de seus limites máximos (Tabela 9), os animais terão mais disponibilidade de alimentos dentro do viveiro, e, conseqüentemente, tendem a ter um aumento no ganho de peso.

Pereira (2001), em seu trabalho com *Macrobrachium rosenbergii*, constatou que em cultivos realizados com tempos mais longos, foram obtidos indivíduos com maior ganho de peso. Mendes et al. (1997), trabalhando com a espécie *Macrobrachium rosenbergii,* observaram que os camarões apresentaram maior ganho de peso quando cultivados por períodos mais longos.

As variáveis físico-químicas selecionadas com relação ao peso final do camarão foram pH e temperatura no fundo do viveiro, sendo ambas diretamente proporcionais à variável resposta, ou seja, foi obtido camarão com pesos maiores quando da utilização dessas variáveis em seus valores máximos (Tabela 9).

 A variação do pH durante o período em estudo foi de 6,1 a 8,92, enquanto que a variação da temperatura do fundo do viveiro foi de 27,09ºC a 31,07ºC, os quais se encontram dentro dos padrões recomendados por Boyd (1997).

 De acordo com Lestler e Pante (1991), a temperatura é considerada como principal parâmetro físico-químico responsável pelo consumo de alimentos e pelo crescimento do camarão.

 Andreatta et al. (2004) afirmaram que uma redução de 7,75°C, em média, na temperatura da água dos viveiros resulta numa diminuição no consumo de alimentos semanal do camarão em torno de 72%.

Pode-se visualizar no gráfico da equação do PM, na qual atribuiu-se os valores médios das variáveis pH, TF, DC, DP e AE (Tabela 9), que o peso médio dos camarões não apresentou grande diferença quando da utilização de pós-larva de qualquer um dos cinco laboratórios no cultivo (Figura 10). No entanto, estatisticamente, essa diferença foi considerada significativa, pelo fato de duas delas terem sido selecionadas no modelo.

Observou-se um maior ganho de peso dos camarões em cultivos onde foram utilizadas pós-larvas provenientes dos laboratórios A, C e D, enquanto que, cultivo utilizando-se pós-larvas do laboratório B apresentou menor ganho de peso do camarão. No entanto, não se pode afirmar que os laboratórios A, C e D forneceram pós-larvas de melhor qualidade, visto que, esse fato pode ter sido em decorrência da utilização de pós-larvas de diferentes idades, acarretando em indivíduos com diferentes tamanhos e, conseqüentemente, diferentes pesos no início do cultivo. No entanto, recomenda-se que esse fato seja estudado e analisado, criteriosamente, quando da preparação de um novo período produtivo.

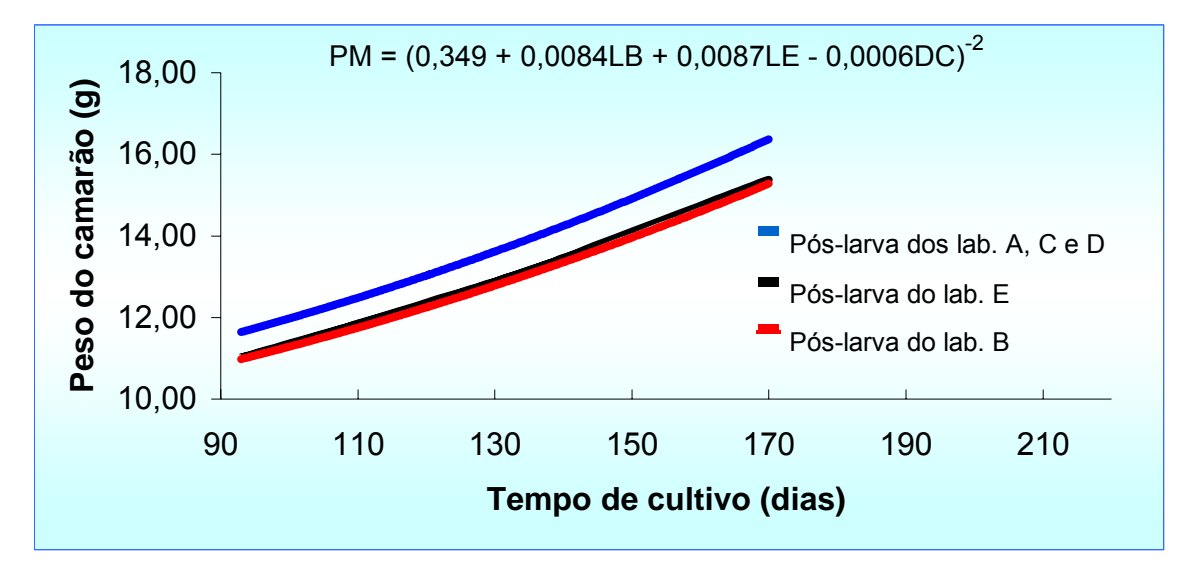

Figura 10 – Comparação do peso utilizando-se pós-larvas dos diferentes laboratórios

Através dos resultados das análises, encontrou-se para a variável resposta taxa de sobrevivência do camarão, a seguinte equação:

```
SOB = (7238778,44 – 105981,98OS – 165505,09TF – 0,33PI + 5381,61TR – 9948,44DC + 
13,05RA + 13864,28AE – 129679,76LA – 107991,53LD + 93152,48VE)1/3 (28) 
      R2
 = 0,62911
```
Esse índice determinístico encontrado para a taxa de sobrevivência poderia ser considerado baixo. No entanto, trabalhando com *Litopenaeus vannamei*, Ximenes (2005), ao estimar a sobrevivência com as variáveis de manejo, verificou que apenas a variável densidade de engorda foi considerada significativa, tendo apresentado um baixo índice determinístico,  $R^2 = 0,14$ . Lima (2005), também trabalhando com a espécie *Litopenaeus vannamei,* constatou que o índice de determinação encontrado foi muito baixo ( $R^2 = 0.04$ ), e afirmou que, possivelmente, existem outras variáveis no ciclo produtivo que influencia na sobrevivência dos camarões *Litopenaeus vannamei*. Tanto Ximenes quanto Lima não utilizaram as variáveis físico-químicas em seus trabalhos.

Comparando-se a quantidade explicada da variação da variável resposta taxa de sobrevivência apresentada neste trabalho com as encontradas nos trabalhos de Ximenes (2005) e Lima (2005), pode-se observar que houve um acréscimo médio em torno de 60% na explicação da variabilidade da variável resposta. É bastante provável que, o fato de ter inserido variáveis físico-químicas no banco de dados utilizado para a análise neste estudo tenha contribuído para que o índice determinístico, que mede a quantidade de variação da variável resposta que é explicada pelas variáveis independentes inseridas na equação, tenha apresentado um resultado bastante superior aos outros dois trabalhos. Isso mostra o quanto essas variáveis são importantes no processo produtivo do camarão marinho *Litopenaeus vannamei*.

 A taxa de sobrevivência média observada em relação ao período estudado foi de 93,44%, com uma densidade média de 63 ind/m<sup>2</sup>, com a duração do cultivo variando entre 93 e 170 dias.

Nunes e Martins (2002) apresentaram a seguinte classificação para a taxa de sobrevivência em viveiros de cultivo do camarão: excepcional – maior que 90%, ótimo - entre 75 e 90%, bom - entre 65 e 75%, normal - entre 50 e 65% e ruim - menor que 50%.

Siddiqui et al. (1997) trabalhando com *Macrobrachium rosenbergii*, obtiveram uma taxa de 93% de sobrevivência para uma densidade de 5 ind/m<sup>2</sup>; 87% para 10 ind/m<sup>2</sup>; 83% para 15 ind/m<sup>2</sup>; 70% para 20 ind/m<sup>2</sup>. Segundo Mendes (1992), a sobrevivência de camarões em cultivos é influenciada por vários fatores, entre eles, a densidade de estocagem, os parâmetros físico-químicos da água, a deficiência alimentar, predação, etc.

Almeida et al. (1999) encontrou taxa de sobrevivência final de 67,5%, 82,5% e 70% para as densidades de 10, 20 e 30 ind./m<sup>2</sup> de Litopenaeus *vannamei*, respectivamente. Seabra (2004), em cultivo camarão marinho

Litopenaeus vannamei na densidade de 21 (ind/m<sup>2</sup>), obteve uma sobrevivência média de 80%.

Pereira (2001) observou que cultivos com um tempo de duração maior apresentaram uma taxa de sobrevivência menor. Para cultivo de 120 dias, obteve sobrevivência de 70% e cultivo de 177, dias obteve sobrevivência de 34,5%.

 As variáveis físico-químicas que se apresentaram como mais significativas com relação a taxa de sobrevivência (SOB) foram oxigênio na superfície (OS), temperatura no fundo do viveiro (TF) e transparência da água (TR).

 César et al. (1999) observou em seu trabalho que a temperatura próxima dos 28,5ºC contribuiu para a sobrevivência e o crescimento dos camarões em condições de laboratório, encontrando, em cultivo experimental nessa temperatura, uma taxa de sobrevivência entre 60 e 75% para *Litopenaeus vannamei*, e entre 25 e 45% para a espécie *Penaeus subtilis*. Nunes (1995) afirmou que os parâmetros da qualidade da água podem interferir no consumo alimentar e no processo de crescimento de camarões peneídeos.

De acordo com Valenti (1985), sendo os camarões pecilotérmicos, a temperatura da água tem influência direta na sua taxa metabólica, interferindo em processos essenciais como reprodução, crescimento e alimentação.

 Pode-se visualizar no gráfico da taxa de sobrevivência em função do tempo de cultivo (Figura 11), utilizando-se na equação encontrada para a variável dependente SOB os valores médios das variáveis TR, RA, AE, OS, TF, PI (Tabela 9), que as pós-larvas dos laboratórios B, C e E apresentaram um melhor resultado com relação à taxa de sobrevivência, enquanto que as pós-larvas do laboratório A apresentou o pior resultado.

Apesar disso, não se pode afirmar que as pós-larvas do laboratório A tenha sido de qualidade mais baixa, e as dos laboratórios B, C e E de melhor qualidade. O fato de uma ter apresentado uma sobrevivência melhor do que outra pode ter sido em decorrência de erro na estimativa da quantidade de pós-larvas no ato do fornecimento. No entanto, esses resultados devem ser levados em consideração, e melhor analisados, quando da preparação de um novo processo produtivo.

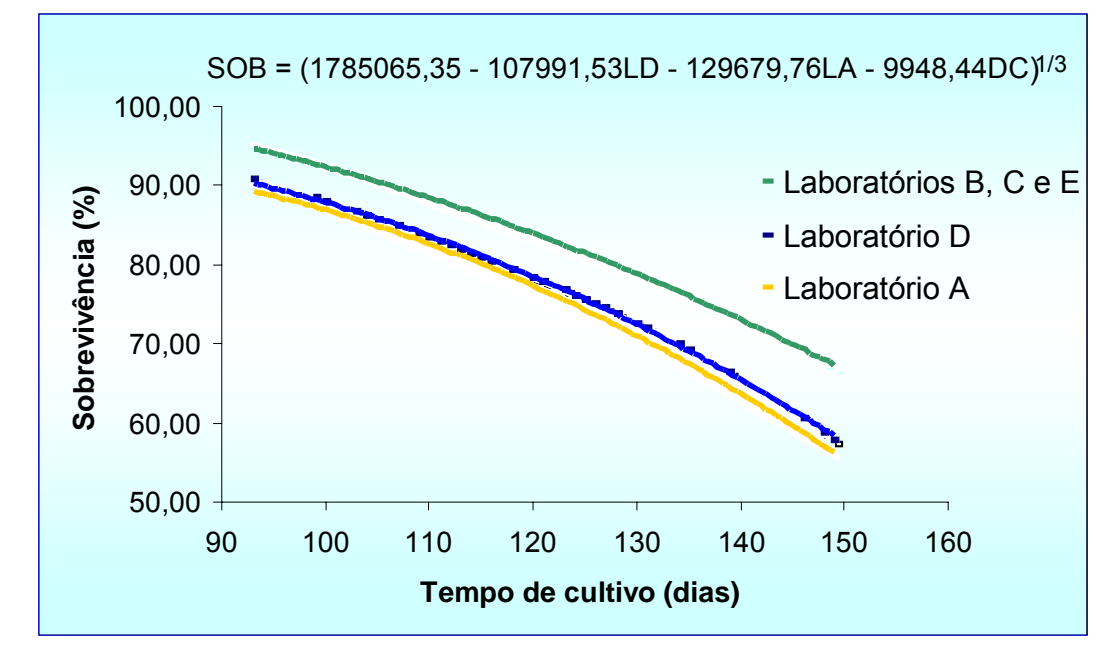

Figura 11 – Comparação da sobrevivência utilizando-se pós-larvas dos diferentes laboratórios

Predições baseadas nos modelos encontrados para as variáveis respostas em estudo não podem ser feitas com valores acima e/ou abaixo dos limites apresentados na Tabela 9. Segundo Downing e Clark (1998), predições feitas em situações em que os valores de X estão fora dos intervalos anteriormente observados, conhecidas como extrapolações, pode levar a erros de estimação.

Observou-se que as variáveis período de inverno (IV), pós-larva proveniente do laboratório C (LC), temperatura na superfície (TS), oxigênio no fundo (OF) e nível da água (NI) não foram selecionadas na estimação de nenhuma das variáveis resposta. Já as variáveis quantidade de ração (RA) e

temperatura no fundo (TF) foram selecionadas na estimação de todas as variáveis resposta (Figura 12).

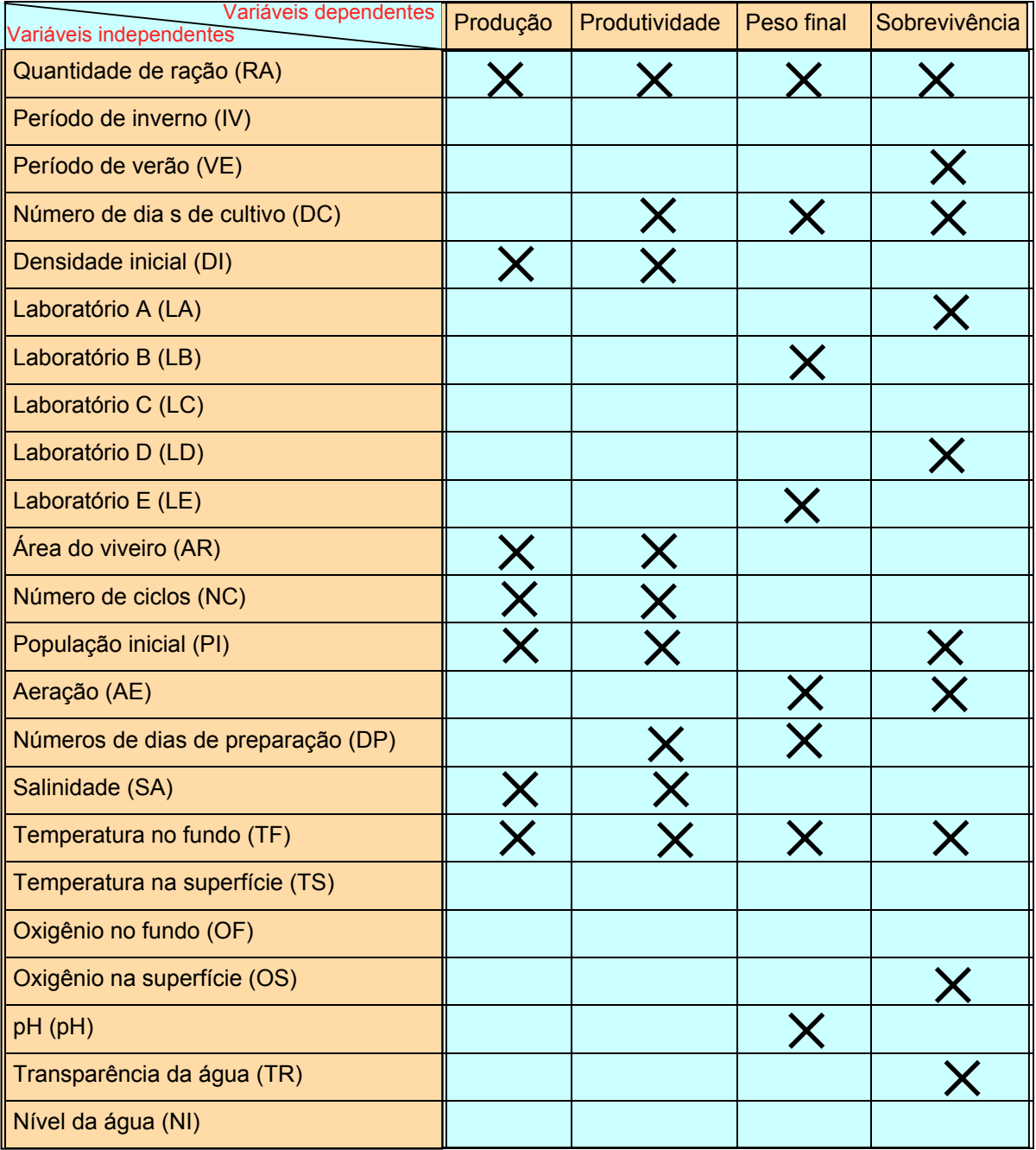

Figura 12 – Identificação de cada variável independente selecionada para cada uma das variáveis respostas

## **5 – CONCLUSÕES**

 Com base nos resultados obtidos através da análise de variância para regressão, da análise de resíduo e no valor encontrado para o índice determinístico com relação às equações de todas às variáveis resposta analisadas, pode-se concluir que a regressão linear múltipla, com transformação de Box e Cox e a seleção de variáveis através do processo Stepwise Backward, mostraram-se eficientes nas estimativas da produção, produtividade, peso final do camarão e taxa de sobrevivência média no cultivo do camarão marinho *Litopenaeus vannamei*.

 Com relação a seleção das variáveis mais significativas para cada uma das variáveis resposta analisadas na fazenda, respeitando-se os valores máximos e mínimos das variáveis apresentados na tabela 9, concluiu-se que:

 - Utilizando-se as variáveis AR, DI, RA e SA em seus valores máximos no cultivo, obtém-se uma produção maior, enquanto que a utilização das variáveis NC, PI e TF em seus valores máximos obtém-se uma produção menor;

 - Para valores máximos das variáveis AR, DI, RA e AS maior será a produtividade. Já para as variáveis NC, DP, PI, DC e TF valores máximos acarretarão em produtividade menor.

 - Aumentando-se os valores das variáveis DC, RA, pH e TF até seus níveis máximos o peso do camarão será maior. Valores maiores para DP e/ou AE, utilizando-se pós-larvas dos laboratórios B e/ou E, será obtido peso menor para o camarão;

 - Cultivos com valores máximos para as variáveis RA, AE e TR, e/ou no período do verão, acarretarão em um aumento na taxa de sobrevivência,

enquanto que cultivos utilizando-se valores máximos para as variáveis PI, DC, LA, LD, OS e TF, acarretarão em diminuição da taxa de sobrevivência do camarão marinho *Litopenaeus vannamei*.

- Em viveiro de maior área a produção e a produtividade serão melhores.

- Cultivos utilizando pós-larvas provenientes dos laboratórios A, C e D produziram camarões com pesos maiores;

- As pós-larvas dos laboratórios B, C e E apresentaram uma melhor taxa de sobrevivência ao final do cultivo.

 Com a inclusão de variáveis físicas e químicas da qualidade da água neste trabalho, foi possível obter um aumento significativo no índice de explicação da variabilidade da variável resposta por parte das variáveis explicativas com relação a outros trabalhos, os quais utilizaram apenas as variáveis de manejo do cultivo do camarão marinho *Litopenaeus vannamei*.

Sendo assim, recomenda-se que sejam feitos estudos mais aprofundados com relação à significativa importância dessas variáveis no processo produtivo do camarão marinho *Litopenaeus vannamei*.

## **6 - REFERÊNCIAS BIBLIOGRÁFICAS**

ALMEIDA, S. A. A. et. al. Estudo preliminar do pultivo de *Penaeus vannamei* (Boone, 1931) em tanques com diferentes densidades de estocagem**.** In: CONGRESSO BRASILEIRO DE ENGENHARIA DE PESCA – CONBEP, e CONGRESSO LATINO-AMERICANO DE ENGENHARIA DE PESCA – CONLAEP, 11 e 1, 1999, Recife**. Anais...** Recife, 1999, v. 2, p. 648-653.

ANDREATTA, E. R.; MARINI, E.; SEIFFERT, W. Q. Efeito da temperatura no consumo de ração e no crescimento de *Litopenaeus vannamei* em viveiros de cultivo. In: SIMPÓSIO BRASILEIRO DE AQUICULTURA,13, 2004, Fortaleza – Ceará**. Anais...** Fortaleza: Centro de Convenções do Ceará, 2004. 1 CD-ROM.

BARBIERI JÚNIOR, R. C.; OSTRENSKY NETO, A. **Camarões marinho – engorda**. Viçosa – MG: Aprenda Fácil Editora, 2002. v.2. 370 p.

BOX, G. E. P.; COX, D. R. An analysis of transformations. **Journal of the Royal Statistical Society**, London, B-26, p. 211-243, 1964.

BOYD, C. E. **Water quality management and aeration in shrimp farms**. Auburn: Auburn University, 1989. 83p.

BOYD, C. E. **Manejo do solo e da qualidade de água em viveiros para aqüicultura**. Versão: Associação Americana de Soja. Tradução: Eduardo Ono, 1997, Campinas, São Paulo.

BUSSAB, W. O. **Análise de variância e regressão**. 2 ed. São Paulo: Atual, 1988, 147 p.

CASTILLE, F. L. Jr.; LAWRENCE, A. L. The effect of salinity on the osmotic, sodium and chloride concentrations in the hemolymph of euryhaline shrimps of the genus *penaeus*. **Comp Biochem Physiol**, Oxford, v.68A, p. 65-80, 1981.

CASUSO, R. L. **Cálculo de probabilidades e inferência estatística com tópicos de Econometria**. 3. ed. Venezuela: Ucab, 1996, 591 p.

CÉSAR, J. R. O. et. al. Estudo comparativo do cultivo de camarões marinhos *Litopenaeus vannamei* e *Penaeus subtilis*, alimentados com diferentes rações, In: CONGRESSO BRASILEIRO DE ENGENHARIA DE PESCA - CONBEP e CONGRESSO LATINO-AMERICANO DE ENGENHARIA DE PESCA – CONLAEP, 11 e 1, 1999, Recife. **Anais...** Recife, 1999, v. 2. p. 669-675.

CHAVES, L. El efecto de la salinidad sobre la osmolaridad hemolinfatica de los peneideos. In: SIMPÓSIO BRASILEIRO SOBRE CULTIVO DE CAMARÃO, 3, 1989, João Pessoa. **Anais...** João Pessoa: MCR Aquacultura, 1989. p. 541-557.

CHEN, J. C.; LIN, J. L. Osmolality and chloride concentration in the hemolymph of subadult *Penaeus chinensis* subjected to different salinity levels. **Aquaculture**, v. 125, n. 1-2, p. 167-174, 1994.

CONTRERAS, R. D. H. **Efecto de la salinidad en el crescimiento, lla supervivencia y el consumo de oxigeno de juveniles de camaron café**  *Penaeus californiensis* **(Holmes, 1900)**. 1992. 80 f. Tesis (Biologo marino) - Universidade Autonoma de Baja California Sur, La Paz.

CORDEIRO, G. M.; NETO, E. A. L. **Modelos paramétricos**. Recife: Associação Brasileira de Estatística, 2004, 246 p.

COSTA, E.; SAMPAIO, Y. **Geração de empregos diretos e indiretos na cadeia produtiva do camarão marinho cultivado no Brasil.** Recife: Universidade Federal de Pernambuco - Departamento de Economia – em parceria com a Associação Brasileira de Criadores de Camarão, 2003, 19 p.

DANIEL, W. W. **Biostatisticas: a Foundation for Analysis in the Health Sciences**. 2. ed. New York: John Wiley, 1978, 504 p.

DOWNING, D.; CLARK, J. **Estatística aplicada** - Tradução: Alfredo Alves Farias. São Paulo: Saraiva, 1998, 455 p.

DRAPPER, N. R.; SMITH, H. **Applied regression analysis**. 2. ed. New York: John Wiley, 1981, 709 p.

FAO (Food and Agriculture Organisation). **Aquacult-PC: fishery information, data and statistics (FIDI), time series of production from aquaculture (quantities and values) and capture fisheries (quantities).** Programa computacional. Rome, 2004.

FAO (Food and Agriculture Organisation). **Aquacult-PC: fishery information, data and statistics (FIDI), time series of production from aquaculture (quantities and values) and capture fisheries (quantities)**. Programa computacional. Rome, 2005.

HUDINAGA, M. Reproduction, development and reaging of *Penaeus japonicus* Bate. **Jap. J. Zoo.**, v. 10, n. 2, p. 305-393, 1942.

 HUDINAGA, M.; KITTAKA, J. **Metamorphosis os** *Penaeus* **larvae and diet**. Inform. Bull. Planktol. Japan. 1966.

HUDINAGA, M.; KITTAKA, J. **Local and sancional influences on the large scale production method for** *Penaeid* **shrimp larvae**. Bull. Japan. Soc. Sci. Fish. 1975

JOST, W. Estratégia de administração de uma fazenda de camarão: considerando sustentabilidade e mercado. In: SIMPÓSIO DA FEIRA NACIONAL DO CAMARÃO, 2004, Natal. **Anais...** Natal, 2004. 1 cassete sonoro.

LESTLER, L. J.; PANTE, J. R. *Penaeids* **temperatura and salinity responses**. In: Fast, A. W. & Lestler, L. J. **Marine Shrimp Culture: Principles and Pratices**. Amsterdam: Elsevier Scientific Publisher, 1991. v. 23. p. 515-534.

LIMA, R. J. W**. Análise estatística das variáveis de cultivo do camarão**  *Litopenaeus vannamei*. 2005. 26 f. Monografia (Graduação em Engenharia de Pesca) - Universidade Federal Rural de Pernambuco, Recife.

MADRID, R. M. **Análises das exportações da carcinicultura brasileira de 1999 a 2003: cinco anos de sucesso e, 2004, o início de uma nova fase.** Revista da ABCC (Associação Brasileira de Criadores de Camarão). Recife, v.7, n.1, p.76-82, mar. 2006.

MAGUIRE, G. B.; LEEDOW, M. A study of the optimum stocking density and feed rate for school prawns *Metapenaeus macleayi* (Haswell) in some Australian brackish water farming ponds. **Aquaculture**, v. 30, p. 285-297, 1983.

MARQUES, L. C. Efeito de altas salinidades sobre o cultivo do camarão da espécie *Litopenaeus vannamei* (Boone, 1931) em condições de laboratório. In: CONGRESSO BRASILEIRO DE ENGENHARIA DE PESCA – CONBEP, e CONGRESSO LATINO-AMERICANO DE ENGENHARIA DE PESCA – CONLAEP, 11 e 1, 1999, Recife. **Anais...** Recife, 1999. v. 2, p. 581-588.

MENDES, P. P. **Crescimento e sobrevivência do camarâo,** *Macrobrachium rosenbergii* **(de Man, 1879), cultivado em diferentes colunas de água**. 1992. 96 f. Tese (Doutorado em Ecologia e Recursos Naturais) – Universidade Federal de São Carlos, São Carlos.

MENDES, P. P.; BUCATER, L. B.; FRAGA, A. C. Estudos preliminares da utilização de tanques rede no cultivo do camarão *Macrobrachium rosenbergii***.** In: Congresso Brasileiro de Engenharia de Pesca, 10, 1997, Guarapari-ES. **Anais...**  Guarapari-ES. 1997. P. 476.

MENDES, P. P. **Estatística aplicada à aqüicultura**. Recife: Bagaço, 1999, 265 p.

MENDES, P. P. **Cultivo de camarões marinho. Programa: Formação profissional e emprego**. Recife: Departamento de Pesca. Laboratório de Carcinicultura – Lacar, UFRPE, 2001, 26 p.

MONTGOMERY, D. C.; PECK, E. A. **Introdution to linear regression analysis.**  New York: John Wiley & Sons, Inc, 1982, 504 p.

NETER, J.; WASSERMAN, W. **Applied linear statistical models: regression, analysis of variance, and experimental design**. Homewood: Richard D. Irwin, 1974, 842 p.

NUNES, A. J. P. **Feeding dynamics of the southern Brown shrimp** *Penaeus subitilis* **Perez Farfante, 1967 (Crustacea, Penaeidae) under semi-intensive culture in NE Brasil.** 1995. Tese (Mestrado em Aquicultura) - Memorial University of Newfoundland, St. John's, Newfoundland, Canada.

NUNES, A. J. P.; MARTINS, P. C**. Avaliando o estado de saúde de camarões marinhos na engorda**. Panorama de Aqüicultura. Rio de Janeiro, v.12, n.72. p.12, jul. 2002

NUNES, A. J. P. **Guia Purina – Fundamentos da engorda de camarões marinhos**. 2 ed. Recife, 2004. 42.p. Disponível em: <www.purinabrasil.com.br>. Acesso em: 19 mar. 2004.

OLIVEIRA, P. L. **Estatística**. São Paulo: Edgard Blücher, 1977. 264 p.

PEREIRA, E. M. A. **Análise dos parâmetros de crescimento do camarão de água doce** *Macrobachium rosenbergii* **(De Man, 1879), cultivado em tanques rede**. 2001. 94 f. Dissertação (Mestrado em Biometria) - Universidade Federal Rural de Pernambuco, Recife.

Revista da ABCC (Associação Brasileira de Criadores de Camarão). Recife, v.5, n.1, mar. 2003.

Revista da ABCC (Associação Brasileira de Criadores de Camarão). Recife, v.6, n.1, mar. 2004.

Revista da ABCC (Associação Brasileira de Criadores de Camarão). Recife, v.7, n.1, mar. 2005.

Revista da ABCC (Associação Brasileira de Criadores de Camarão). Recife, v.7, n.2, jun. 2005.

ROCHA, I. P., RODRIGUES, J., LEITE, L. **A carcinicultura brasileira em 2003.**  Recife, 2004. Disponível em: <http://mcraquacultura.com.br/arquivos/A%20CARCINICULTURA%20EM%20200 3>. Acesso em: 17 jun. 2004

ROCHA, I. P. **Carcinicultura Marinha: Sustentabilidade econômica, coresponsabilidade ambiental e compromisso social.** Revista da ABCC. Recife, v.6, n.2, p. 65-66, jun. 2004.

RODRIGUES, J. **Carcinicultura marinha – desempenho em 2004.** Revista da ABCC. Recife, v.7, n.2, p.38-44, jun.2005.

SALDANHA, A. C. A. **Adaptação da Tilápia Vermelha (híbrido de Oreochrom spp), em água salgada natural e artificial**. 2000. Monografia (Engenharia de Pesca) - Universidade Federal Rural de Pernambuco, Recife.

SEABRA, M. E. **Cultivo de camarão marinho** *Litopenaeus vannamei* **em sistema multifásico**. 2004. Dissertação (Mestrado em Engenharia de Pesca) – Universidade Federal Rural de Pernambuco, Recife.

SETOR TÉCNICO DA ABCC (Associação Brasileira de Criadores de Camarão). **Informações de caráter sócio-econômico sobre a carcinicultura marinha no Nordeste**. Recife, 2004. Disponível em:

<http://mcraquacultura.com.br/arquivos/INFORMA%c7OES%20DE%20CARATER %20SOCIOECONOMICAS%20DO%20CAMARAO>. Acesso em: 17 jun. 2004.

SETOR TÉCNICO DA ABCC. **Projeto executivo para apoio político ao desenvolvimento do camarão marinho cultivado**. Recife, 2004. Disponível em: <http://mcraquacultura.com.br/arquivos//Projeto%20Executivo%20Apoio%20 Politico%20Camarao%20Marinho%20Marco%2004>. Acesso em: 17 jun. 2004.

SHIGUENO, K. **Shrimp culture in Japan**. White Plains, N. Y.: Japan Publication Trading Co., P. O. Box 787, 1975. 153p.

SIDDIQUI, A. Q. et al. Effects of Stocking Density and Monosex Culture of Freshwater Prawn *Macrobrachium rosenbergii* on Growth and Production in Concrete Tanks in Saudi Arábia. **Journal of the World Aquaculture Society**, Baton Rouge, v. 28, n.1, p.106-112, mar. 1997.

SILVA. I. P.; SILVA, J. A. A. **Métodos estatísticos aplicados à pesquisa cientifica; uma abordagem para profissional da pesquisa agro-pecuária**. Recife: Universidade Federal Rural de Pernambuco, 1999. 309 p.

SOKAL, R. R.; ROHLF, F. J**. Biometry. The principles and pratice of statistics in biological research.** New York: W. H. Freeman and Company, 1995. 850 p.

SOUZA, G. S. **Introdução aos modelos de regressão linear e não-linear**. Brasília: Embrapa – SPI, 1998. 505 p.

STEVENSON, W. J. **Estatística aplicada à Administração.** Tradução: Alfredo Alves de Farias. São Paulo: Harper & Row do Brasil, 1981. 495p.

STIGLER, S. M. **The history of statistics.** Cambridge: Havard University Press, 1986. 410 p.

TRUJILLO, L. R. **Reprodução controlada de camarões** *peneídeos***. In: Curso de reprodução controlada de camarões** *peneídeos*. Fortaleza: GECMAR/LABOMAR/ UFC, 1997.

VALENTI, W. C. **Cultivo de camarões de água doce.** São Paulo: Nobel, 1985. 82 p.

WEISBERG, S. **Applied linear regression.** 2 ed. New York: John Wiley & Sons, 1985. 324 p.

WONNACOTT, T. H.; WONNACOTT, R. J. **Introdução à estatística**.Tradução: Alfredo Alves Farias. Rio de Janeiro: Livros Técnicos Científicos, 1980. 589 p.

WONNACOTT, R. J.; WONNACOTT, T. H. **Fundamentos de estatística.**  Tradução: Alfredo Alves Farias. Rio de Janeiro: Livros Técnicos Científicos, 1985. 355 p.

WYBAN, J. A.; LEE, C. S. ; SATO, V. T.; SWEENEY, J. N.; RICHARDS JR, W. K. 1987. **Effect of stocking density on shrimp growth rates in manure-fertilized ponds.** Aquaculture, págs. 23-32.

XIMENES, N. P. **Aplicação de modelos lineares na estimação dos parâmetros do cultivo do camarão marinho** *Litopenaeus vannamei* **(BOONE, 1931)**. 2005. 64 f. Dissertação (Mestrado em Biometria) - Universidade Federal Rural de Pernambuco, Recife.

## **Livros Grátis**

( <http://www.livrosgratis.com.br> )

Milhares de Livros para Download:

[Baixar](http://www.livrosgratis.com.br/cat_1/administracao/1) [livros](http://www.livrosgratis.com.br/cat_1/administracao/1) [de](http://www.livrosgratis.com.br/cat_1/administracao/1) [Administração](http://www.livrosgratis.com.br/cat_1/administracao/1) [Baixar](http://www.livrosgratis.com.br/cat_2/agronomia/1) [livros](http://www.livrosgratis.com.br/cat_2/agronomia/1) [de](http://www.livrosgratis.com.br/cat_2/agronomia/1) [Agronomia](http://www.livrosgratis.com.br/cat_2/agronomia/1) [Baixar](http://www.livrosgratis.com.br/cat_3/arquitetura/1) [livros](http://www.livrosgratis.com.br/cat_3/arquitetura/1) [de](http://www.livrosgratis.com.br/cat_3/arquitetura/1) [Arquitetura](http://www.livrosgratis.com.br/cat_3/arquitetura/1) [Baixar](http://www.livrosgratis.com.br/cat_4/artes/1) [livros](http://www.livrosgratis.com.br/cat_4/artes/1) [de](http://www.livrosgratis.com.br/cat_4/artes/1) [Artes](http://www.livrosgratis.com.br/cat_4/artes/1) [Baixar](http://www.livrosgratis.com.br/cat_5/astronomia/1) [livros](http://www.livrosgratis.com.br/cat_5/astronomia/1) [de](http://www.livrosgratis.com.br/cat_5/astronomia/1) [Astronomia](http://www.livrosgratis.com.br/cat_5/astronomia/1) [Baixar](http://www.livrosgratis.com.br/cat_6/biologia_geral/1) [livros](http://www.livrosgratis.com.br/cat_6/biologia_geral/1) [de](http://www.livrosgratis.com.br/cat_6/biologia_geral/1) [Biologia](http://www.livrosgratis.com.br/cat_6/biologia_geral/1) [Geral](http://www.livrosgratis.com.br/cat_6/biologia_geral/1) [Baixar](http://www.livrosgratis.com.br/cat_8/ciencia_da_computacao/1) [livros](http://www.livrosgratis.com.br/cat_8/ciencia_da_computacao/1) [de](http://www.livrosgratis.com.br/cat_8/ciencia_da_computacao/1) [Ciência](http://www.livrosgratis.com.br/cat_8/ciencia_da_computacao/1) [da](http://www.livrosgratis.com.br/cat_8/ciencia_da_computacao/1) [Computação](http://www.livrosgratis.com.br/cat_8/ciencia_da_computacao/1) [Baixar](http://www.livrosgratis.com.br/cat_9/ciencia_da_informacao/1) [livros](http://www.livrosgratis.com.br/cat_9/ciencia_da_informacao/1) [de](http://www.livrosgratis.com.br/cat_9/ciencia_da_informacao/1) [Ciência](http://www.livrosgratis.com.br/cat_9/ciencia_da_informacao/1) [da](http://www.livrosgratis.com.br/cat_9/ciencia_da_informacao/1) [Informação](http://www.livrosgratis.com.br/cat_9/ciencia_da_informacao/1) [Baixar](http://www.livrosgratis.com.br/cat_7/ciencia_politica/1) [livros](http://www.livrosgratis.com.br/cat_7/ciencia_politica/1) [de](http://www.livrosgratis.com.br/cat_7/ciencia_politica/1) [Ciência](http://www.livrosgratis.com.br/cat_7/ciencia_politica/1) [Política](http://www.livrosgratis.com.br/cat_7/ciencia_politica/1) [Baixar](http://www.livrosgratis.com.br/cat_10/ciencias_da_saude/1) [livros](http://www.livrosgratis.com.br/cat_10/ciencias_da_saude/1) [de](http://www.livrosgratis.com.br/cat_10/ciencias_da_saude/1) [Ciências](http://www.livrosgratis.com.br/cat_10/ciencias_da_saude/1) [da](http://www.livrosgratis.com.br/cat_10/ciencias_da_saude/1) [Saúde](http://www.livrosgratis.com.br/cat_10/ciencias_da_saude/1) [Baixar](http://www.livrosgratis.com.br/cat_11/comunicacao/1) [livros](http://www.livrosgratis.com.br/cat_11/comunicacao/1) [de](http://www.livrosgratis.com.br/cat_11/comunicacao/1) [Comunicação](http://www.livrosgratis.com.br/cat_11/comunicacao/1) [Baixar](http://www.livrosgratis.com.br/cat_12/conselho_nacional_de_educacao_-_cne/1) [livros](http://www.livrosgratis.com.br/cat_12/conselho_nacional_de_educacao_-_cne/1) [do](http://www.livrosgratis.com.br/cat_12/conselho_nacional_de_educacao_-_cne/1) [Conselho](http://www.livrosgratis.com.br/cat_12/conselho_nacional_de_educacao_-_cne/1) [Nacional](http://www.livrosgratis.com.br/cat_12/conselho_nacional_de_educacao_-_cne/1) [de](http://www.livrosgratis.com.br/cat_12/conselho_nacional_de_educacao_-_cne/1) [Educação - CNE](http://www.livrosgratis.com.br/cat_12/conselho_nacional_de_educacao_-_cne/1) [Baixar](http://www.livrosgratis.com.br/cat_13/defesa_civil/1) [livros](http://www.livrosgratis.com.br/cat_13/defesa_civil/1) [de](http://www.livrosgratis.com.br/cat_13/defesa_civil/1) [Defesa](http://www.livrosgratis.com.br/cat_13/defesa_civil/1) [civil](http://www.livrosgratis.com.br/cat_13/defesa_civil/1) [Baixar](http://www.livrosgratis.com.br/cat_14/direito/1) [livros](http://www.livrosgratis.com.br/cat_14/direito/1) [de](http://www.livrosgratis.com.br/cat_14/direito/1) [Direito](http://www.livrosgratis.com.br/cat_14/direito/1) [Baixar](http://www.livrosgratis.com.br/cat_15/direitos_humanos/1) [livros](http://www.livrosgratis.com.br/cat_15/direitos_humanos/1) [de](http://www.livrosgratis.com.br/cat_15/direitos_humanos/1) [Direitos](http://www.livrosgratis.com.br/cat_15/direitos_humanos/1) [humanos](http://www.livrosgratis.com.br/cat_15/direitos_humanos/1) [Baixar](http://www.livrosgratis.com.br/cat_16/economia/1) [livros](http://www.livrosgratis.com.br/cat_16/economia/1) [de](http://www.livrosgratis.com.br/cat_16/economia/1) [Economia](http://www.livrosgratis.com.br/cat_16/economia/1) [Baixar](http://www.livrosgratis.com.br/cat_17/economia_domestica/1) [livros](http://www.livrosgratis.com.br/cat_17/economia_domestica/1) [de](http://www.livrosgratis.com.br/cat_17/economia_domestica/1) [Economia](http://www.livrosgratis.com.br/cat_17/economia_domestica/1) [Doméstica](http://www.livrosgratis.com.br/cat_17/economia_domestica/1) [Baixar](http://www.livrosgratis.com.br/cat_18/educacao/1) [livros](http://www.livrosgratis.com.br/cat_18/educacao/1) [de](http://www.livrosgratis.com.br/cat_18/educacao/1) [Educação](http://www.livrosgratis.com.br/cat_18/educacao/1) [Baixar](http://www.livrosgratis.com.br/cat_19/educacao_-_transito/1) [livros](http://www.livrosgratis.com.br/cat_19/educacao_-_transito/1) [de](http://www.livrosgratis.com.br/cat_19/educacao_-_transito/1) [Educação - Trânsito](http://www.livrosgratis.com.br/cat_19/educacao_-_transito/1) [Baixar](http://www.livrosgratis.com.br/cat_20/educacao_fisica/1) [livros](http://www.livrosgratis.com.br/cat_20/educacao_fisica/1) [de](http://www.livrosgratis.com.br/cat_20/educacao_fisica/1) [Educação](http://www.livrosgratis.com.br/cat_20/educacao_fisica/1) [Física](http://www.livrosgratis.com.br/cat_20/educacao_fisica/1) [Baixar](http://www.livrosgratis.com.br/cat_21/engenharia_aeroespacial/1) [livros](http://www.livrosgratis.com.br/cat_21/engenharia_aeroespacial/1) [de](http://www.livrosgratis.com.br/cat_21/engenharia_aeroespacial/1) [Engenharia](http://www.livrosgratis.com.br/cat_21/engenharia_aeroespacial/1) [Aeroespacial](http://www.livrosgratis.com.br/cat_21/engenharia_aeroespacial/1) [Baixar](http://www.livrosgratis.com.br/cat_22/farmacia/1) [livros](http://www.livrosgratis.com.br/cat_22/farmacia/1) [de](http://www.livrosgratis.com.br/cat_22/farmacia/1) [Farmácia](http://www.livrosgratis.com.br/cat_22/farmacia/1) [Baixar](http://www.livrosgratis.com.br/cat_23/filosofia/1) [livros](http://www.livrosgratis.com.br/cat_23/filosofia/1) [de](http://www.livrosgratis.com.br/cat_23/filosofia/1) [Filosofia](http://www.livrosgratis.com.br/cat_23/filosofia/1) [Baixar](http://www.livrosgratis.com.br/cat_24/fisica/1) [livros](http://www.livrosgratis.com.br/cat_24/fisica/1) [de](http://www.livrosgratis.com.br/cat_24/fisica/1) [Física](http://www.livrosgratis.com.br/cat_24/fisica/1) [Baixar](http://www.livrosgratis.com.br/cat_25/geociencias/1) [livros](http://www.livrosgratis.com.br/cat_25/geociencias/1) [de](http://www.livrosgratis.com.br/cat_25/geociencias/1) [Geociências](http://www.livrosgratis.com.br/cat_25/geociencias/1) [Baixar](http://www.livrosgratis.com.br/cat_26/geografia/1) [livros](http://www.livrosgratis.com.br/cat_26/geografia/1) [de](http://www.livrosgratis.com.br/cat_26/geografia/1) [Geografia](http://www.livrosgratis.com.br/cat_26/geografia/1) [Baixar](http://www.livrosgratis.com.br/cat_27/historia/1) [livros](http://www.livrosgratis.com.br/cat_27/historia/1) [de](http://www.livrosgratis.com.br/cat_27/historia/1) [História](http://www.livrosgratis.com.br/cat_27/historia/1) [Baixar](http://www.livrosgratis.com.br/cat_31/linguas/1) [livros](http://www.livrosgratis.com.br/cat_31/linguas/1) [de](http://www.livrosgratis.com.br/cat_31/linguas/1) [Línguas](http://www.livrosgratis.com.br/cat_31/linguas/1)

[Baixar](http://www.livrosgratis.com.br/cat_28/literatura/1) [livros](http://www.livrosgratis.com.br/cat_28/literatura/1) [de](http://www.livrosgratis.com.br/cat_28/literatura/1) [Literatura](http://www.livrosgratis.com.br/cat_28/literatura/1) [Baixar](http://www.livrosgratis.com.br/cat_30/literatura_de_cordel/1) [livros](http://www.livrosgratis.com.br/cat_30/literatura_de_cordel/1) [de](http://www.livrosgratis.com.br/cat_30/literatura_de_cordel/1) [Literatura](http://www.livrosgratis.com.br/cat_30/literatura_de_cordel/1) [de](http://www.livrosgratis.com.br/cat_30/literatura_de_cordel/1) [Cordel](http://www.livrosgratis.com.br/cat_30/literatura_de_cordel/1) [Baixar](http://www.livrosgratis.com.br/cat_29/literatura_infantil/1) [livros](http://www.livrosgratis.com.br/cat_29/literatura_infantil/1) [de](http://www.livrosgratis.com.br/cat_29/literatura_infantil/1) [Literatura](http://www.livrosgratis.com.br/cat_29/literatura_infantil/1) [Infantil](http://www.livrosgratis.com.br/cat_29/literatura_infantil/1) [Baixar](http://www.livrosgratis.com.br/cat_32/matematica/1) [livros](http://www.livrosgratis.com.br/cat_32/matematica/1) [de](http://www.livrosgratis.com.br/cat_32/matematica/1) [Matemática](http://www.livrosgratis.com.br/cat_32/matematica/1) [Baixar](http://www.livrosgratis.com.br/cat_33/medicina/1) [livros](http://www.livrosgratis.com.br/cat_33/medicina/1) [de](http://www.livrosgratis.com.br/cat_33/medicina/1) [Medicina](http://www.livrosgratis.com.br/cat_33/medicina/1) [Baixar](http://www.livrosgratis.com.br/cat_34/medicina_veterinaria/1) [livros](http://www.livrosgratis.com.br/cat_34/medicina_veterinaria/1) [de](http://www.livrosgratis.com.br/cat_34/medicina_veterinaria/1) [Medicina](http://www.livrosgratis.com.br/cat_34/medicina_veterinaria/1) [Veterinária](http://www.livrosgratis.com.br/cat_34/medicina_veterinaria/1) [Baixar](http://www.livrosgratis.com.br/cat_35/meio_ambiente/1) [livros](http://www.livrosgratis.com.br/cat_35/meio_ambiente/1) [de](http://www.livrosgratis.com.br/cat_35/meio_ambiente/1) [Meio](http://www.livrosgratis.com.br/cat_35/meio_ambiente/1) [Ambiente](http://www.livrosgratis.com.br/cat_35/meio_ambiente/1) [Baixar](http://www.livrosgratis.com.br/cat_36/meteorologia/1) [livros](http://www.livrosgratis.com.br/cat_36/meteorologia/1) [de](http://www.livrosgratis.com.br/cat_36/meteorologia/1) [Meteorologia](http://www.livrosgratis.com.br/cat_36/meteorologia/1) [Baixar](http://www.livrosgratis.com.br/cat_45/monografias_e_tcc/1) [Monografias](http://www.livrosgratis.com.br/cat_45/monografias_e_tcc/1) [e](http://www.livrosgratis.com.br/cat_45/monografias_e_tcc/1) [TCC](http://www.livrosgratis.com.br/cat_45/monografias_e_tcc/1) [Baixar](http://www.livrosgratis.com.br/cat_37/multidisciplinar/1) [livros](http://www.livrosgratis.com.br/cat_37/multidisciplinar/1) [Multidisciplinar](http://www.livrosgratis.com.br/cat_37/multidisciplinar/1) [Baixar](http://www.livrosgratis.com.br/cat_38/musica/1) [livros](http://www.livrosgratis.com.br/cat_38/musica/1) [de](http://www.livrosgratis.com.br/cat_38/musica/1) [Música](http://www.livrosgratis.com.br/cat_38/musica/1) [Baixar](http://www.livrosgratis.com.br/cat_39/psicologia/1) [livros](http://www.livrosgratis.com.br/cat_39/psicologia/1) [de](http://www.livrosgratis.com.br/cat_39/psicologia/1) [Psicologia](http://www.livrosgratis.com.br/cat_39/psicologia/1) [Baixar](http://www.livrosgratis.com.br/cat_40/quimica/1) [livros](http://www.livrosgratis.com.br/cat_40/quimica/1) [de](http://www.livrosgratis.com.br/cat_40/quimica/1) [Química](http://www.livrosgratis.com.br/cat_40/quimica/1) [Baixar](http://www.livrosgratis.com.br/cat_41/saude_coletiva/1) [livros](http://www.livrosgratis.com.br/cat_41/saude_coletiva/1) [de](http://www.livrosgratis.com.br/cat_41/saude_coletiva/1) [Saúde](http://www.livrosgratis.com.br/cat_41/saude_coletiva/1) [Coletiva](http://www.livrosgratis.com.br/cat_41/saude_coletiva/1) [Baixar](http://www.livrosgratis.com.br/cat_42/servico_social/1) [livros](http://www.livrosgratis.com.br/cat_42/servico_social/1) [de](http://www.livrosgratis.com.br/cat_42/servico_social/1) [Serviço](http://www.livrosgratis.com.br/cat_42/servico_social/1) [Social](http://www.livrosgratis.com.br/cat_42/servico_social/1) [Baixar](http://www.livrosgratis.com.br/cat_43/sociologia/1) [livros](http://www.livrosgratis.com.br/cat_43/sociologia/1) [de](http://www.livrosgratis.com.br/cat_43/sociologia/1) [Sociologia](http://www.livrosgratis.com.br/cat_43/sociologia/1) [Baixar](http://www.livrosgratis.com.br/cat_44/teologia/1) [livros](http://www.livrosgratis.com.br/cat_44/teologia/1) [de](http://www.livrosgratis.com.br/cat_44/teologia/1) [Teologia](http://www.livrosgratis.com.br/cat_44/teologia/1) [Baixar](http://www.livrosgratis.com.br/cat_46/trabalho/1) [livros](http://www.livrosgratis.com.br/cat_46/trabalho/1) [de](http://www.livrosgratis.com.br/cat_46/trabalho/1) [Trabalho](http://www.livrosgratis.com.br/cat_46/trabalho/1) [Baixar](http://www.livrosgratis.com.br/cat_47/turismo/1) [livros](http://www.livrosgratis.com.br/cat_47/turismo/1) [de](http://www.livrosgratis.com.br/cat_47/turismo/1) [Turismo](http://www.livrosgratis.com.br/cat_47/turismo/1)